Αλεξάνδρειο Τεχνολογικό Εκπαιδευτικό Ίδρυµα Θεσ/νίκης

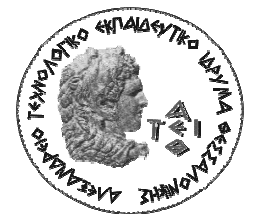

Τµήµα Ηλεκτρονικής

Πτυχιακή Εργασία

# Μελέτη και κατασκευή µετρητή κλίσεως µε µικροελεγκτή PIC18F1320 και σειριακή διασύνδεση µε συσκευή απεικόνισης LCD

Φοιτητής:

Κατεµίδης Ιάκωβος

Επιβλέπων καθηγητής: Σαραφίδης Χαράλαµπος

> Κωδικός πτυχιακής : 08194ΕΣ Κ.Α.Σ. Φοιτητή : 503105

## Πρόλογος

Στον 'κόσµο' των ηλεκτρονικών υπάρχουν πολλές εφαρµογές όπου απαιτείται να µετρηθεί ένα φυσικό µέγεθος. Φυσικά µεγέθη όπως η απόσταση, η θερµοκρασία, η υγρασία. Οι απαιτήσεις για καλύτερες µετρήσεις ώθησαν στην δηµιουργία των MEMS (MicroElectroMechanical Systems) µε την οποία είναι δυνατή η ταυτόχρονη και ακριβέστερη µέτρηση των φυσικών µεγεθών αλλά και η απλούστερη µετατροπή των δεδοµένων από τον χρήστη.

Στην παρούσα εργασία παρουσιάζεται η µελέτη και η κατασκευή ενός µετρητή κλίσεως. Πρόκειται για µια αυτόνοµη κατασκευή η οποία µετράει την κλίση µε χρήση ειδικού αισθητηρίου τεχνολογίας MEMS και απεικονίζει το αποτέλεσµα σε LCD οθόνη. Αποτελείται από δύο βαθµίδες (κουτιά) οι οποίες επικοινωνούν µεταξύ τους µε σειριακή συνδεσµολογία.

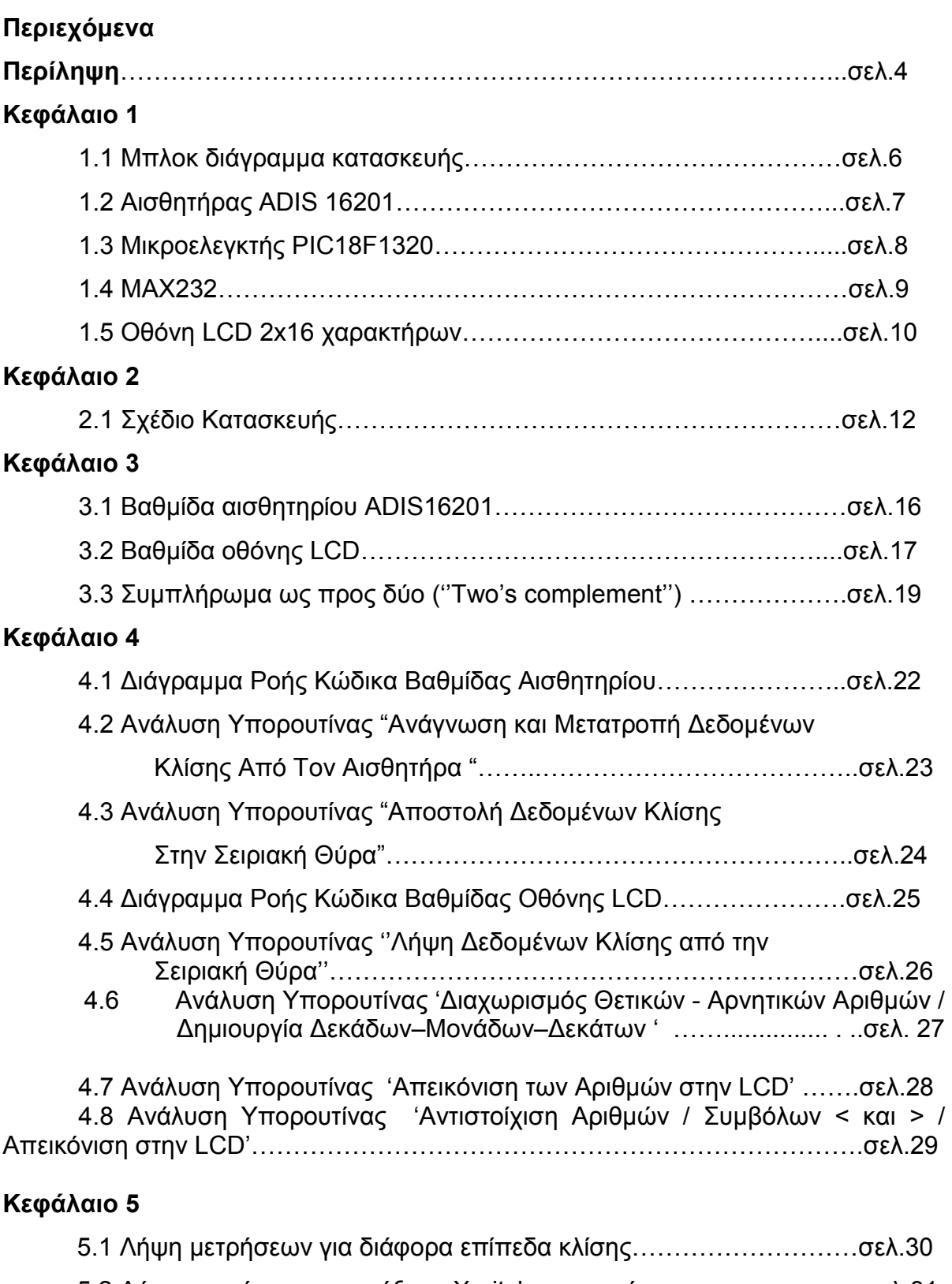

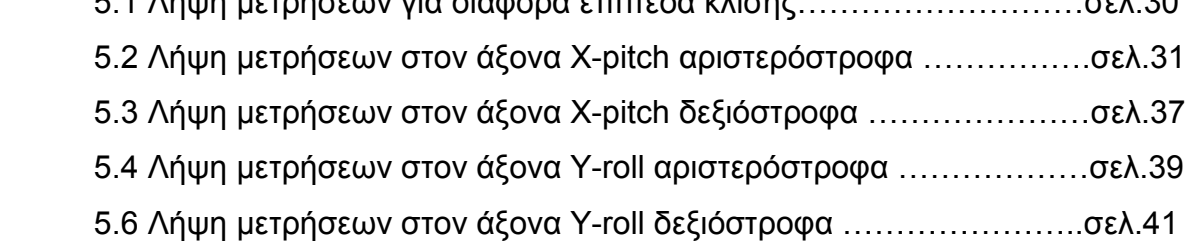

# Κεφάλαιο 6

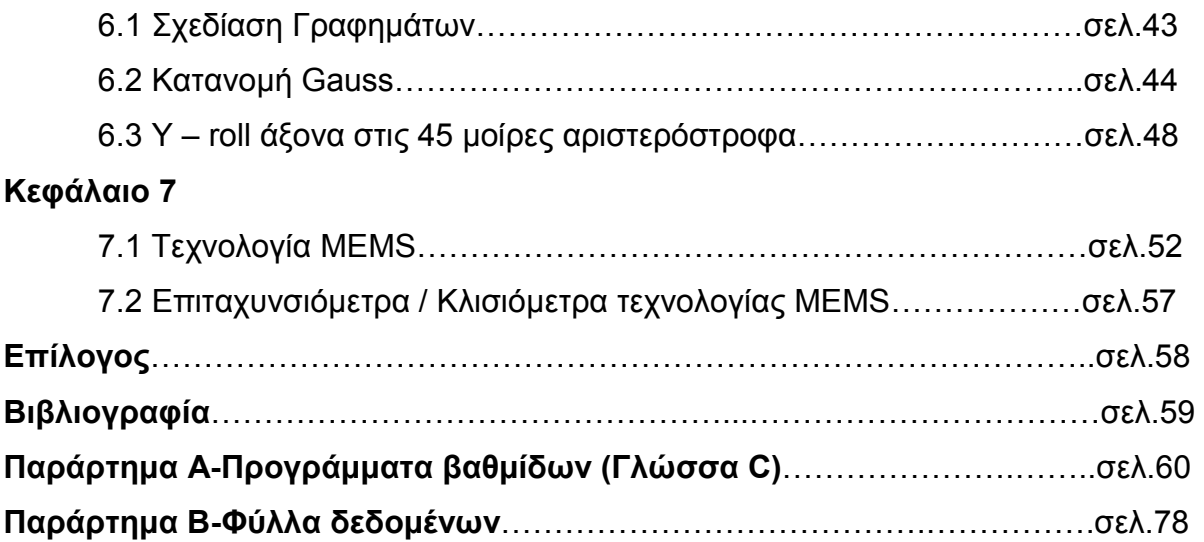

## Περίληψη

Η κατασκευή κάνει µέτρηση της κλίσης στους άξονες Χ και Υ (pitch-roll ή πρόνευση-διατοιχισµός) και στην συνέχεια το αποτέλεσµα της µέτρησης απεικονίζεται σε µορφή µοιρών µε ακρίβεια ενός δεκαδικού ψηφίου, στην οθόνη LCD. Επί πρόσθετα, έχουν οριστεί τα σύµβολα '<' και '>' για την απεικόνιση σε αριστερόστροφη και δεξιόστροφη κλίση αντίστοιχα, έτσι ώστε να µπορεί να γίνει διάκριση των δύο διαφορετικών ενδείξεων.

Η κατασκευή περιλαµβάνει δύο βαθµίδες:

- Την βαθµίδα του αισθητηρίου, η οποία αποτελείται από το αισθητήριο ADIS16201 (Analog Devices), τον PIC18LF1320 (Microchip - 3.3 Volt) και το MAX3232 (Texas Instruments - 3.3 Volt).
- Την βαθµίδα της οθόνης LCD, η οποία αποτελείται από το MAX232, τον PIC18F1320 και την οθόνη LCD 2x16 (Powertip) .

Βαθµίδα αισθητηρίου:

Ο µικροελεγκτής (PIC18LF1320) δέχεται σειριακά τα δεδοµένα από τον αισθητήρα (ADIS16201) και αφού εφαρµόσει Φίλτρο Πεπερασµένης Κρουστικής Απόκρισης (FIR) τα αποστέλλει µέσω του MAX3232 στην βαθµίδα της οθόνης LCD.

## Βαθµίδα οθόνης LCD :

Τα ληφθέντα δεδοµένα οδηγούνται από τον MAX232 στον PIC18F1320, γίνεται η µετατροπή σε ψηφία και κατάλληλα σύµβολα ('<', '>') και αποστέλλονται στην οθόνη µέσω 4-bit διασύνδεσης.

#### Abstract

This structure measures X and Y's axis angle ( pitch and roll) while the outcome of that measure is depicted into degrees with one decimal digit accuracy, in LCD screen. Moreover, '<' and '>' symbols have been used in order to depict the leftwise or rightwise angle, so as the two different measures can be discerned. The structure contains two gradations:

- The sensor gradation, which consists of the ADIS16201 sensor (Analog Devices) the PIC18LF1320 (Microchip - 3.3 Volt) and the MAX3232 (Texas Instruments - 3.3. Volt).
- The LCD screen gradation, which consists of the MAX232, the PIC18F1320 and the LCD 2x16 screen (Powertip).

## Sensor Gradation:

The microcontroller (PIC18LF1320) accepts the data in serial form from the sensor (ADIS16201) and after it applies the Finite Impulse Response (FIR), it sends it via the MAX3232 to the LCD screen gradation.

## LCD screen gradation:

The received data are driven from the MAX232 to the PIC18F1320, where the conversion into digits and proper symbols takes place ('<', '>') and they are sent to the screen via a 4-bit link.

#### Κεφάλαιο 1

#### 1.1 Μπλοκ διάγραµµα κατασκευής

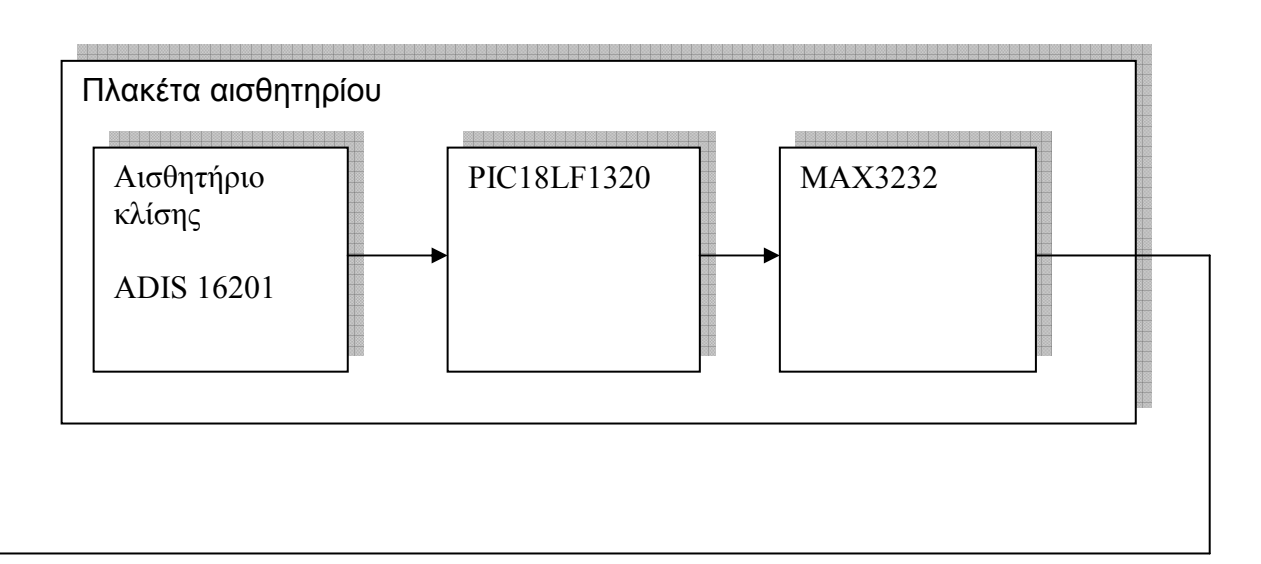

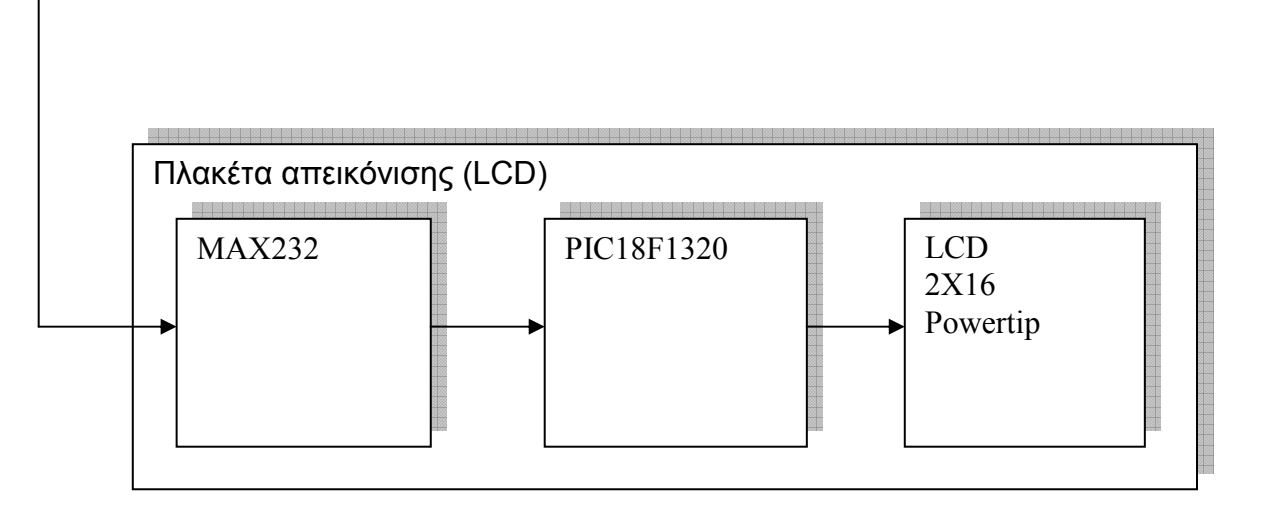

## 1.2 Αισθητήρας ADIS 16201

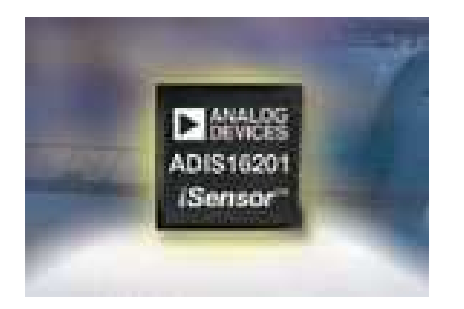

Ανήκει στην οικογένεια αισθητήρων iSensor της Analog Devices βασισµένο στην τεχνολογία iMEMS®. Πραγµατοποιεί µετρήσεις επιτάχυνσης και κλίσεως σε δύο άξονες Χ (πρόνευση ή pitch) - Υ (διατοιχισµός ή roll) µε δυνατότητα µέτρησης της θερµοκρασίας και της τάσης τροφοδοσίας του ολοκληρωµένου.

#### Χαρακτηριστικά:

- 12 bit έξοδος αισθητήρα κλίσης και 14 bit αισθητήρα επιτάχυνσης
- +- 1.7 g µέτρηση επιτάχυνσης
- +-90 µοίρες µέτρηση κλίσης
- 12 bit έξοδος αισθητήρα θερµοκρασίας
- Ψηφιακά ελεγχόµενη ευαισθησία, ρυθµός δειγµατοληψίας και απόκριση συχνότητας.
- Ψηφιακά ελεγχόµενη κατάσταση χαµηλής κατανάλωσης.
- Auxiliary 12 bit ADC input 12 bit DAC output
- Τροφοδοσία 3.0 V ως 3.6 V
- 3500 g µέγιστη αντικραδασµική προστασία

Στην κατασκευή χρησιµοποιήθηκε η αναπτυξιακή πλακέτα (evaluation board) η οποία περιλαµβάνει το smd ADIS16201 και pins για άµεση χρήση σε πλακέτα pcb.

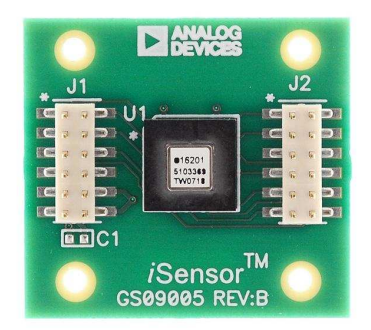

# 1.3 Μικροελεγκτής PIC18F1320

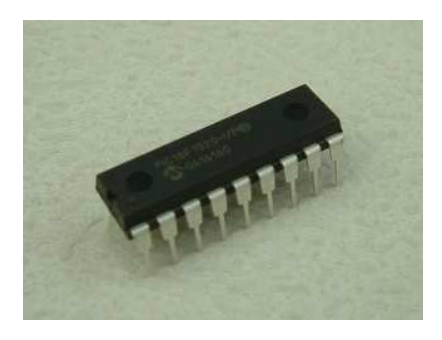

Προγραµµατιζόµενο ολοκληρωµένο της Microchip µε µνήµη 8Κb και συχνότητα λειτουργίας έως και 40Mhz. Οι δύο πόρτες των 8 bits (PORTA και PORTB) προσφέρουν αμφίδρομη επικοινωνία εκτός του RA5 (PORTA) το οποίο λειτουργεί µόνο ως είσοδος.

Ο προγραµµατισµός του µικροελεγκτή γίνεται on-board µε χρήση των pins VPP, PGD και PGC (διασύνδεση ISP – In System Programming). Υπάρχει έτσι η δυνατότητα βελτίωσης και εισαγωγής τροποποιήσεων στο πρόγραµµα της εφαρµογής κατά βούληση.

Για την πλακέτα του αισθητηρίου έχει χρησιµοποιηθεί ο PIC18LF1320 ο οποίος λειτουργεί στα 3.3 V και έχει τα ίδια χαρακτηριστικά µε τον PIC18F1320.

#### 1.4 MAX232

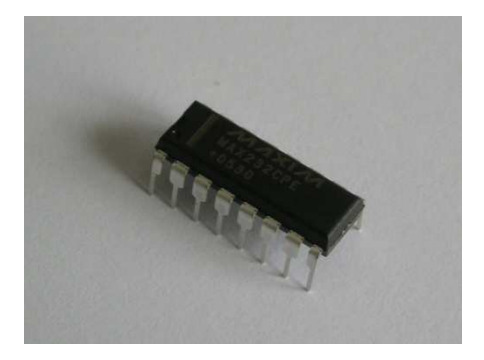

Γενικής χρήσης ολοκληρωµένο για σειριακή µετάδοση ψηφιακών σηµάτων. Λειτουργεί µε +5V και µπορεί να µεταδώσει δεδοµένα σε ταχύτητα έως 120kb/s. Περιέχει 2 drivers ('ποµπούς') και 2 receivers ('δέκτες'). Το κυριότερο πλεονέκτηµα του συγκεκριµένου ολοκληρωµένου είναι ότι η µέγιστη επιτρεπτή τάση στην κάθε είσοδο µπορεί να φτάσει την τιµή των 30 Volt.

Αυτό το κάνει ικανό να συνεργαστεί µε κυκλώµατα µεγαλύτερης τάσης, όπως και στην παρούσα κατασκευή όπου συνδέουµε τον MAX3232 της βαθµίδας αισθητηρίου (λειτουργεί στα 3.3 Volt) µε τον MAX232 της βαθµίδας οθόνης (λειτουργεί στα 5 Volt).

1.5 Οθόνη LCD 2x16 χαρακτήρων

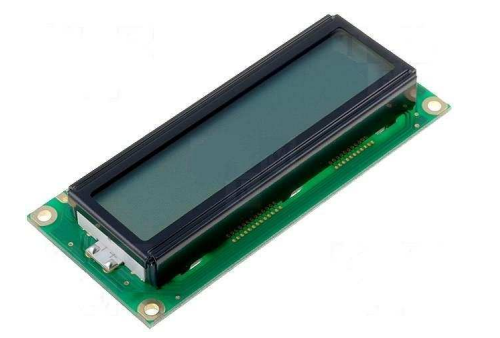

Οθόνη της εταιρίας Powertip µε αριθµό PC1602 – WB, απεικονίζει χαρακτήρες σε 2 γραµµές και 16 στήλες. Η µεταφορά των δεδοµένων από τον µικροελεγκτή γίνεται µε 4 bit σύνδεση.

Στην πρώτη γραµµή έχουµε επιλέξει να εµφανίζεται η κλίση κατά τον άξονα Υ σε µοίρες (5 ψηφία: σύµβολα '+' ή '-' , δεκάδες, µονάδες, τελεία και πλέον σηµαντικό δεκαδικό ψηφίο). Ακόµη, 10 ψηφία για την απεικόνιση των συµβόλων (5 για δεξιόστροφη και 5 για αριστερόστροφη κλίση)

Στην δεύτερη γραµµή εµφανίζεται αντίστοιχα η κλίση στον άξονα Χ της πρόνευσης σε µοίρες (5 ψηφία: σύµβολα '+' ή '-' , δεκάδες, µονάδες, τελεία και πλέον σηµαντικό δεκαδικό ψηφίο). Ακόµη, 10 ψηφία για την απεικόνιση των συµβόλων (5 για δεξιόστροφη και 5 για αριστερόστροφη κλίση).

Στο επόµενο σχήµα παρουσιάζεται ο πλήρης χάρτης συµβόλων που περιέχει η οθόνη. Έχουν χρησιμοποιηθεί οι θέσεις hex 0xbb <sup>για</sup> νια αριστερόστροφη και 0xbc <sup>38</sup> για δεξιόστροφη κλίση και οι θέσεις hex 0xf7 <sup>44</sup> και 0xf6 <sup>μπ</sup> στην θέση των προηγουµένων για κάθε συµπλήρωση 18 µοιρών.

| $67 - 64$<br>$63 - 60$ | 0000             | 0001 | 0010 | 0011 |         |    | 0110 | 0111 | 1000 | 1001   | 1010 | 1011 | 1100 |             | 1110 | 1111  |
|------------------------|------------------|------|------|------|---------|----|------|------|------|--------|------|------|------|-------------|------|-------|
| 0000                   | CG<br>RAM<br>(1) | ±    |      | И    | IВ      |    | ŋ    | e    | 5    | E      | á    |      | ĺ    | м           |      | T,    |
| 0001                   | (2)              | ₩    | Į    |      |         |    | a    | ≕    | u    | æ      | í    |      | J    |             | v    |       |
| 0010                   | (3)              | τ    |      |      |         |    |      | r    | é    |        | ó    | ×,   | ω    | s           |      | γ     |
| 0011                   | (4)              | L    |      |      |         |    |      | s.   | 9    | ô      | ú    | ۰.   | ν    |             | e,   | ψ     |
| 0100                   | (5)              |      |      | \$4  |         |    | IЩ   | t    | ä    |        | ö¢   | ×.   | 룉    |             |      | ю     |
| 0101                   | (6)              |      |      |      |         |    | e    |      |      | uað    | £    | Ż    | t    | a           |      | Ŧ     |
| 0110                   | (7)              | Ò,   | 86   |      |         | U  | ÷    |      |      | váû    | ₩    | 4    | ψ    |             | Н    | js-   |
| 0111                   | (8)              |      |      |      | 7GW9WSù |    |      |      |      |        | R    |      | ۹    | ρ,          | ι    | -41   |
| 1000                   | (1)              |      | ¢    | ы    |         |    |      |      | e    | g      | ♦    | ÷    | ÷    | Ξ.          |      | R     |
| 1001                   | (2)              |      | ⋗    | ۳    |         |    | i    |      | ye   | O      | î    | ś    |      |             |      | 쉬     |
| 1010                   | (3)              | s    |      | H    |         | ∠  | J.   | z    |      | èÜ     | ۵    | 2    |      | Σ           | ш.   | F     |
| 1011                   | (4)              |      |      | 5    |         | ı. | K    | €    | ï    |        | ã    | ≪    |      |             | UZ.  | H     |
| 1100                   | (5)              | ===  | 5.   |      |         |    |      | l    | î    | ស      | n    | ×.   |      | Φ           | ۶    |       |
| 1101                   | (6)              | ČΩ,  |      |      |         |    | m    | J.   | ì    |        | 8    | 롍    | 罿    |             |      | TI == |
| 1110                   | (7)              | 2    | 驔    | J.   | M       |    | n    |      |      | AΩ     | ø    | ۱.)  |      | <b>0ΩpB</b> |      |       |
| 1111                   | (8)              | Э    |      |      | ليا     |    |      |      |      | いちはんじゅ |      |      |      | ®∝r⊞        |      |       |

Χάρτης συµβόλων οθόνης Powertip PC-1602

## Κεφάλαιο 2

# 2.1 Σχέδιο Κατασκευής

## Θεωρητικό κύκλωµα βαθµίδας αισθητηρίου

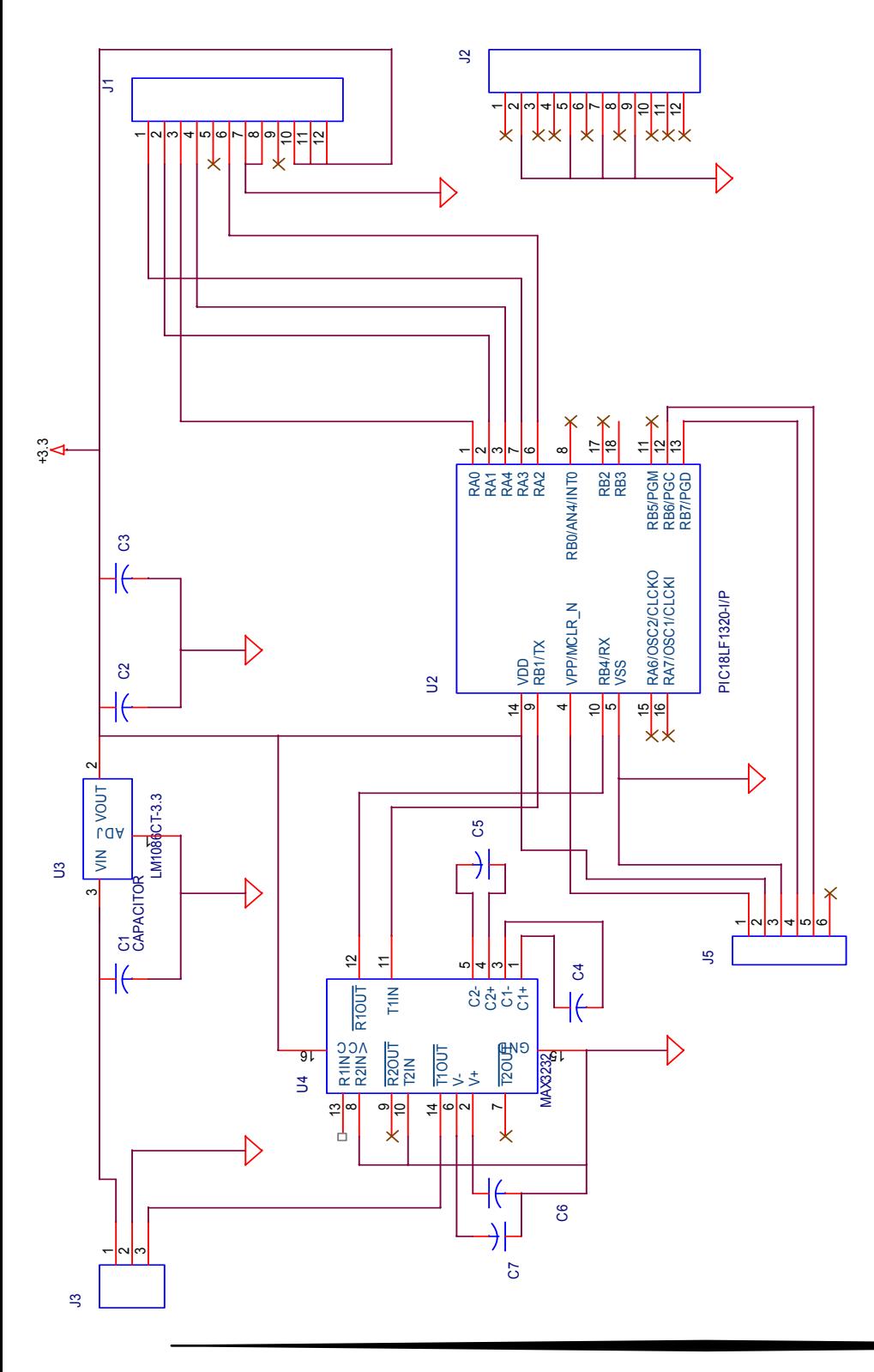

## Λίστα υλικών

Πυκνωτές C1=100uF / 16 V C2,C3=10uF / 16V C4,C5,C6,C7 = 0.1 uf / 16 V τανταλίου

Ολοκληρωµένα

PIC18LF1320

MAX3232

LM1086

ADIS16201 : Η πινοσειρά J1 του ολοκληρωµένου, συνδέεται στην πινοσειρά J1 της πλακέτας. Αντίστοιχα και για την J2.

J3= mini jack θηλυκό 3 επαφών

J5= πινοσειρά αρσενική 6 pins

Τυπωµένο κύκλωµα βαθµίδας αισθητηρίου.

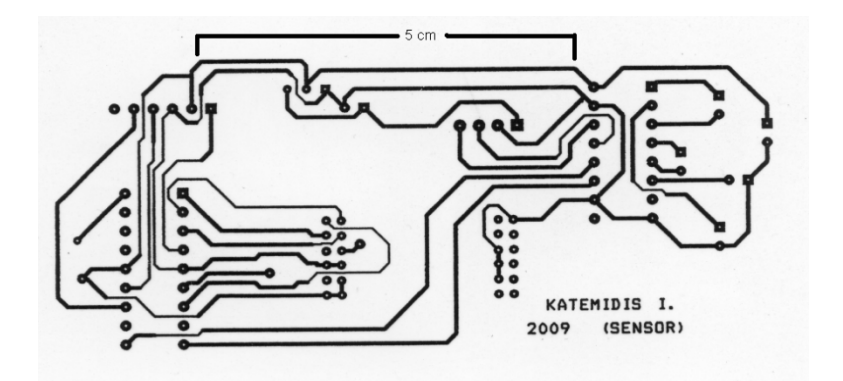

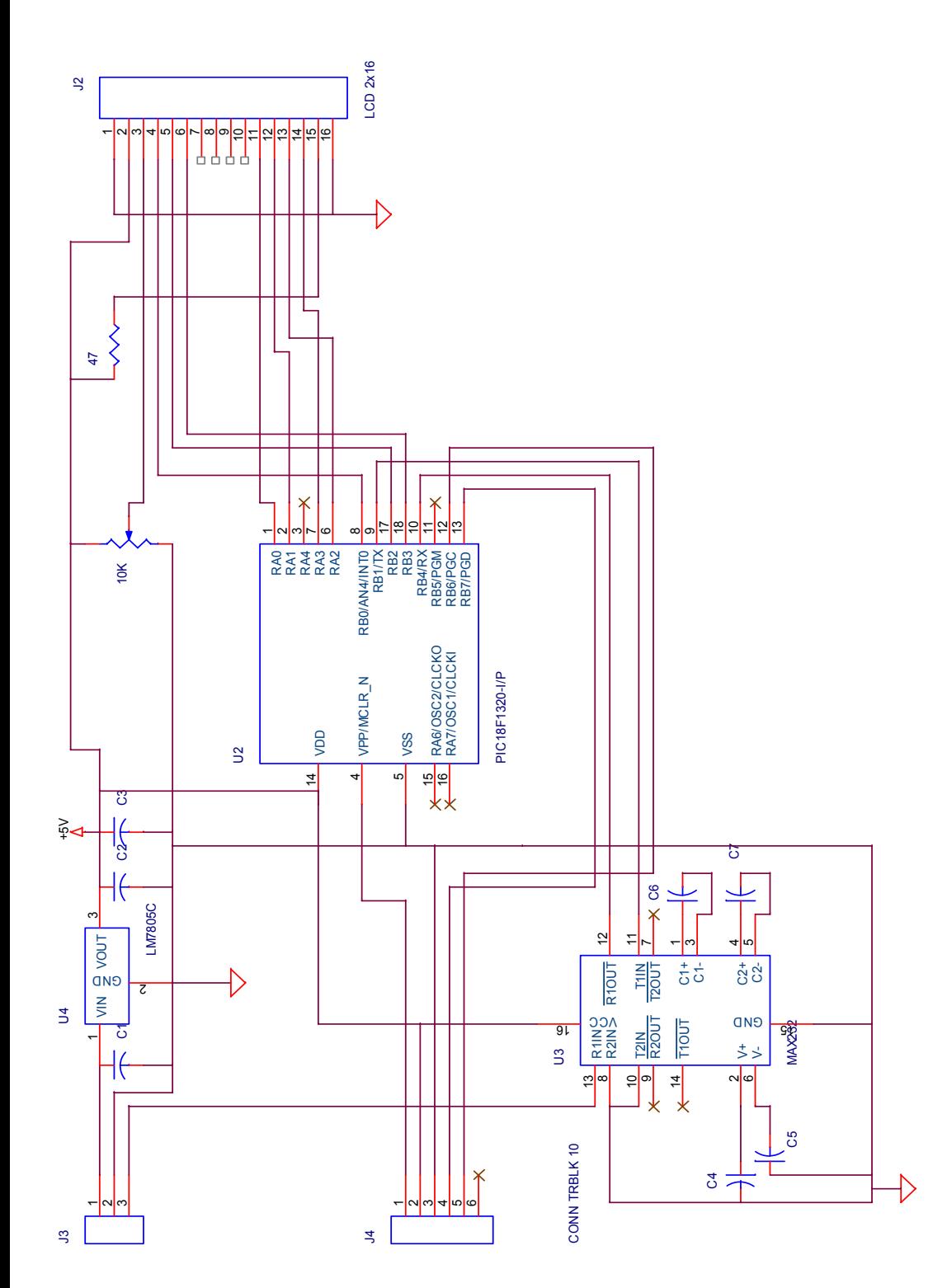

# Θεωρητικό κύκλωµα βαθµίδας οθόνης LCD

## Λίστα υλικών

# Πυκνωτές

C1=100uF / 16 V C2,C3=10uF / 16V C4,C5,C6,C7 = 0.1 uf / 16 V τανταλίου

## Αντιστάσεις

47 Ohm- καθορίζει την ένταση του οπίσθιου φωτισµού

10 Kohm trimer – ρυθµίζει το contrast

Ολοκληρωµένα PIC18F1320 MAX232 LM7805 Powertip 2x16 LCD PC-1602 (στο σχέδιο βλ.J2)

J3= mini jack θηλυκό 3 επαφών

J4= πινοσειρά αρσενική 6 pins

Τυπωµένο κύκλωµα βαθµίδας οθόνης lcd

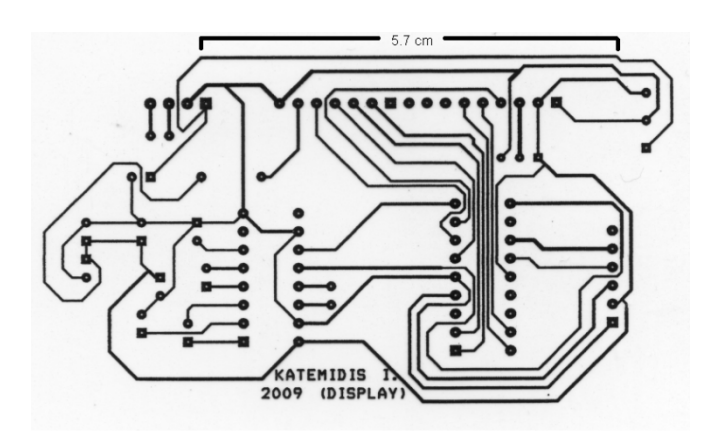

## Κεφάλαιο 3

## 3.1 Βαθµίδα αισθητηρίου ADIS16201

Το κύκλωµα λειτουργεί µε +3.3 Volt τα οποία παρέχονται από τον σταθεροποιητή τάσης LM1086. Το πρόγραµµα του µικροελεγκτή PIC18LF1320 έχει γραφεί σε γλώσσα C (MPLAB) και η µετατροπή του σε αρχείο .hex (αρχείο το οποίο αποστέλλεται στον µικροελεγκτή) έγινε µε τον Compiler C18.

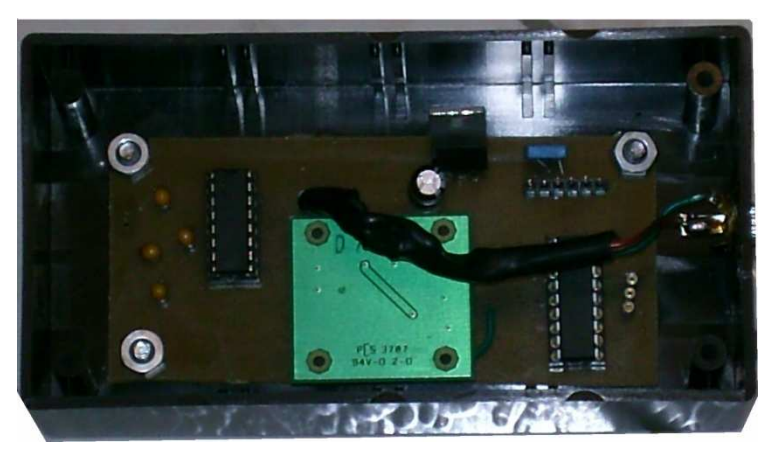

Το εσωτερικό της βαθµίδας αισθητηρίου

Κατά την έναρξη του προγράµµατος ορίζεται η λειτουργία του εσωτερικού ταλαντωτή µε ρύθµιση στα 8 Mhz και δίνονται οι απαραίτητες ονοµασίες στα bit εισόδων-εξόδων που θα χρησιµοποιηθούν. Χρησιµοποιείται η εντολή Delay10KTCYx(a/5), όπου στην παράμετρο a δίνουμε οποιαδήποτε τιμή χρειαστεί κατά την ροή του προγράµµατος.

Έπειτα καθορίζεται ο ρυθµός δειγµατοληψίας του ADC (Analog to Digital Converter) στο 1ms µε την εντολή WriteRegister (0x36, 0x08) και ξεκινά η ανάγνωση της τιµής κλίσης Χ-Υ από τον αισθητήρα.

Αρχικά η έξοδος του αισθητήρα για θετικές τιµές κυµαίνεται από 0x0000 ως και 0x0384 και για αρνητικές από 0x0FFF ώς και 0x0C7C.

Μέσα από τις εντολές if (xinc & 0x800) και xinc |= 0xF000 γίνεται ο διαχωρισµός της αρνητικής (αριστερόστροφης) κλίσης από την θετική (δεξιόστροφη) και επεξεργάζεται από το Ψηφιακό Φίλτρο Πεπερασµένης Κρουστικής Απόκρισης (FIR Filter- Finite Impulse Response Filter). Στον κώδικα υπολογίζεται από τους τύπους xinc=(-x3+9\*x2+9\*x1-x0)>>4 και yinc=(-x3+9\*x2+9\*x1-x0)>>4. Κάθε τιµή xinc και yinc αντιστοιχίζεται σε αριθµούς στο δεκαεξαδικό σύστηµα , το οποίο γίνεται µε την εντολή putchar (tohex[(xinc >> 8) & 0xf]) , όπου η λίστα µε τα σύµβολα έχει γραφεί στην αρχή του προγράµµατος static rom char tohex[17] = "0123456789ABCDEF"; . Έτσι στέλνουµε 4 bit (1 nibble) κάθε φορά µε την µορφή δεκαεξαδικού αριθµού.

Στην συνέχεια καθορίζεται η ταχύτητα µετάδοσης από τον µικροελεγκτή στα 9600bps και τα δεδοµένα αποστέλλονται µέσω του MAX3232 στην βαθµίδα οθόνης – LCD.

#### 3.2 Βαθµίδα οθόνης LCD

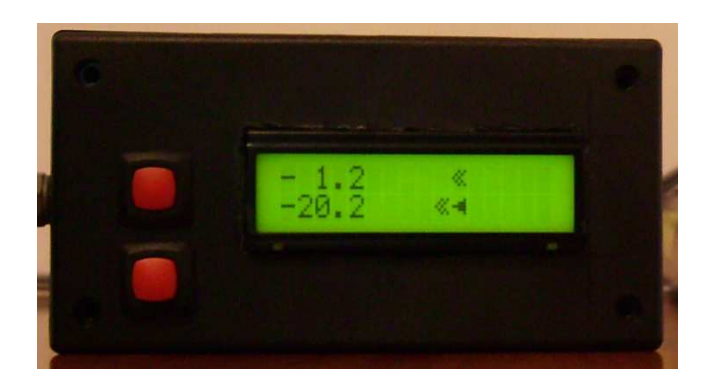

Στην πρώτη γραµµή απεικονίζεται η κλίση στον άξονα Υ-roll και στην δεύτερη γραµµή η κλίση στον άξονα Χ-pitch.

Το κύκλωµα λειτουργεί µε +5V τα οποία προέρχονται από την έξοδο του σταθεροποιητή τάσεως LM7805. ∆εν χρησιµοποιήθηκαν 3.3 volt , όπως προηγουµένως, διότι το κόστος της οθόνης και των ολοκληρωµένων σε αυτή την τάση λειτουργίας είναι αρκετά µεγαλύτερο σε σχέση µε των συµβατών. Ο µικροελεγκτής PIC18F1320 χρησιµοποιεί για την λειτουργία του τον εσωτερικό ταλαντωτή στα 8 Mhz και γίνεται η αρχικοποίηση του µικροελεγκτή. Η χρήση του εσωτερικού ταλαντωτή µειώνει το κόστος της όλης κατασκευής και κρίθηκε επαρκής για τις ανάγκες της εφαρµογής.

Καθορίζεται η ταχύτητα µετάδοσης δεδοµένων στον MAX232 στα 9600 bps, µία τιµή επαρκή για την περίπτωσή µας και η λειτουργία της οθόνης σε 4-bit mode. Για να γίνει το τελευταίο πρέπει αρχικά να λειτουργήσει στα 8 bit και ύστερα να µεταβεί σε λειτουργία των 4-bit, όπου χρησιµοποιούµε µόνο τα 4 τελευταία bits της lcd.

Αν και υπήρχαν ελεύθερα bits στις πόρτες του µικροελεγκτή για σύνδεση 8 bit, επιλέχθηκε η σύνδεση 4-bit για λόγους απλούστευσης του κυκλώµατος και ευκολότερης εύρεσης σφαλµάτων στο κατασκευαστικό µέρος.

Αφού ολοκληρωθεί η αρχικοποίηση ξεκινάει η λήψη των τιµών κλίσης Χ – Υ. Εκτελείται διαδικασία συγχρονισµού (βλ. στον κώδικα '\$INC,') και η ληφθείσα πληροφορία 'φιλτράρεται' από τις εντολές incx & 0x800 και incx |= 0xF000 του κώδικα. Μετά το 'φιλτράρισµα' οι θετικές τιµές παραµένουν όπως έχουν, δηλαδή από 0x0000 ως και 0x0384, ενώ οι αρνητικές έχουν µαρκαριστεί µε τον δεκαεξαδικό F και έχουν πλέον τιµές από 0xFFFF ώς και 0xFC7C (βλ. κεφάλαιο ''Συµπλήρωµα ως προς δύο'').

Αν µετατρέψουµε αυτούς τους αριθµούς στο δεκαδικό σύστηµα θα δούµε ότι:

- Για θετική κλίση έχουµε xinc και yinc από 0 ως 900
- Για αρνητική κλίση έχουµε xinc και yinc= από -1 ως -900

Ακολουθεί ο διαχωρισµός της πληροφορίας σε δεκάδες, µονάδες και δέκατα όπως και ο κατάλληλος συµβολισµός '+' ή '-' για δεξιόστροφη ή αριστερόστροφη κλίση αντίστοιχα. Στον κώδικα ο υπολογισµός των δεκάδων γίνεται από τον τύπο x tens = tmp / 100 όπου tmp η πληροφορία xinc και απλά διαιρείται με τον αριθμό 100. Έτσι, όπως είπαµε παραπάνω, εάν xinc = 900 (µέγιστη τιµή) τότε x\_tens = 9. Οµοίως λειτουργούν και οι επόµενες εντολές στον κώδικα x\_ones και x\_tenths.

Καθορίζονται οι περιοχές στην οθόνη όπου θα γίνει η απεικόνιση των συµβόλων (χρήση 10 ψηφίων σε κάθε γραµµή της οθόνης) και οι διευθύνσεις των συµβόλων προς χρήση από τον πίνακα της µνήµης ROM της LCD.Συγκεκριµένα χρησιµοποιείται η διεύθυνση 0x30 ως 0x38 για τους αριθµούς (0…9), τα σύµβολα <sup>≪ ≫</sup> για αριστερόστροφη και δεξιόστροφη κλίση , και τα σύμβολα ο οτην θέση των προηγουµένων , µετά από κάθε συµπλήρωση ορισµένων µοιρών.

Η σχεδίαση του ηλεκτρονικού κυκλώµατος έγινε στο πρόγραµµα Orcad Capture. Κάποια από τα υλικά χρειάστηκε να υποστούν επεξεργασία σε σχέση με τα αποθηκευµένα στις βιβλιοθήκες του προγράµµατος (λειτουργία edit του προγράµµατος) όπως για παράδειγµα το σχηµατικό του µικροελεγκτή PIC18F1320 και των πινοσειρών (βλ. J3 και στα δύο σχέδια).

Οι δύο βαθµίδες συνδέονται µεταξύ τους µε καλώδιο mini jack 3.5mm τριών επαφών (στερεοφωνικό). ∆ύο επαφές χρησιµοποιούνται για µεταφορά τροφοδοσίας από την βαθµίδα LCD στην βαθµίδα αισθητηρίου (+9V) και η τρίτη για την σειριακή µετάφορά δεδοµένων.

## 3.3 Συµπλήρωµα ως προς δύο (''Two's complement'')

Η ονοµασία ''συµπλήρωµα ως προς δύο'' αναφέρεται σε αρνητικούς δυαδικούς αριθµούς. Σε αυτήν την περίπτωση, το MSB ενός δυαδικού αριθµού χρησιµοποιείται ως 'σηµαία' και καθορίζει εάν ο αριθµός είναι ή όχι αρνητικός. Για να µετατρέψουµε έναν θετικό δυαδικό αριθµό σε αρνητικό, αντιστρέφουµε την τιµή του κάθε bit (λογική πράξη ΝΟΤ) και προσθέτουµε λογικό '1' στο LSB. Πράττουµε τα παραπάνω, γνωρίζοντας πως πλέον ο δυαδικός αριθµός των Χ bits, αποτελείται πλέον από Χ-1 bits, λόγω της δέσµευσης του MSB ως σηµαία αρνητικού προθέµατος.

Στο παράδειγµα παρουσιάζεται δυαδικός αριθµός των 8 bits και η µετατροπή του σε αρνητικό.

DECIMAL

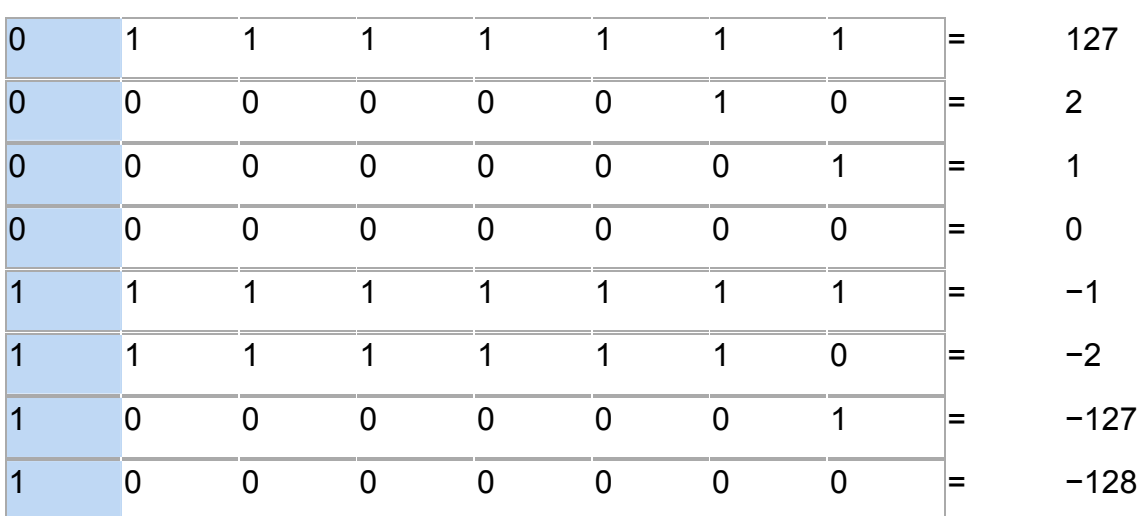

Με την ίδια λογική έγινε η επεξεργασία των δεδοµένων από τον αισθητήρα. Οι αρνητικοί δυαδικοί αριθµοί προερχόµενοι από τον αισθητήρα, µετατράπηκαν σε θετικοί και έπειτα γίνεται η αποστολή τους στην οθόνη..

Στον παρακάτω πίνακα φαίνεται η ελάχιστη και οι µέγιστη τιµή για θετική και αρνητική κλίση, όπου µε κυανή σκίαση είναι το sign bit (bit – σηµαία αρνητικού αριθµού).

HEX DEC

| $\overline{0}$ |   | 0              | O | 0 | υ |   |   | U | 0 | U | U |   | U                | U | 0x0384 | 900              |
|----------------|---|----------------|---|---|---|---|---|---|---|---|---|---|------------------|---|--------|------------------|
| 0              |   | $\overline{0}$ | U | 0 | U | O |   |   |   |   |   |   |                  |   | 0x01FF | 511              |
| -0             | U | $\overline{0}$ | O | 0 | U | O | 0 | 0 | 0 | O | U | U | 0                | U | 0x0000 | $\boldsymbol{0}$ |
|                |   |                |   |   |   |   |   |   |   |   |   |   |                  |   | 0xFFFF | $-1$             |
|                |   |                |   |   |   |   | 0 | 0 | 0 | 0 | 0 | O | $\left( \right)$ |   | 0xFE01 | $-511$           |
|                |   |                |   |   |   |   |   |   |   |   |   |   |                  | U | 0xFC7C | $-900$           |

#### Κεφάλαιο 4

## 4.1 ∆ιάγραµµα Ροής Κώδικα Βαθµίδας Αισθητηρίου

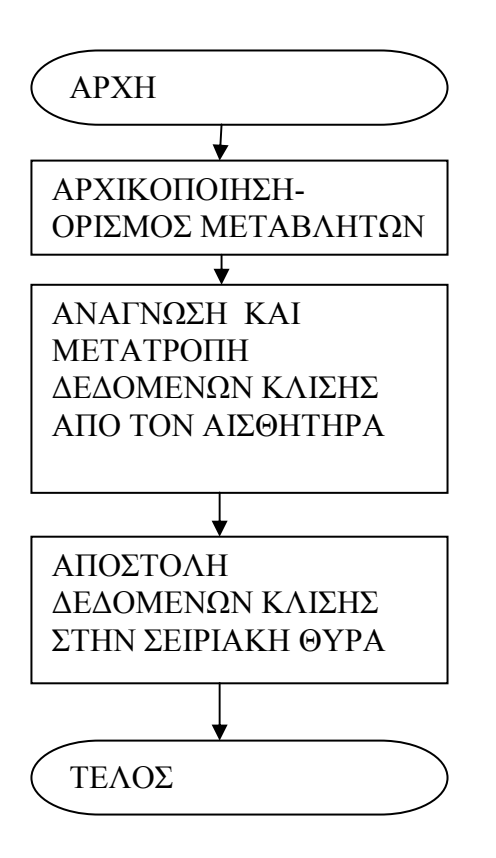

# 4.2 Ανάλυση Υπορουτίνας "Ανάγνωση και Μετατροπή ∆εδοµένων Κλίσης

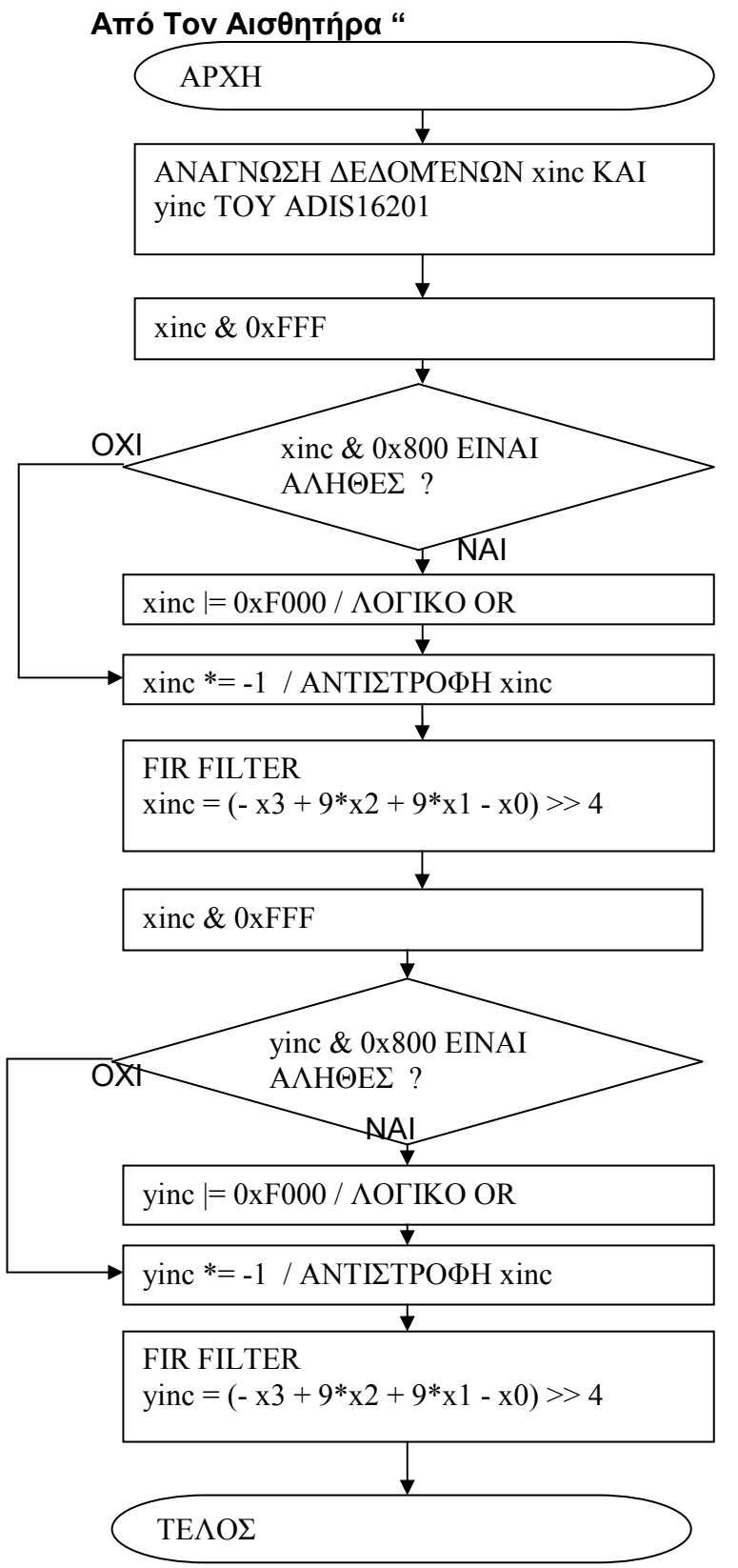

#### 4.3Ανάλυση Υπορουτίνας 'Αποστολή ∆εδοµένων Κλίσης Στην Σειριακή Θύρα'

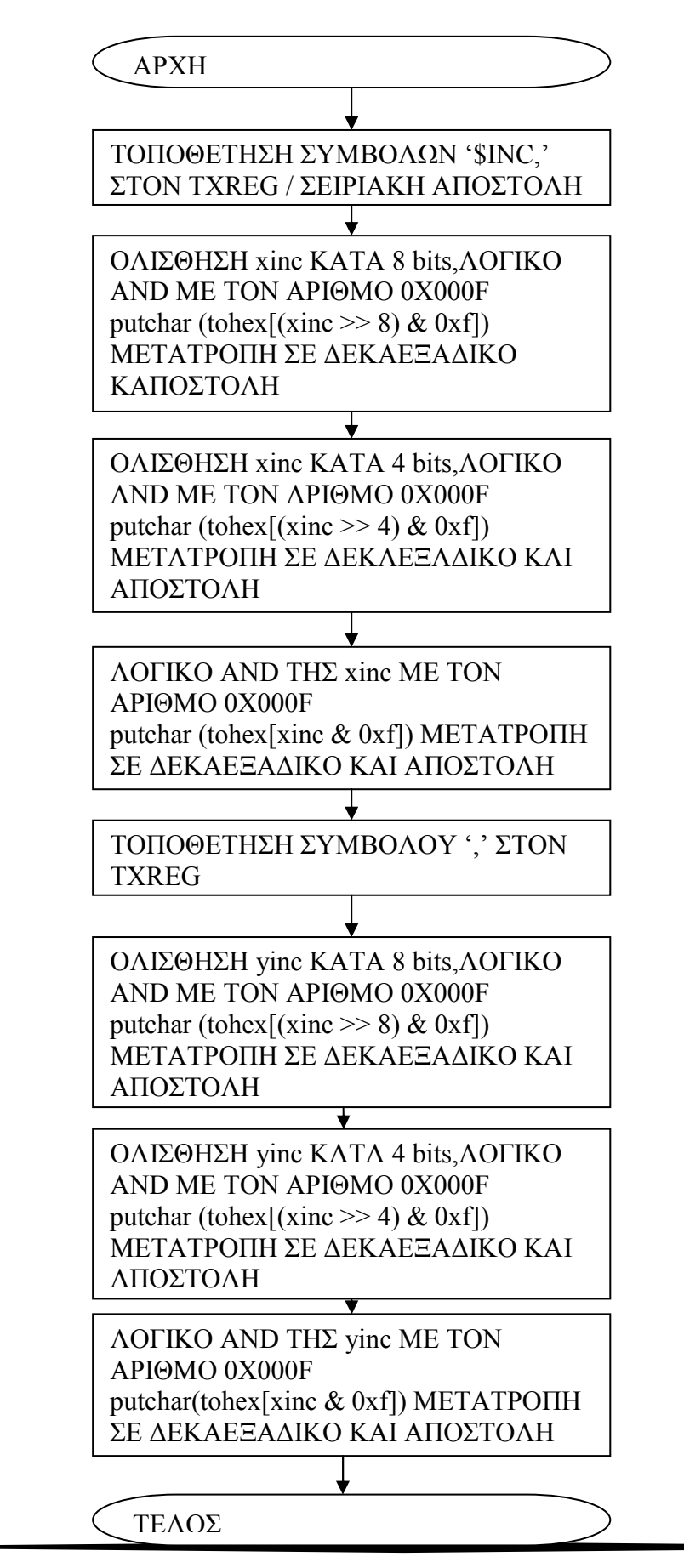

## 4.4 ∆ιάγραµµα Ροής Κώδικα Βαθµίδας Οθόνης LCD

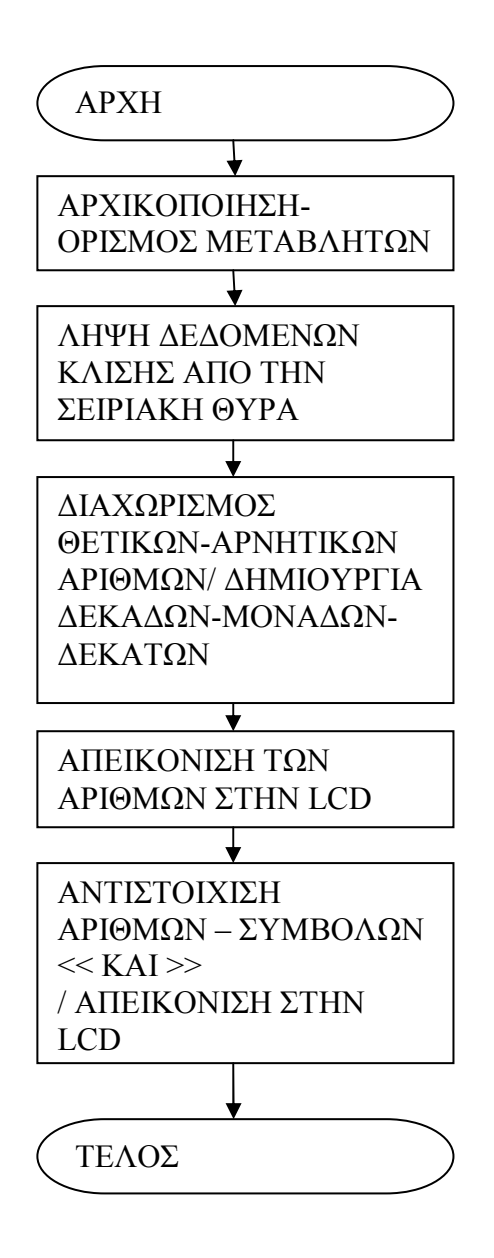

### 4.5 Ανάλυση Υπορουτίνας ''Λήψη ∆εδοµένων Κλίσης από την Σειριακή Θύρα''

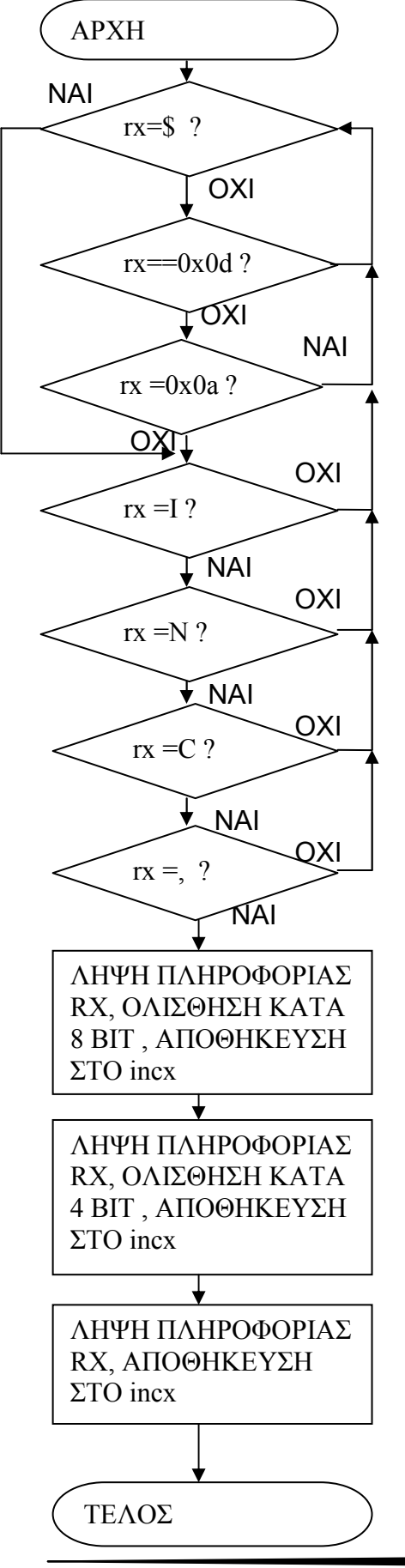

#### 4.6 Ανάλυση Υπορουτίνας '∆ιαχωρισµός Θετικών - Αρνητικών Αριθµών / ∆ηµιουργία ∆εκάδων – Μονάδων – ∆εκάτων '

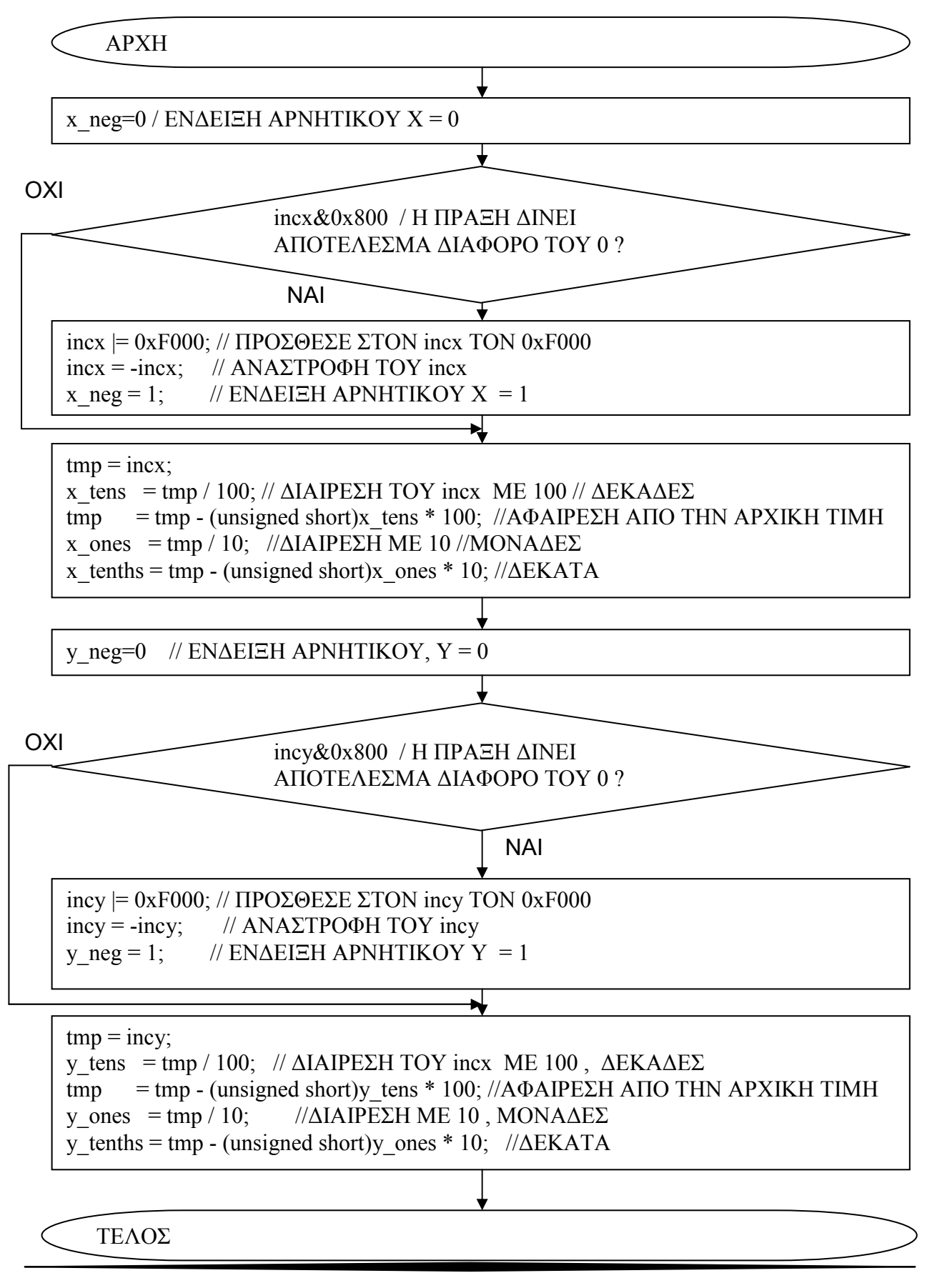

#### 4.7 Ανάλυση Υπορουτίνας 'Απεικόνιση των Αριθµών στην LCD'

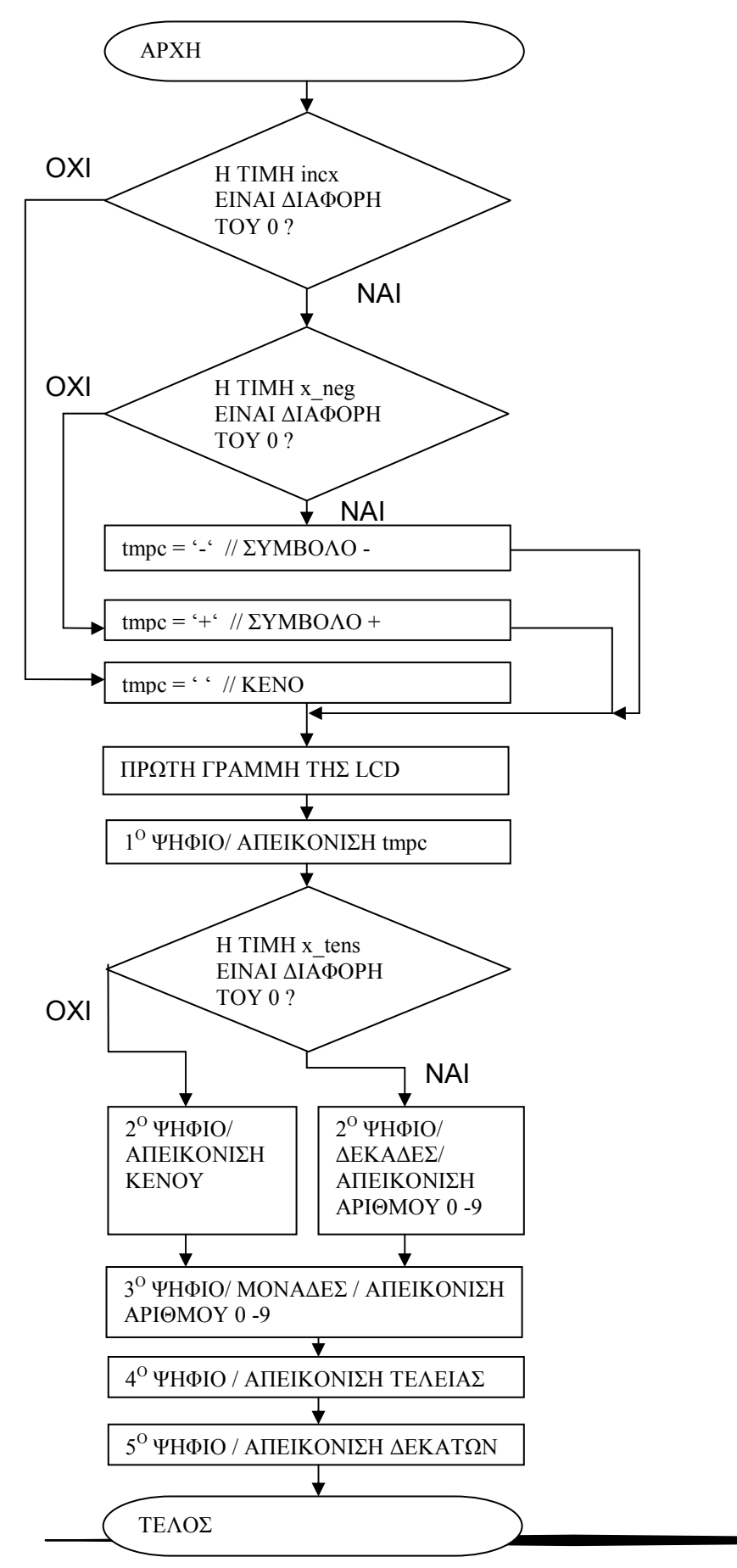

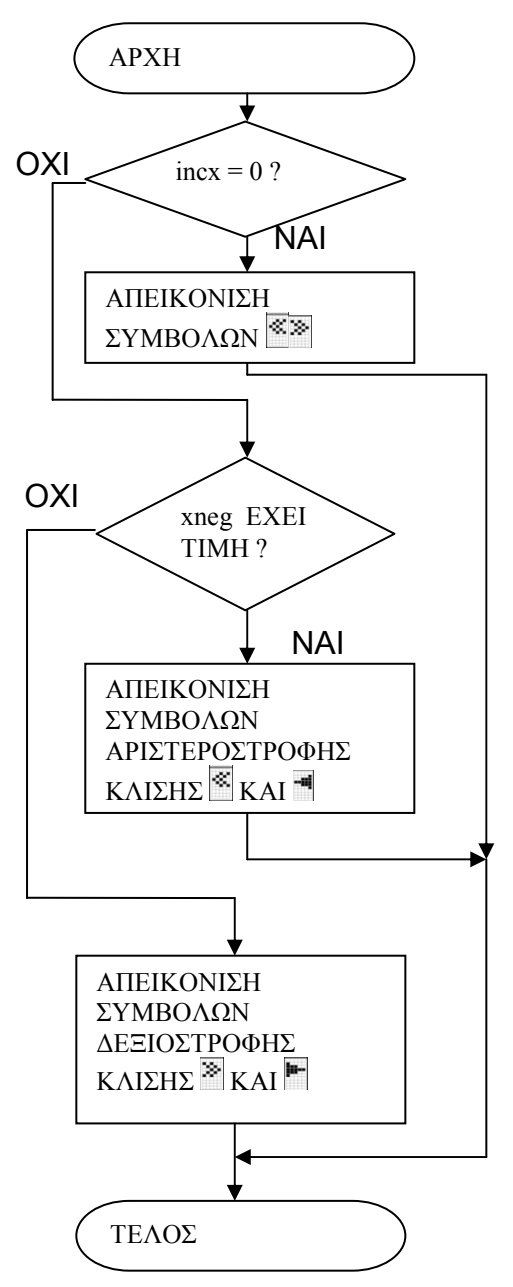

4.8 Ανάλυση Υπορουτίνας 'Αντιστοίχιση Αριθµών / Συµβόλων < και > / Απεικόνιση στην LCD'

#### Κεφάλαιο 5

#### 5.1 Λήψη µετρήσεων για διάφορα επίπεδα κλίσης

 Για την επίτευξη των µετρήσεων χρησιµοποιήθηκε βιβλίο µε σταθερό εξώφυλλο, στο οποίο είχε προσαρµοσθεί η βαθµίδα του αισθητήρα. Αρχικά ορίσαµε την τιµή των µοιρών προς µέτρηση και δώσαµε την κατάλληλη κλίση (άνοιγµα) στο εξώφυλλο. Αυτή η κλίση είναι υπολογισµένη µε βάση τον τριγωνοµετρικό τύπο ω = τοξεφ(Α/Β) (δηλ. τόξο εφαπτοµένης ( ύψος / µήκος βάσης )) που διέπει κάθε ορθογώνιο τρίγωνο.

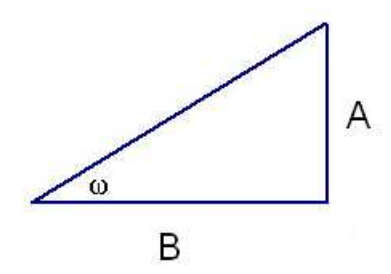

 Πραγµατοποιήθηκαν µετρήσεις για 0,10,20,30,45 και 90 µοίρες, τόσο στον άξονα X-pitch όσο και στον άξονα Y-roll. Η κάθε µέτρηση αποτελείται από 5 λήψεις τιµών, ώστε ο µέσος όρος αυτών να συγκριθεί µε την πραγµατική κλίση.

 Ακολουθούν εικόνες από τις µετρήσεις κλίσεως στον άξονα Χ αριστερόστροφα, η οποία απεικονίζεται ως αρνητική κλίση, όπως και οι υπόλοιπες µετρήσεις.

#### 5.2 Λήψη µετρήσεων στον άξονα Χ-pitch αριστερόστροφα (αρνητικές τιµές)

Μετρήσεις και υπολογισµοί για 0 µοίρες

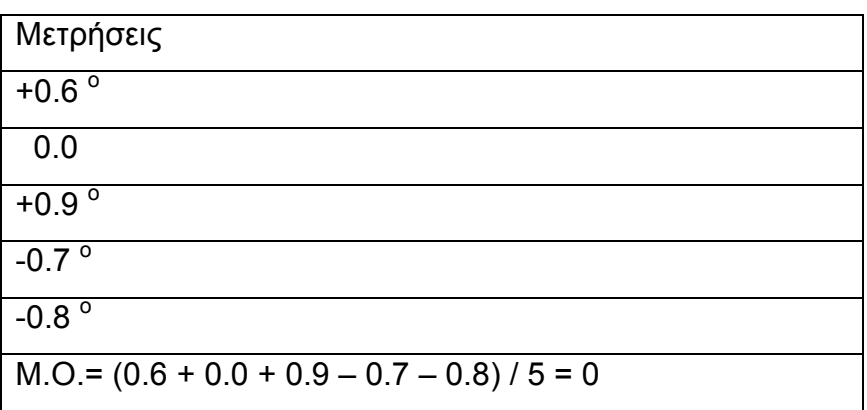

Υπολογισµός γωνίας ω Ύψος = 0 , µήκος βάσης = 21.5 cm ω = τοξεφ (0/21.5) = τοξεφ(0)  $\omega = 0$ 

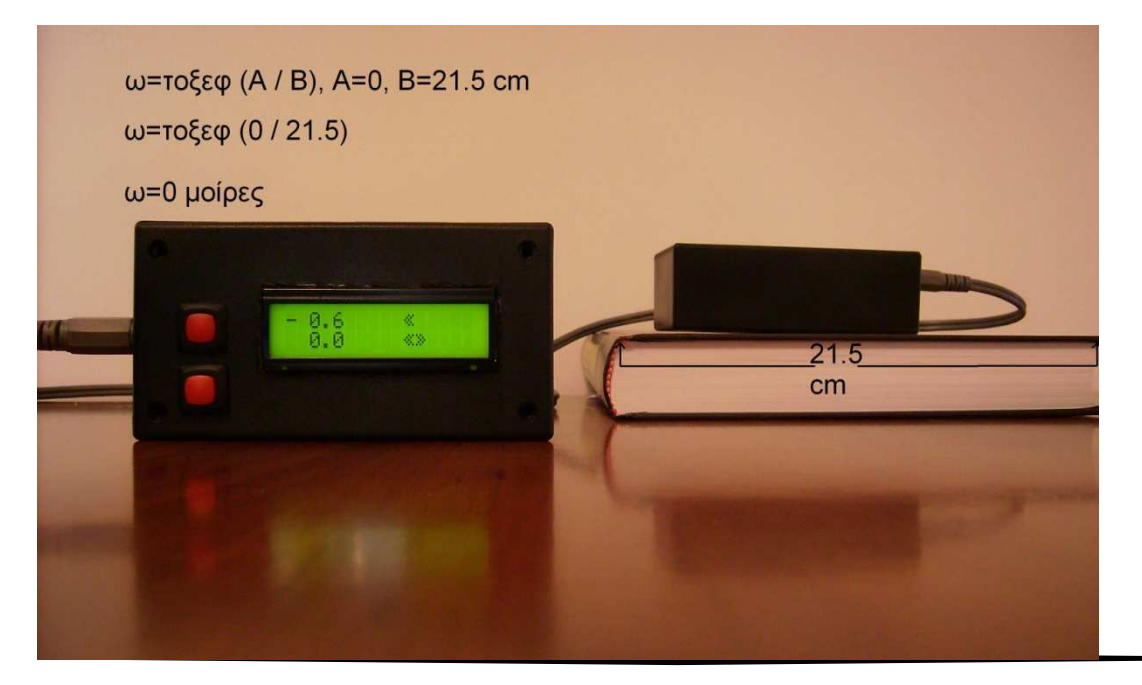

# Μετρήσεις και υπολογισµοί για 10 µοίρες

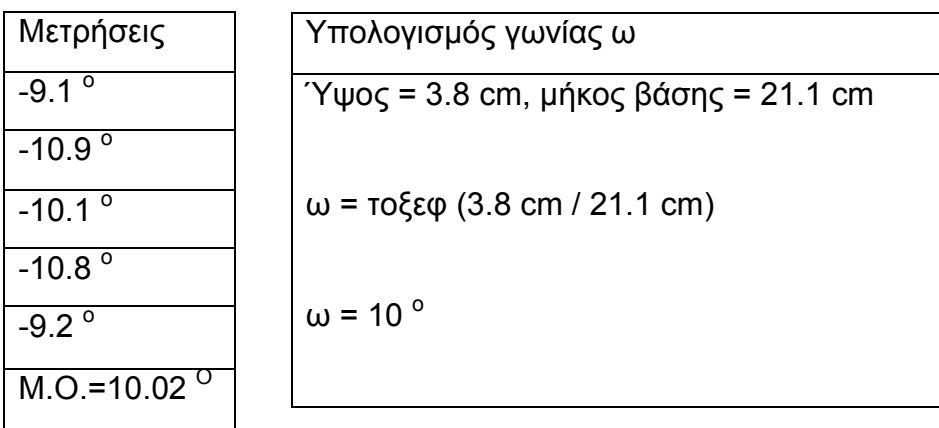

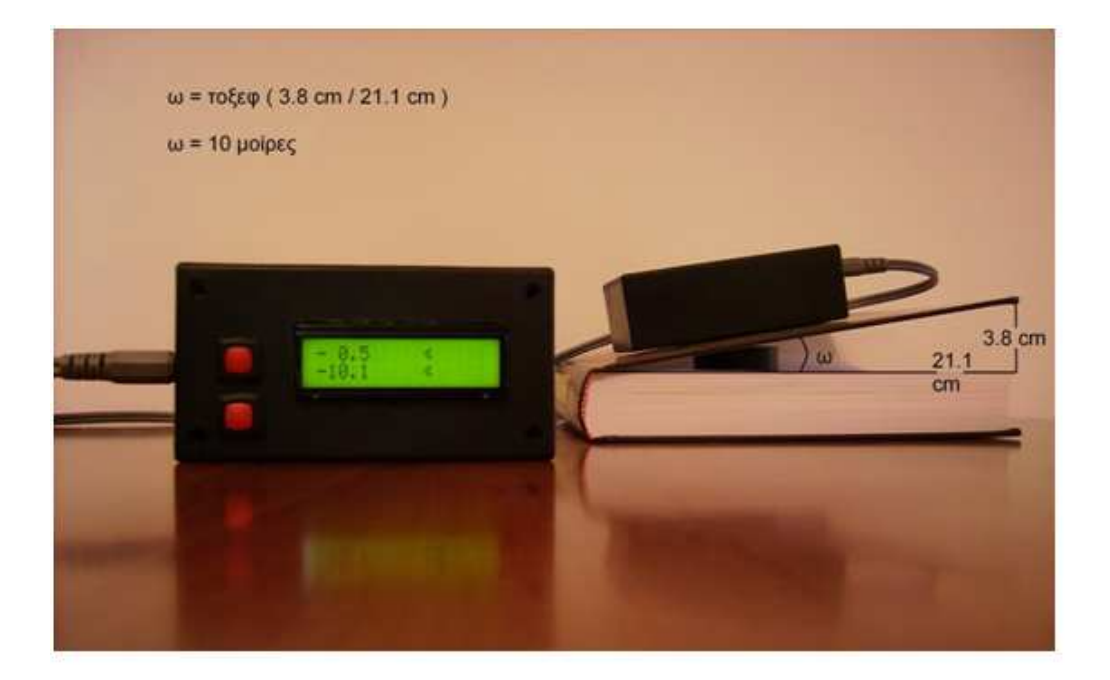

# Μετρήσεις και υπολογισµοί για 20 µοίρες

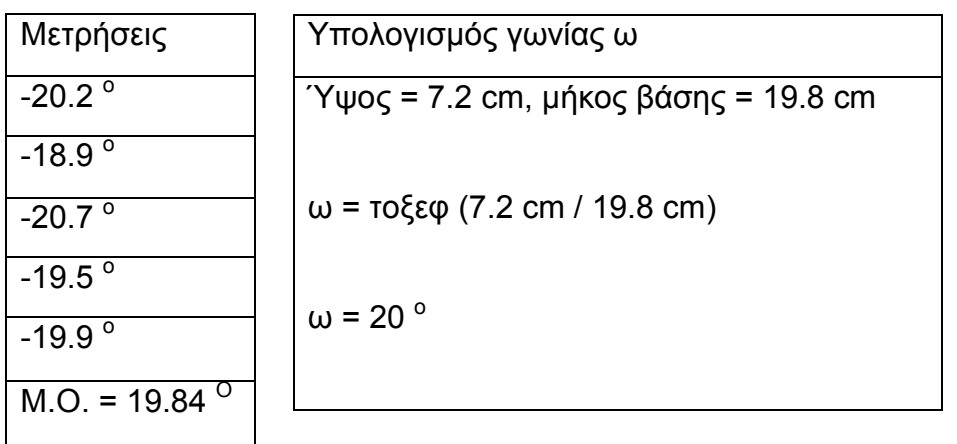

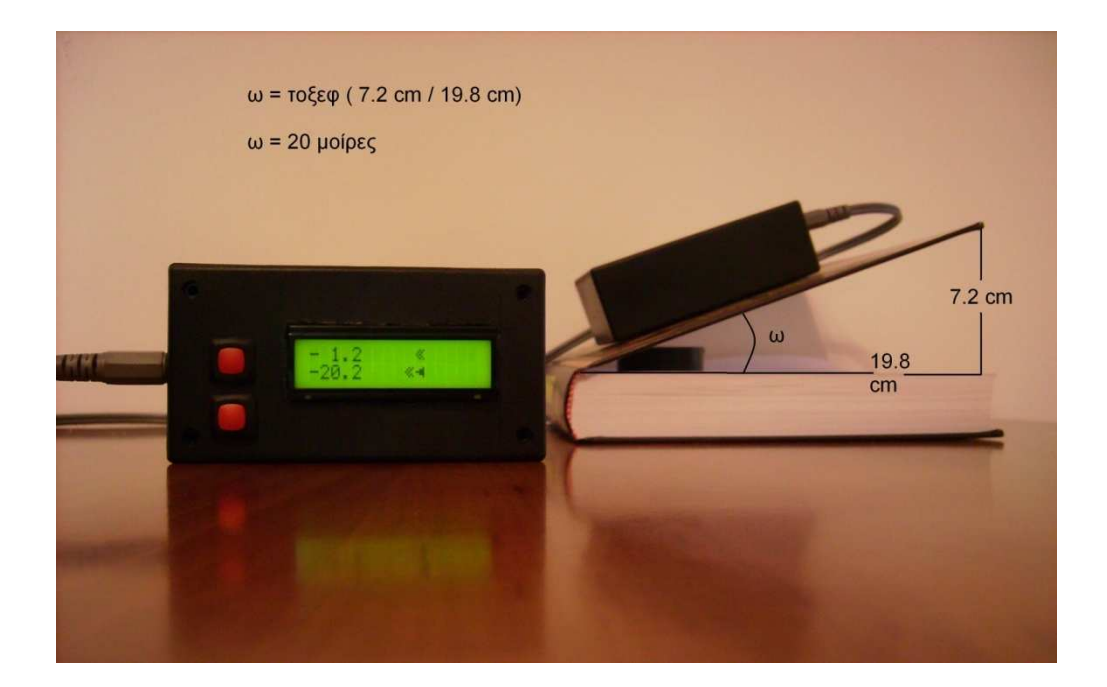

# Μετρήσεις και υπολογισµοί για 30 µοίρες

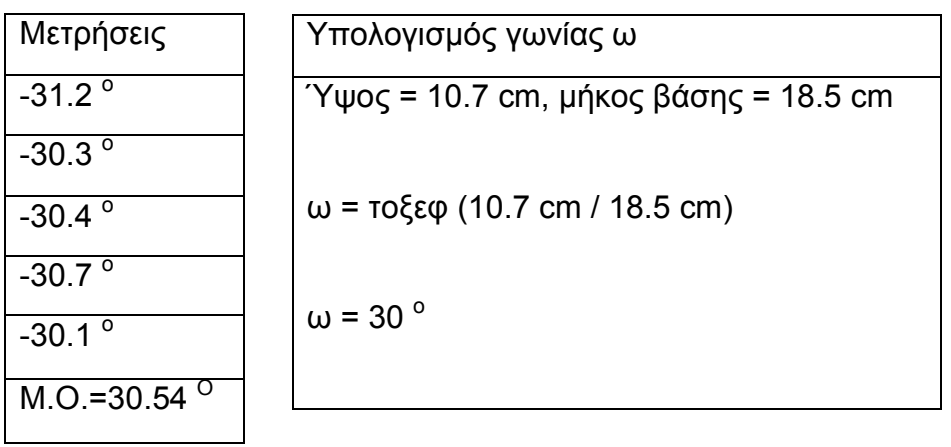

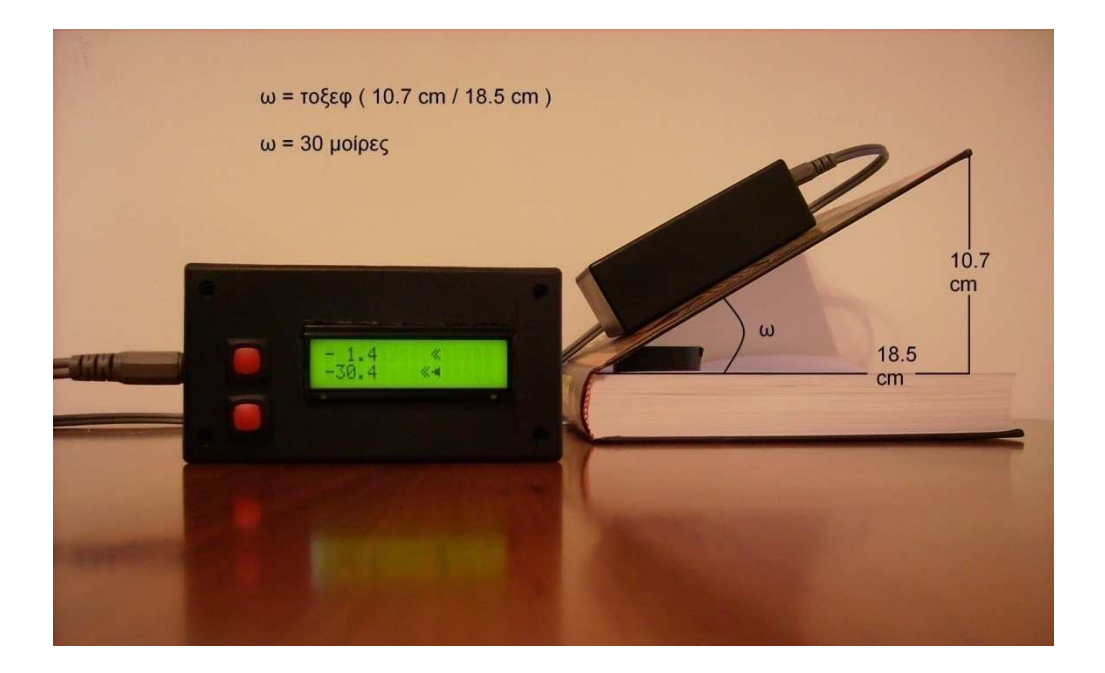

# Μετρήσεις και υπολογισµοί για 45 µοίρες

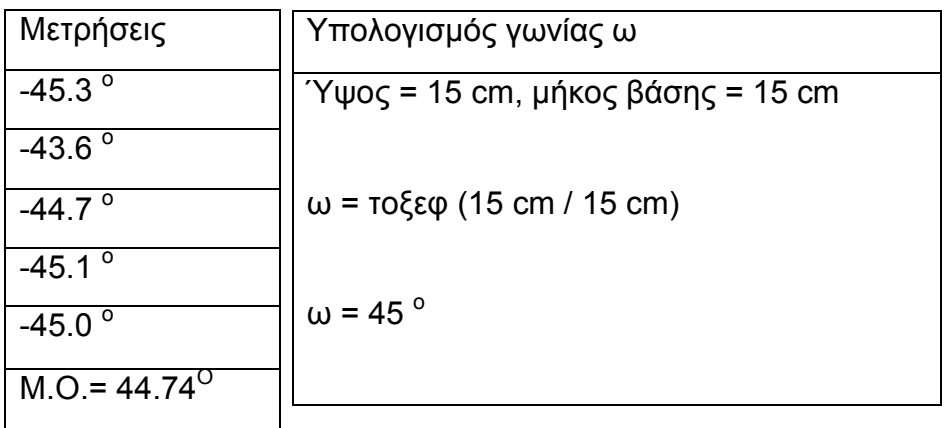

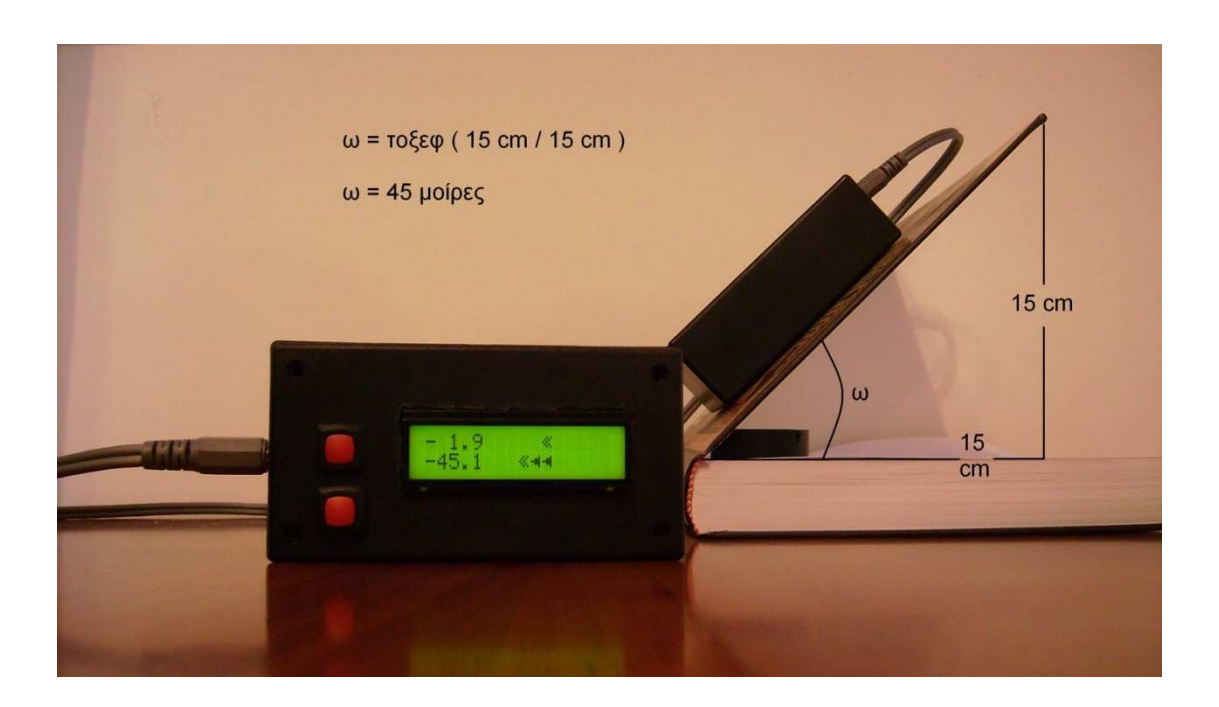
## Μετρήσεις και υπολογισµοί για 90 µοίρες

Σε αυτήν την θέση, το µήκος της βάσης θεωρητικά είναι µηδενικό. Επειδή όµως η διαίρεση µε το '0' είναι αδύνατη, θεωρήσαµε ότι είναι ίσο µε B=0.001 cm.

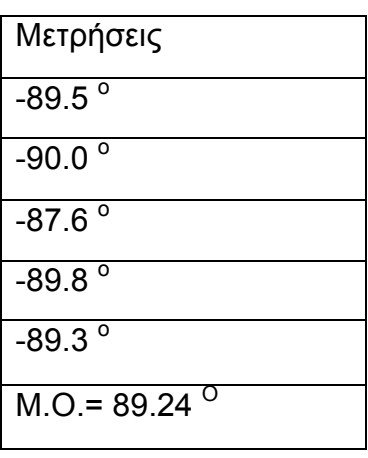

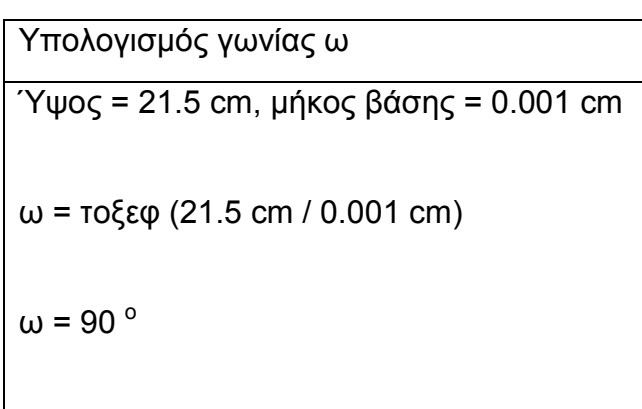

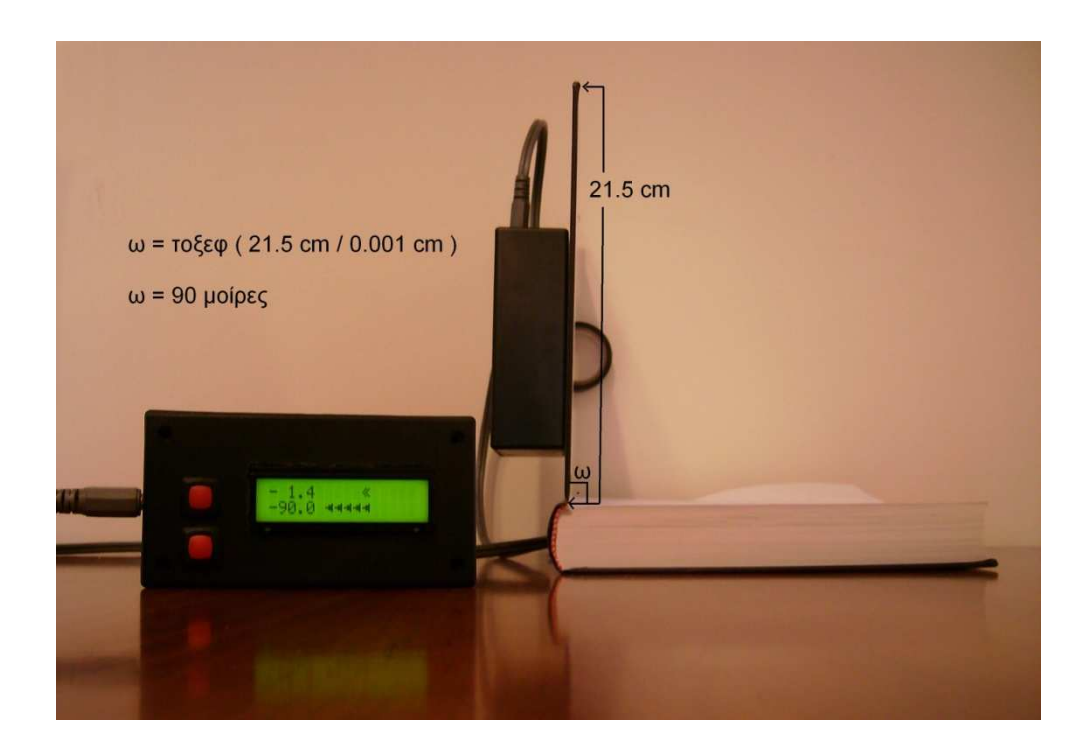

## 5.3 Λήψη µετρήσεων στον άξονα Χ-pitch δεξιόστροφα (θετικές τιµές)

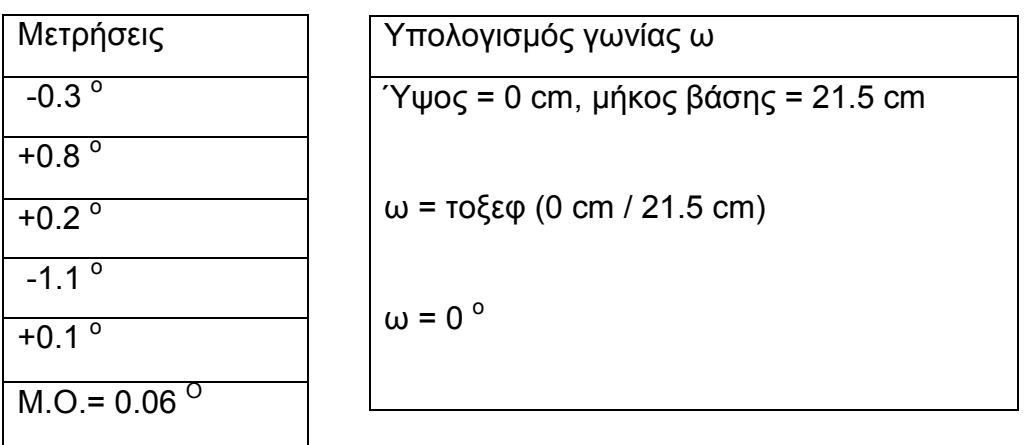

Μετρήσεις και υπολογισµοί για 0 µοίρες

### Μετρήσεις και υπολογισµοί για 10 µοίρες

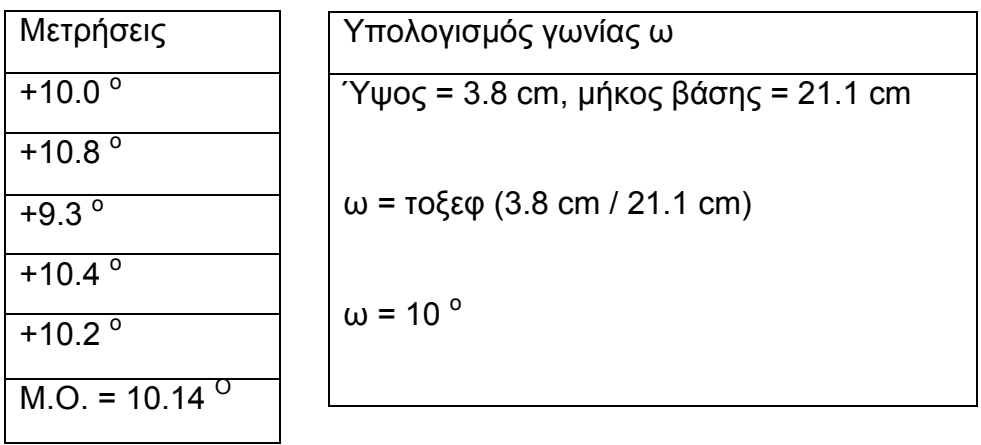

#### Μετρήσεις και υπολογισµοί για 20 µοίρες

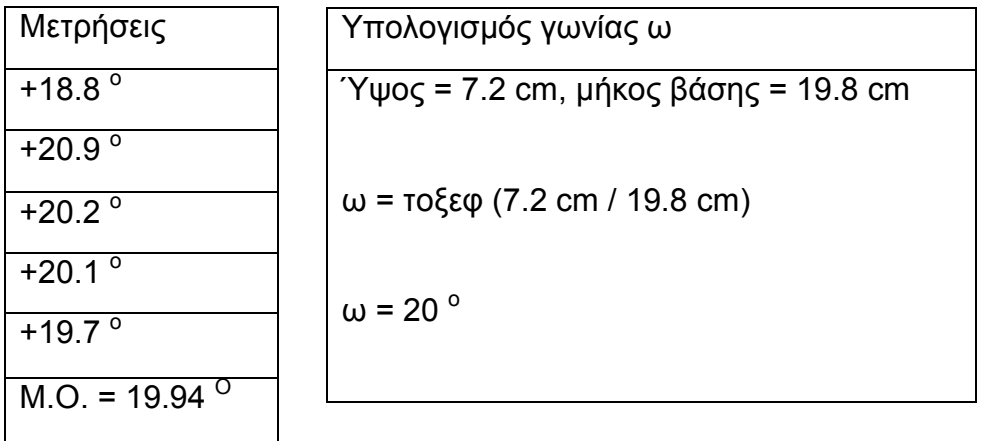

## Μετρήσεις και υπολογισµοί για 30 µοίρες.

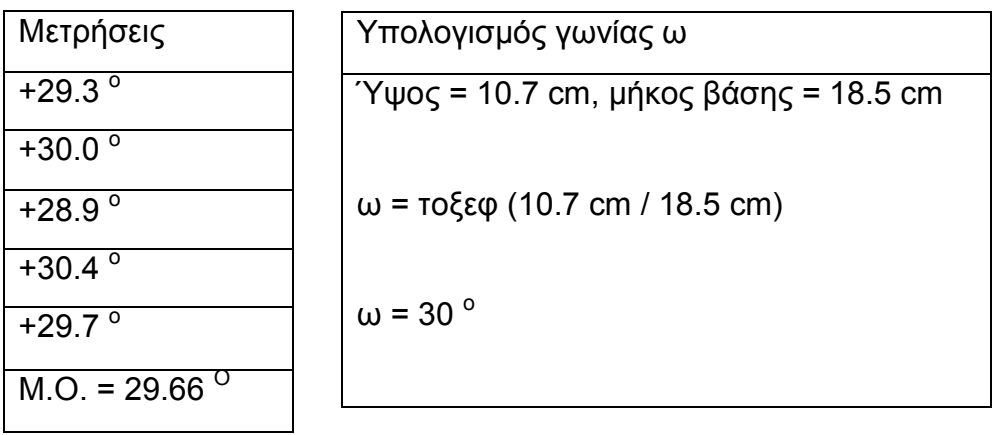

## Μετρήσεις και υπολογισµοί για 45 µοίρες

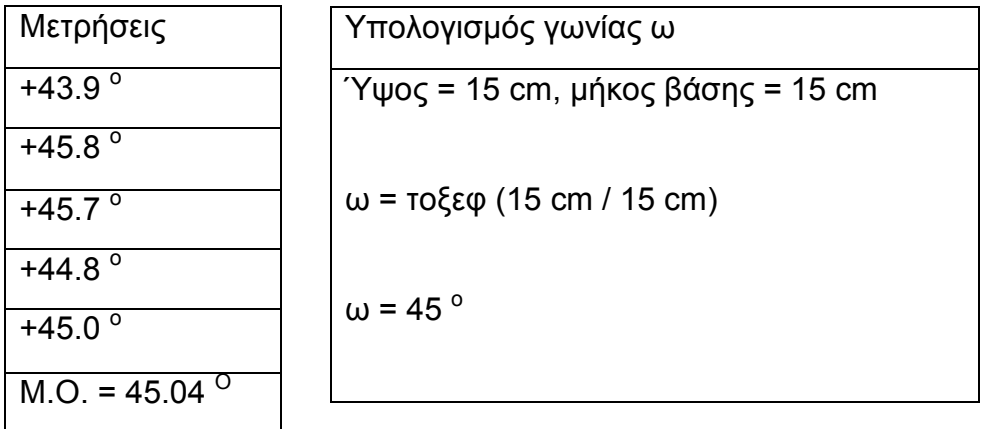

## Μετρήσεις και υπολογισµοί για 90 µοίρες

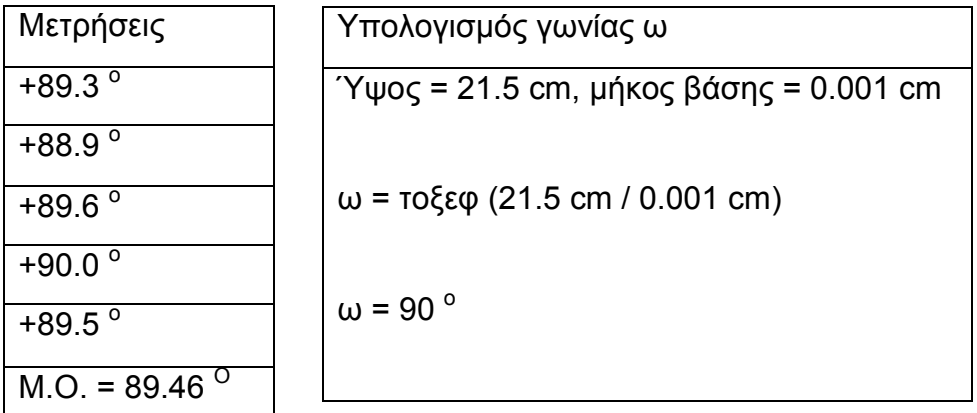

## 5.4 Λήψη µετρήσεων στον άξονα Y-roll αριστερόστροφα (αρνητικές τιµές)

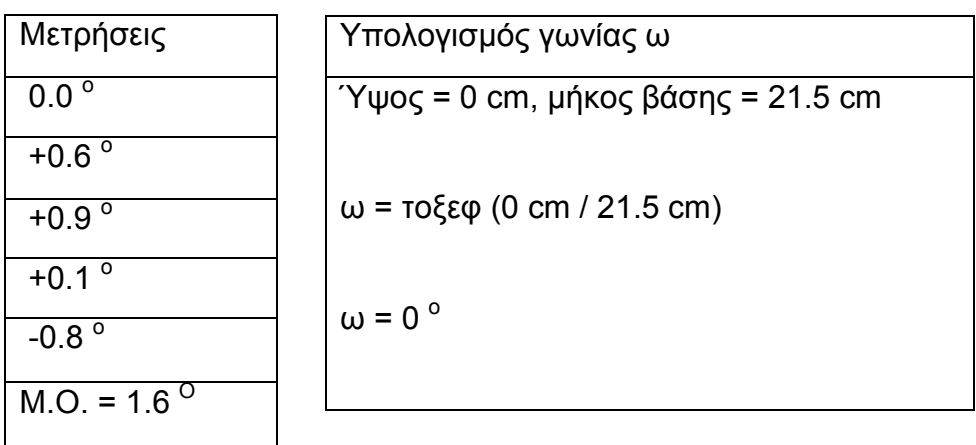

Μετρήσεις και υπολογισµοί για 0 µοίρες

## Μετρήσεις και υπολογισµοί για 10 µοίρες

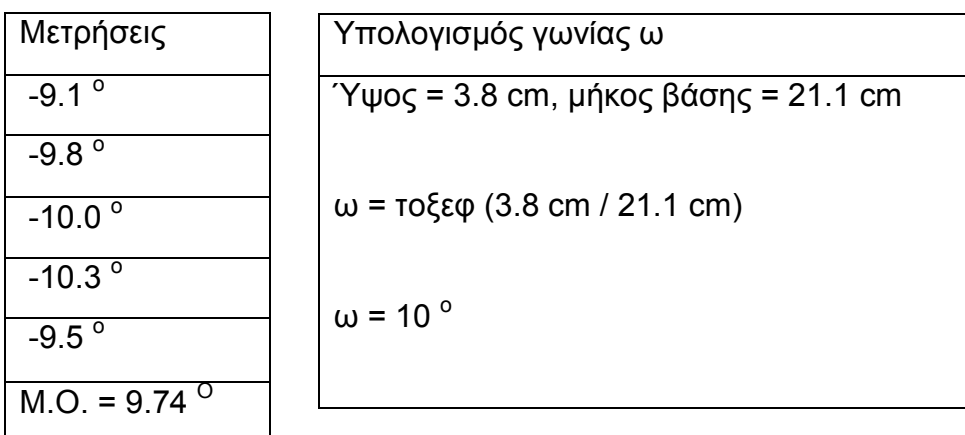

## Μετρήσεις και υπολογισµοί για 20 µοίρες

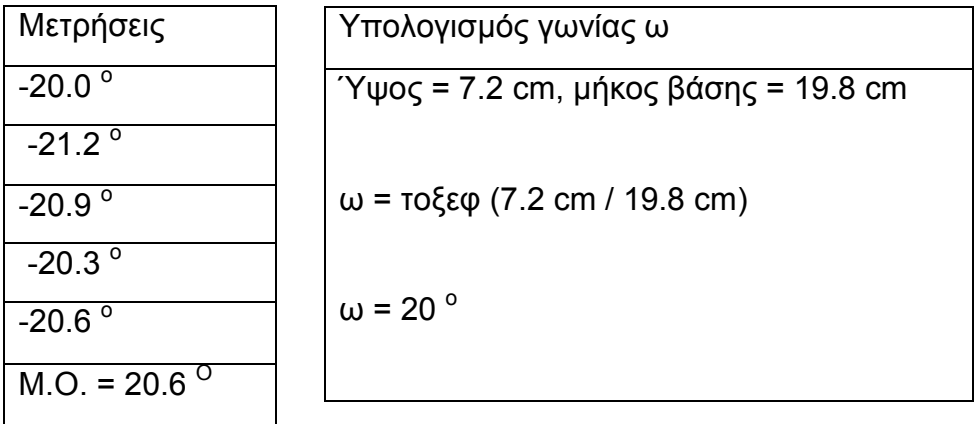

## Μετρήσεις και υπολογισµοί για 30 µοίρες

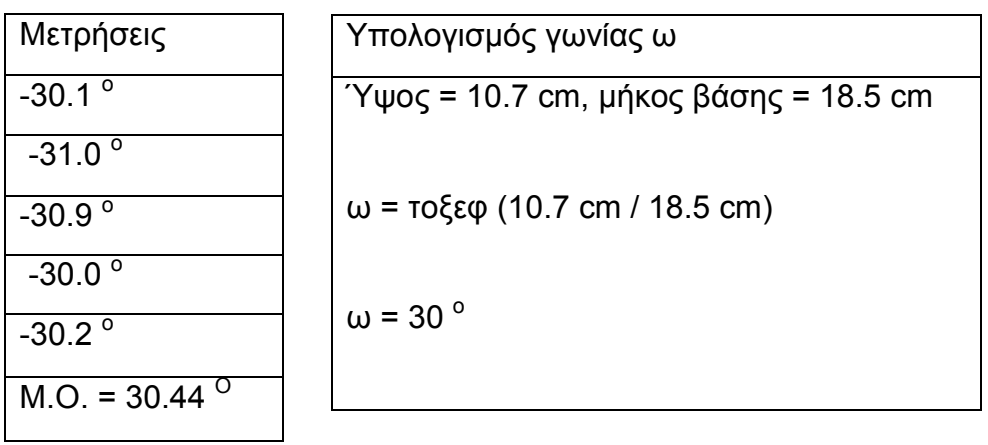

## Μετρήσεις και υπολογισµοί για 45 µοίρες

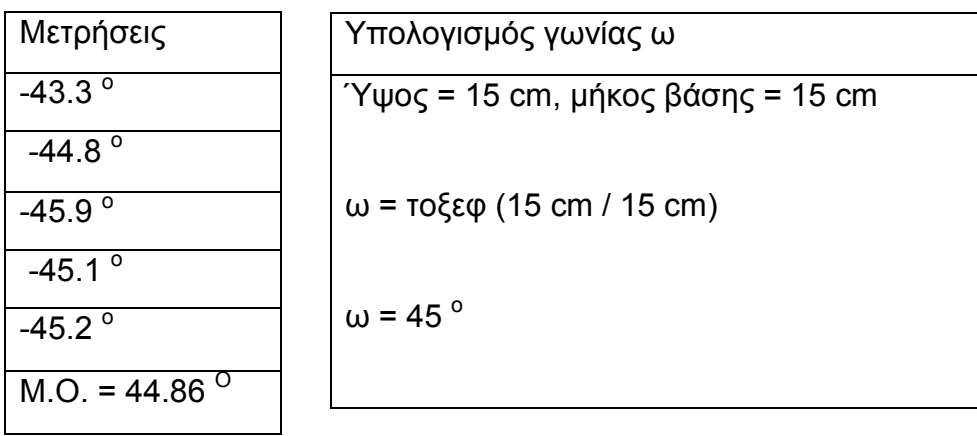

## Μετρήσεις και υπολογισµοί για 90 µοίρες

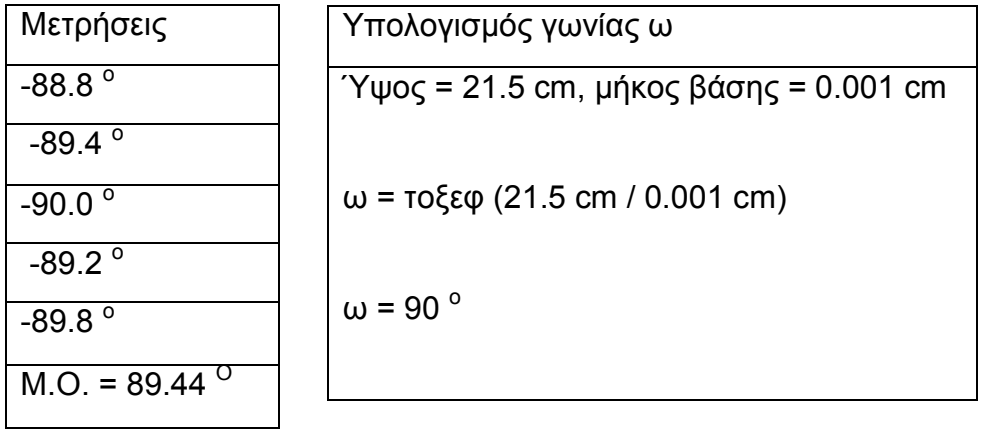

## 5.6 Λήψη µετρήσεων στον άξονα Y-roll δεξιόστροφα (θετικές τιµές)

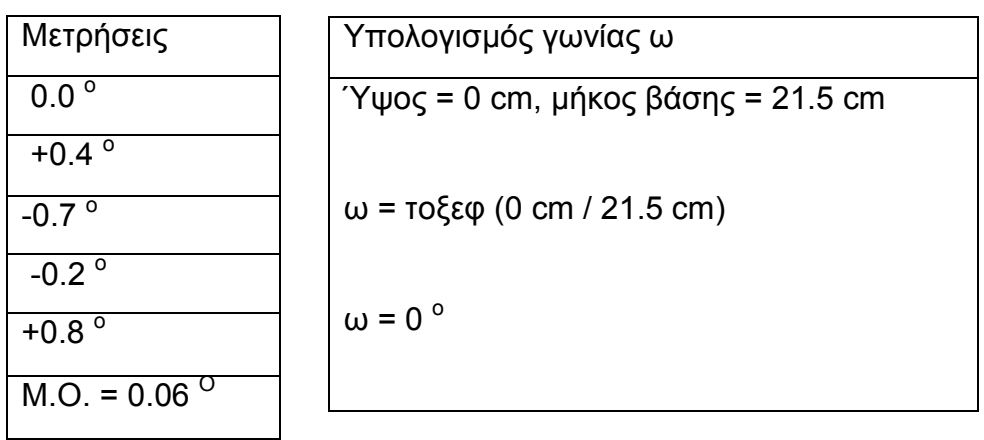

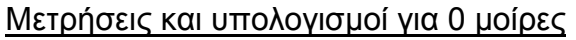

## Μετρήσεις και υπολογισµοί για 10 µοίρες

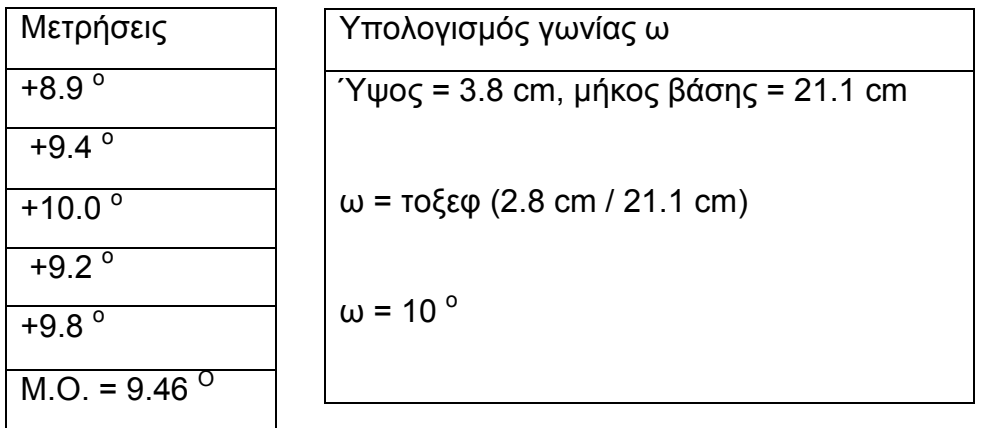

## Μετρήσεις και υπολογισµοί για 20 µοίρες

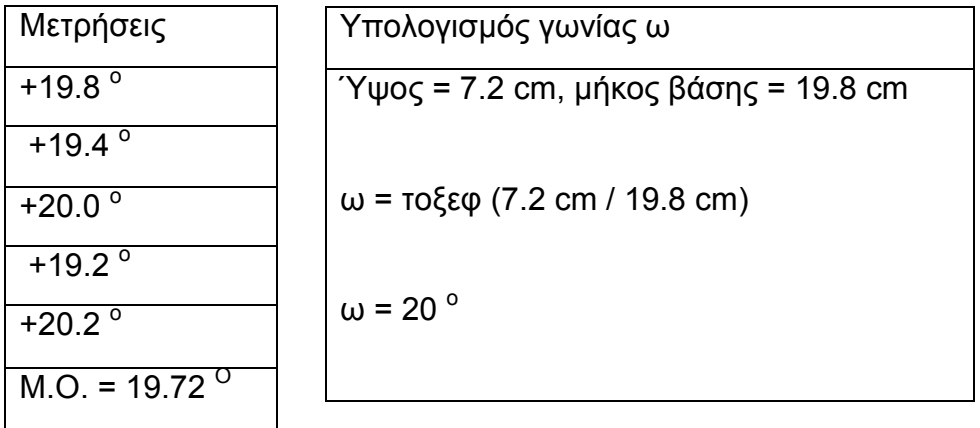

## Μετρήσεις και υπολογισµοί για 30 µοίρες

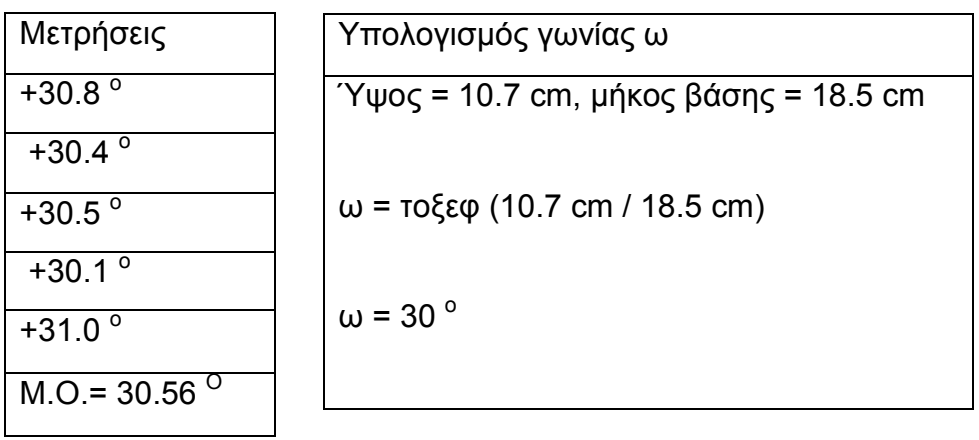

## Μετρήσεις και υπολογισµοί για 45 µοίρες

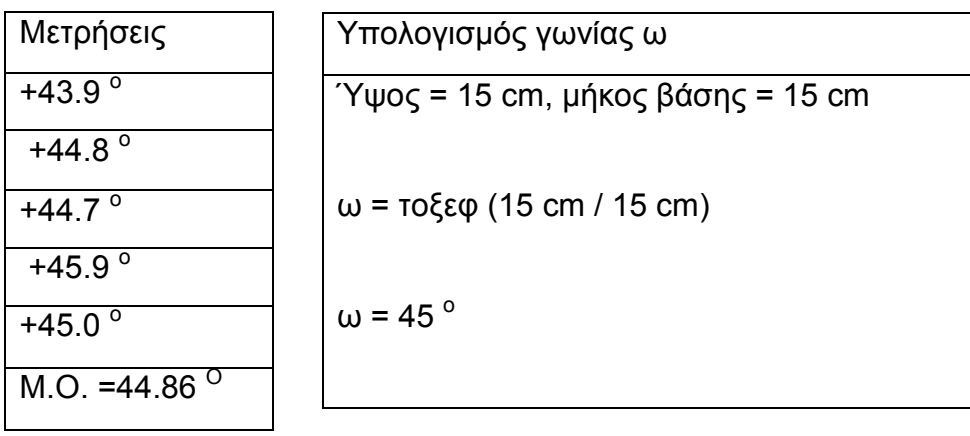

## Μετρήσεις και υπολογισµοί για 90 µοίρες

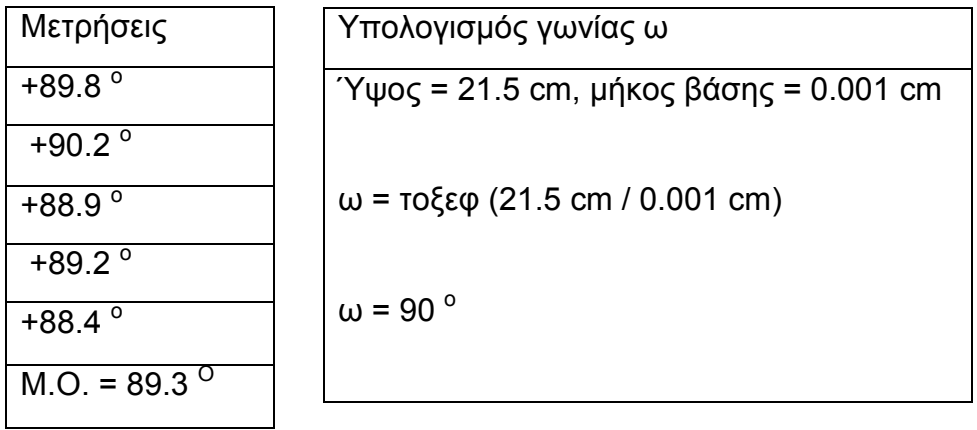

#### Κεφάλαιο 6

#### 6.1 Σχεδίαση Γραφηµάτων

 Σε αυτό το κεφάλαιο παρουσιάζονται τα γραφήµατα προερχόµενα από την σχέση µετρούµενης τιµής – συχνότητας εµφάνισης. Λήφθηκαν 80 µετρήσεις για την θέση 45 µοιρών δεξιόστροφα στον άξονα Χ – pitch και έπειτα για την θέση 45 µοιρών αριστερόστροφα στον άξονα Υ – roll.

#### Πίνακας µετρήσεων Χ – pitch άξονα

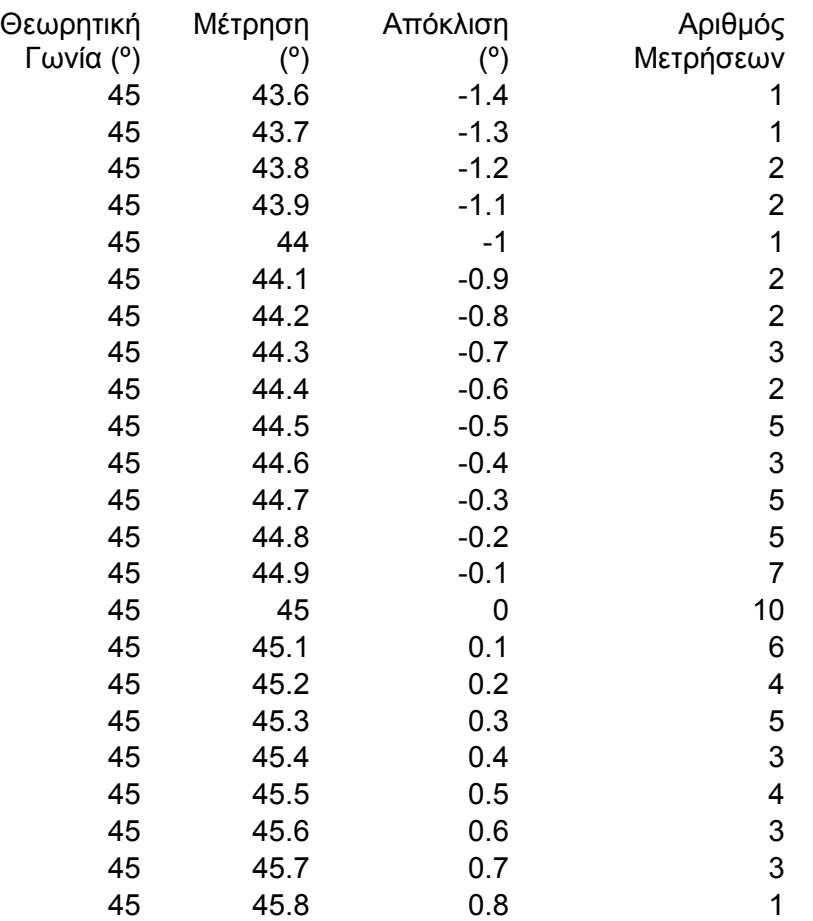

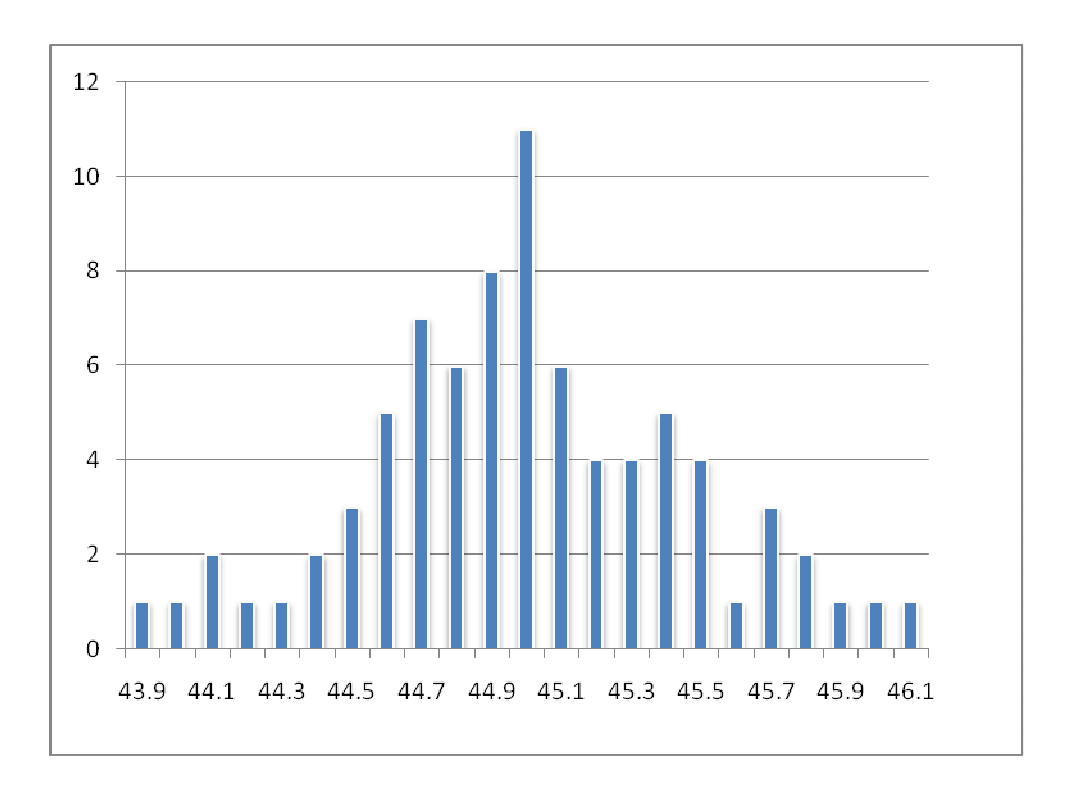

#### 6.2 Κατανοµή Gauss

 Τα δεδοµένα των µετρήσεων του παραπάνω πίνακα οµαδοποιήθηκαν ώστε να µελετηθεί η κατανοµή Gauss. Πρόκειται για µία συµµετρική καµπύλη, µε εκθετική απόσβεση, η κορυφή της οποίας είναι η τιµή κλίσης µε τη µέγιστη συχνότητα εµφάνισης.

Στην εικόνα που ακολουθεί παρουσιάζεται η συνάρτηση και η ιδανική κατανοµή Gauss.

$$
y = y0 + \frac{A}{w\sqrt{\frac{\pi}{2}}}e^{-2\frac{(x-xc)^2}{w^2}}
$$

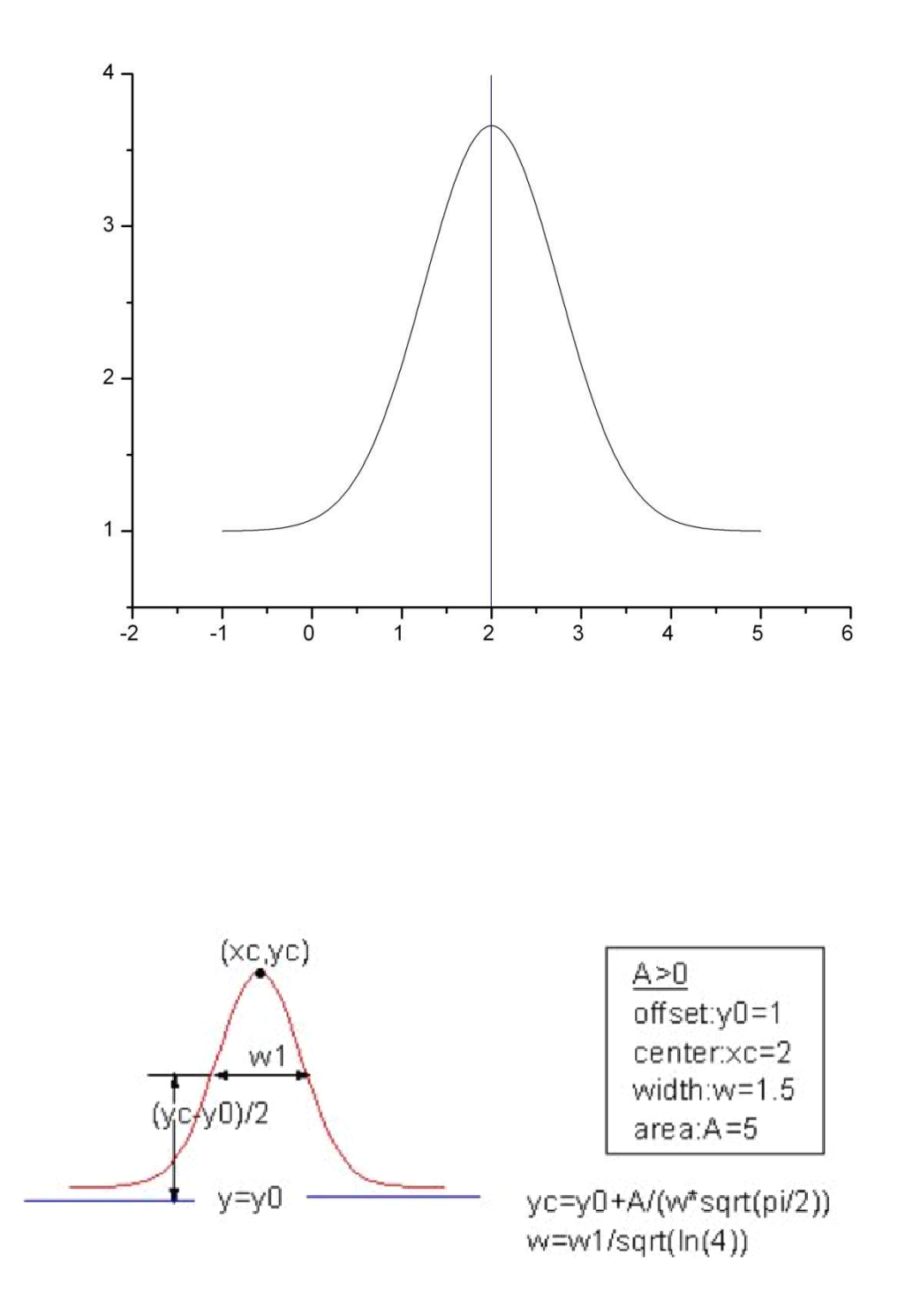

 Στον παρακάτω πίνακα φαίνεται η οµαδοποίηση που έγινε στα δεδοµένα. Ξεκινά από τις 43.2  $^{\circ}$  με αύξηση κατά 0.4  $^{\circ}$  ως και τις 46.8  $^{\circ}$  και σε κάθε ομάδα συμπεριλαμβάνονται οι τιμές που απέχουν  $\pm$  0.2 $^{\circ}$  από αυτήν.

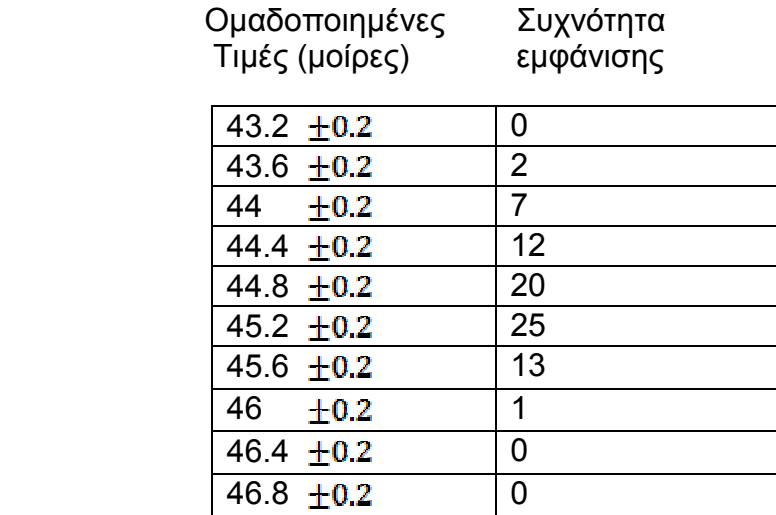

 Με βάση τον παραπάνω πίνακα δηµιουργήθηκε η κατανοµή Gauss (µαύρες κουκκίδες) σε σύγκριση µε την ιδανική καµπύλη (κόκκινη γραµµή). Παρατηρούµε πως ακολουθεί σε ικανοποιητικό βαθµό την ιδανική καµπύλη.

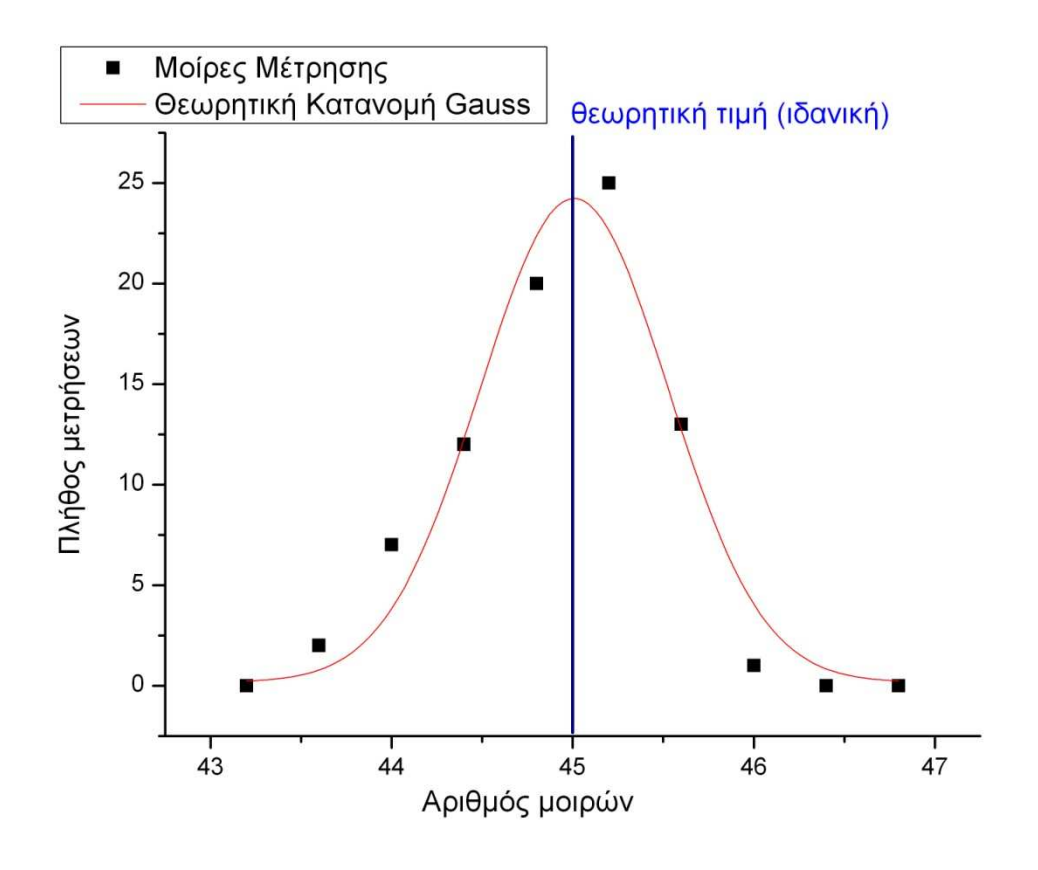

 Από την επεξεργασία της συνάρτησης της κατανοµής Gauss, στο πρόγραµµα OriginPro, προκύπτουν οι τιµές στους παρακάτω συντελεστές:

> $xc= 45.00182 + 0.04721$  $y0= 0.17456 \pm 1.3298$ R^2= 0.93412

 R^2 :Είναι η παράµετρος ποιότητας και η ιδανική τιµή είναι η µονάδα. Εξαρτάται από το πλήθος των µετρήσεων. Η τιµή R^2 = 0.93412 είναι αρκετά ικανοποιητική.

y0: Είναι το λεγόµενο 'υπόβαθρο' της κατανοµής δηλαδή από πού ξεκινάει στα άκρα η καμπύλη. Όσο πιο κοντά στο μηδέν, τόσο καλύτερη είναι η κατανομή. Η τιμή y0=0.17456 βρίσκεται σχεδόν στο µηδέν, εποµένως δεν υπάρχει µετατόπιση των µετρήσεων, σε σχέση µε την θεωρητική κατανοµή.

xc: Είναι το κέντρο της κατανοµής, πρέπει να συµπίπτει κατά το δυνατόν µε την ιδανική τιµή. Η τιµή xc= 45.00182 βρίσκεται ακριβώς στο κέντρο.

# 6.3 Y – roll άξονα στις 45 µοίρες αριστερόστροφα

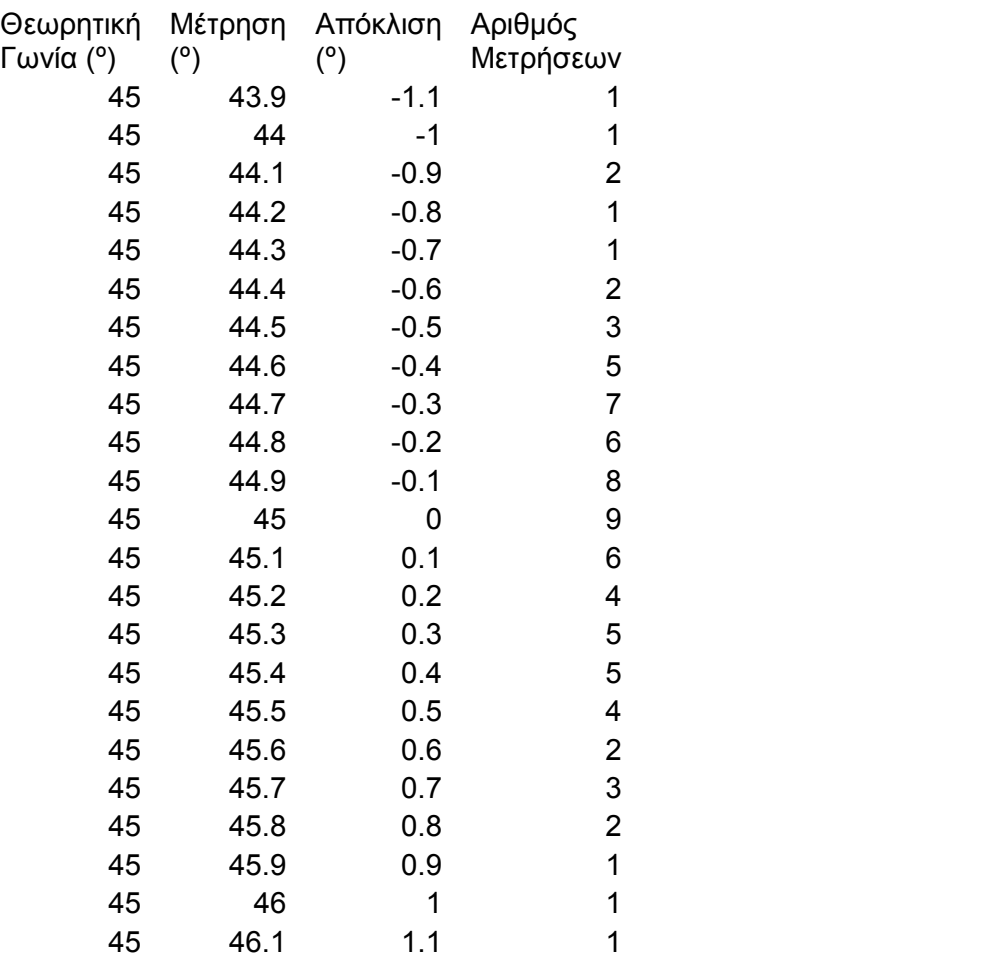

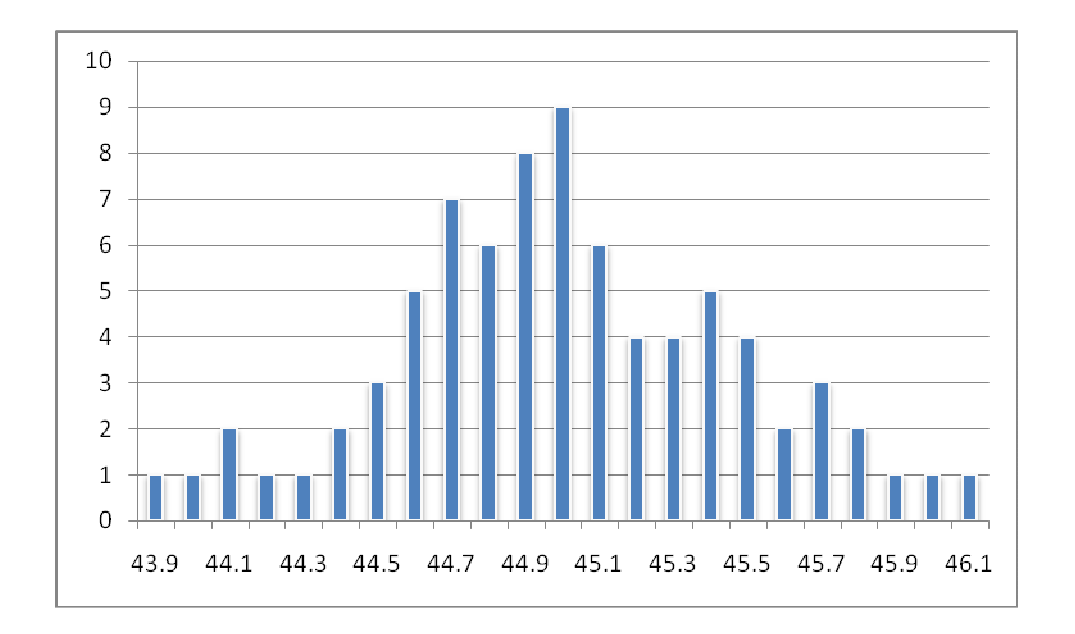

### 6.4 Κατανοµή Gauss

 Τα δεδοµένα των µετρήσεων του παραπάνω πίνακα οµαδοποιήθηκαν ώστε να μελετηθεί η κατανομή Gauss.  $\,$  Ξεκινά από τις 43.15  $^{\circ}$  με βήμα 0.3  $^{\circ}$  ως και τις 47.05° και σε κάθε ομάδα συμπεριλαμβάνονται οι τιμές που απέχουν  $\pm$ 0.15° από αυτήν.

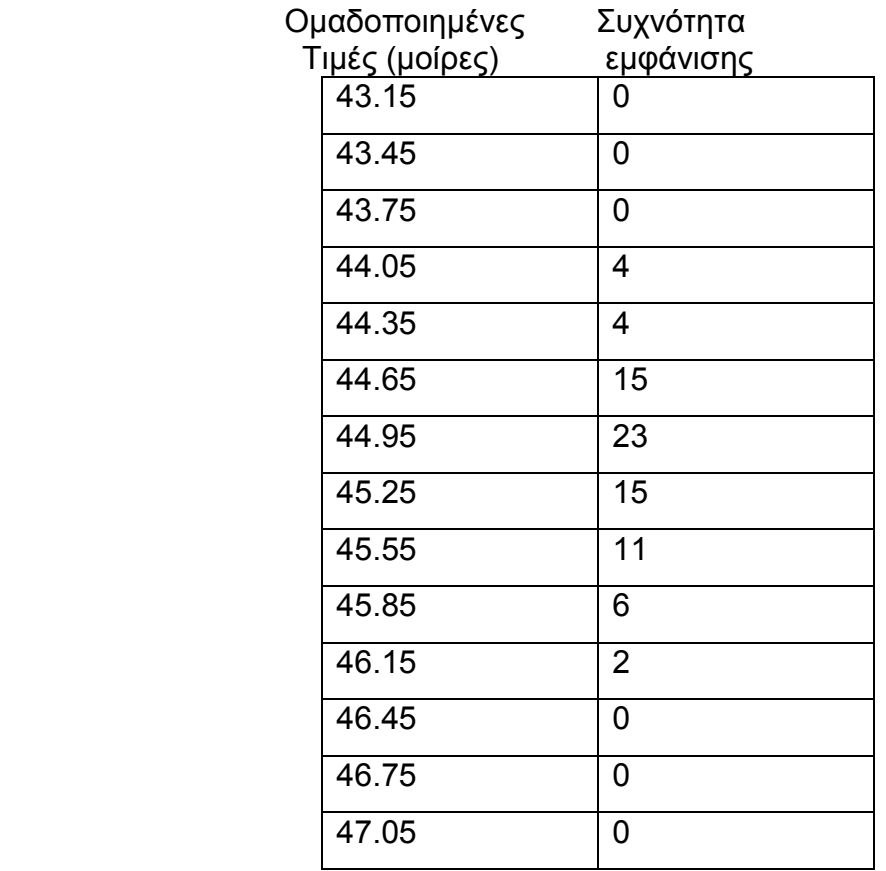

 Με βάση τον προηγούµενο πίνακα δηµιουργήθηκε η κατανοµή Gauss (µαύρες κουκκίδες) σε σύγκριση µε την ιδανική καµπύλη (κόκκινη γραµµή).

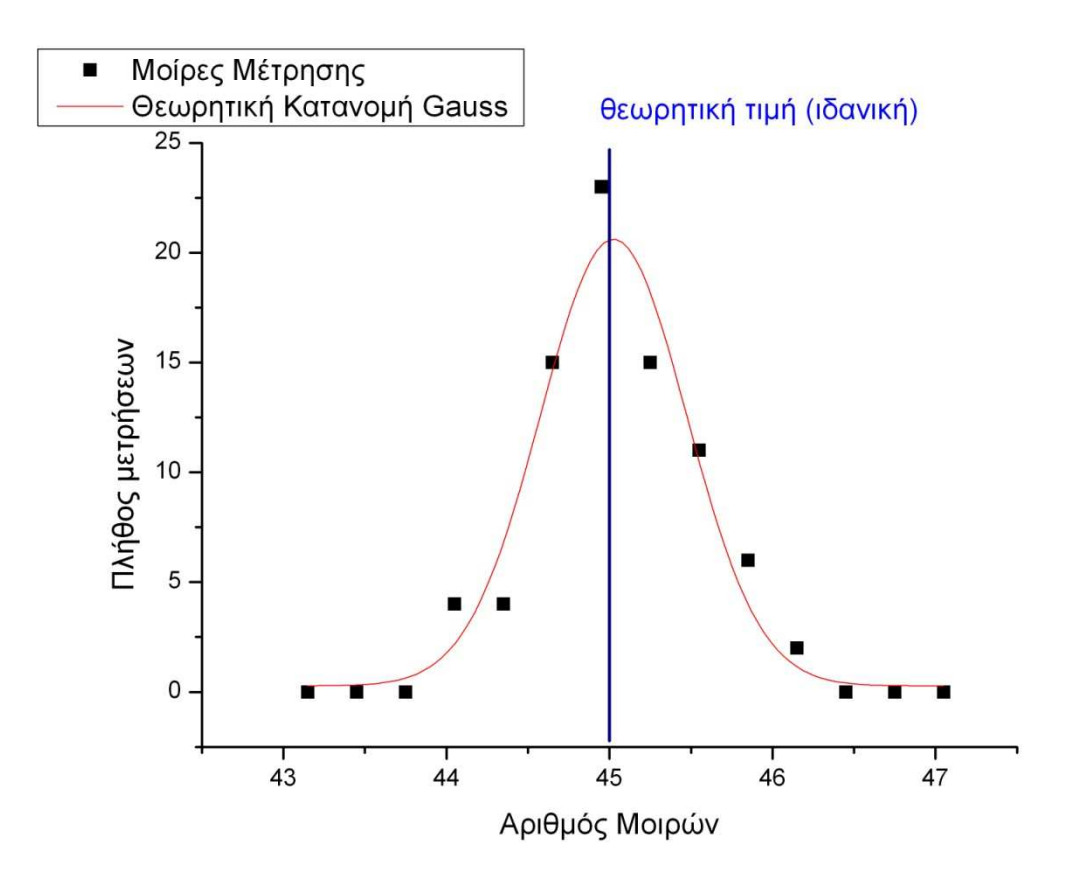

 Από την επεξεργασία της συνάρτησης της κατανοµής Gauss, στο πρόγραµµα OriginPro, προκύπτουν οι τιµές στους παρακάτω συντελεστές:

> xc=  $45.0245 \pm 0.03562$  $y0= 0.28189 \pm 0.75535$ R^2= 0.93706

R^2 :Είναι η παράµετρος ποιότητας και η ιδανική τιµή είναι η µονάδα. Εξαρτάται από το πλήθος των µετρήσεων. Η τιµή R^2 = 0.93706 είναι αρκετά ικανοποιητική.

y0: Είναι το λεγόµενο 'υπόβαθρο' της κατανοµής δηλαδή από πού ξεκινάει στα άκρα η καμπύλη. Όσο πιο κοντά στο μηδέν, τόσο καλύτερη είναι η κατανομή. Η τιμή y0=0.28189 βρίσκεται σχεδόν στο µηδέν, εποµένως δεν υπάρχει µετατόπιση των µετρήσεων, σε σχέση µε την θεωρητική κατανοµή.

xc: Είναι το κέντρο της κατανοµής, πρέπει να συµπίπτει κατά το δυνατόν µε την ιδανική τιµή. Η τιµή xc= 45.0245 βρίσκεται ακριβώς στο κέντρο.

 Οι παραπάνω υπολογισµοί µας δείχνουν πως, αν και υπάρχει µικρή τυχαία απόκλιση από την πραγµατική κλίση, λαµβάνοντας πολλές µετρήσεις, καταφέρνουµε την αξιόπιστη µέτρηση αυτής. Τα παραπάνω στατιστικά στοιχεία µας δείχνουν πώς ο µετρητής λειτουργεί σωστά.

# Κεφάλαιο 7 7.1 Τεχνολογία MEMS

 Τα Μικρο-Ηλεκτρο-Μηχανικά Συστήµατα (Micro-Electro-Mechanical Systems - MEMS) είναι η ενσωµάτωση των µηχανικών στοιχείων, αισθητηρίων, ενεργοποιητών και ηλεκτρονικών σε ένα κοινό υπόστρωµα πυριτίου µε την βοήθεια της νανοτεχνολογίας. Μία συσκευή, της οποίας το µέγεθος δεν ξεπερνάει αυτό ενός κόκκου άµµου, τείνει να καταστεί ευφυής, καθώς επιτρέπει την ενσωµάτωση των ηλεκτρονικών και µηχανικών συστηµάτωνσε ένα chip.

 Η τεχνολογία MEMS αναπτύχθηκε τη δεκαετία του 1970 και στη συνέχεια προωθήθηκε στο εµπόριο κατά τη δεκαετία του 1990, κάνοντας τα συστήµατα µικρότερα, πιο γρήγορα, πιο αποδοτικά ως προς την ενέργεια και λιγότερο δαπανηρά.

 Τα MEMS αποτελούνται από υλικά που το µέγεθός τους κυµαίνεται από 1 έως 100 µm (µικρόµετρα) και µία συσκευή MEMS αντίστοιχα έχει µέγεθος από 20µm ώς 1mm. Σε αυτήν την κλίµακα δεν ισχύουν πάντα οι κανόνες της κλασικής φυσικής, καθώς τα ηλεκτροστατικά φαινόµενα και η υγρασία υπερέχουν έναντι της αδράνειας.

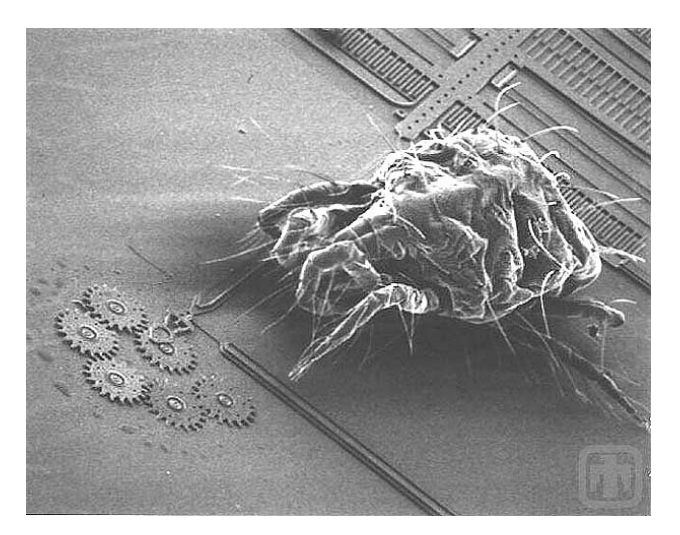

Στην φωτογραφία απεικονίζεται

µικροοργανισµός (ακάρι) πάνω σε µία συσκευή MEMS

∆ιακρίνονται σε δύο κύριες κατηγορίες:

- Μικροαισθητήρες (microsensors) --- Εντοπίζουν πληροφορίες θερµότητας, χηµικής, βιολογικής, οπτική και κίνησης.
- Ενεργοποιητές (actuators) --- Ανταποκρίνονται στις παραπάνω πληροφορίες και εκτελούν κατάλληλες ενέργειες.

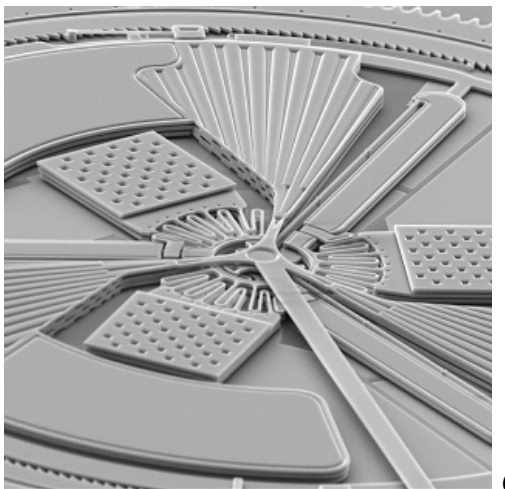

Θερµικός ενεργοποιητής

 Η τεχνολογία MEMS βασίζεται σε µια σειρά εργαλείων και µεθοδολογιών, οι οποίες χρησιµοποιούνται για να σχηµατίσουν µικρές δοµές µε διαστάσεις στην κλίµακα µικρόµετρο (ένα εκατοµµυριοστό του µέτρου). Αρκετά στοιχεία έχουν υιοθετηθεί από την τεχνολογία των ολοκληρωµένων κυκλωµάτων (IC's).

 Για παράδειγµα, σχεδόν όλες οι συσκευές βασίζονται σε πλάκες πυριτίου, οι δοµές τους αποτελούνται από λεπτές στρώσεις υλικών µέσω της φωτολιθογραφικής µεθόδου. Ωστόσο, υπάρχουν αρκετές διαδικασίες, οι οποίες δεν προέρχονται από την τεχνολογία των ολοκληρωµένων κυκλωµάτων.

Υπάρχουν τρία βασικά στάδια, η εναπόθεση λεπτών ταινιών υλικού στο υπόστρωµα, η εφαρµογή διαµορφωµένης µάσκας στο πάνω µέρος των ταινιών µέσω της φωτολιθογραφικής απεικόνισης και η χάραξη των ταινιών επιλεκτικά από την µάσκα. Μία τέτοια διαδικασία είναι συνήθως µια δοµηµένη ακολουθία των πράξεων αυτών ώστε να αποτελέσουν πραγµατικές συσκευές.

 Ένα από τα βασικά στάδια στην επεξεργασία των MEMS είναι η δυνατότητα εναπόθεσης λεπτών ταινιών υλικού. Μια λεπτή ταινία µε πάχος λίγων νανόµετρων ως περίπου 100 µικρόµετρα, χαράσσεται σε τοπικό επίπεδο, χρησιµοποιώντας τις διαδικασίες που περιγράφονται στην φωτολιθογραφική και στην χάραξη.

Το στάδιο της εναπόθεσης ταινιών µπορεί να ταξινοµηθεί σε δύο οµάδες:

- 1. Εναποθέσεις που συµβαίνουν µεσω χηµικής αντίδρασης:
	- \*Χηµική εναπόθεση ατµών (CVD)
	- \* Ηλεκτροαπόθεση
	- \* Epitaxy
	- \* Η θερµική οξείδωση

 Οι διαδικασίες αυτές εκµεταλλεύονται τη δηµιουργία των στερεών υλικών απευθείας από τις χηµικές αντιδράσεις µεταξύ αερίων ή / και υγρών µε το υλικό υπόστρωµα. Το στερεό υλικό συνήθως δεν είναι το µόνο προϊόν που σχηµατίζεται από την αντίδραση καθώς υποπροϊόντα µπορεί να περιλαµβάνουν αέρια, υγρά και στερεά.

- 2. Εναποθέσεις που συµβαίνουν λόγω φυσικής αντίδρασης:
	- \* Φυσική εναπόθεση ατµών (PVD)
	- \* Χύτευση

 ∆εν υπάρχει χηµική αντίδραση που τροποποιεί το υλικό στο υπόστρωµα. Αν και φαίνεται απλούστερος αυτός ο τρόπος, δεν έχει ικανοποιητικά αποτελέσµατα όπως στις εναποθέσεις µέσω χηµικής αντίδρασης.

#### Φωτολιθογραφία

 Στην λιθογραφία των µικροµηχανών, χρησιµοποιείται φωτοευαίσθητο υλικό το οποίο ονοµάζεται resist. Όταν εκτεθεί σε πηγή ακτινοβολίας συγκεκριµένης έντασης, αντιδρά ανάλογα µε τις επιλογές του δηµιουργού - κατασκευαστή.

 Όταν το resist τοποθετηθεί από τον δηµιουργό σε σηµείο που θα εκτίθεται σε ακτινοβολία, θα χαράξει µία από τις δύο επιφάνειες του αντικειµένου (την εκτεθειµένη προς αυτό ή την άλλη). Αν χρησιµοποιηθεί θετικό resist , θα χαραχθεί η επιφάνεια που δεν είναι καλυµµένη από αυτό, ενώ για αρνητικό resist, χαράσσεται η επιφάνεια καλυµµένη µε resist.

Έτσι υπάρχει η δυνατότητα δηµιουργίας ανάγλυφων 3D δοµών στο κατασκεύασµα.

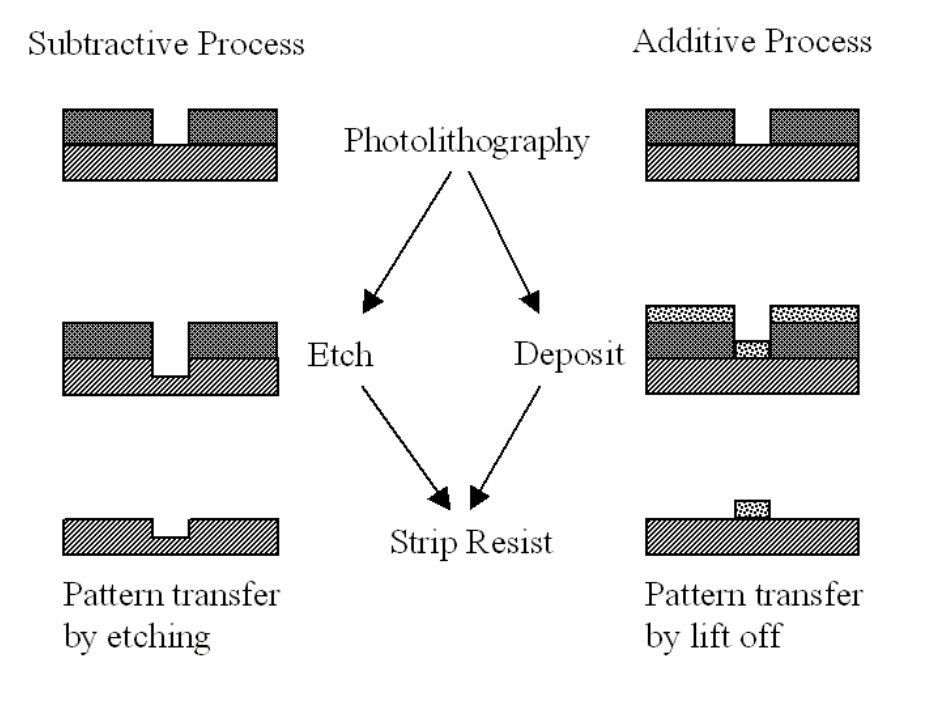

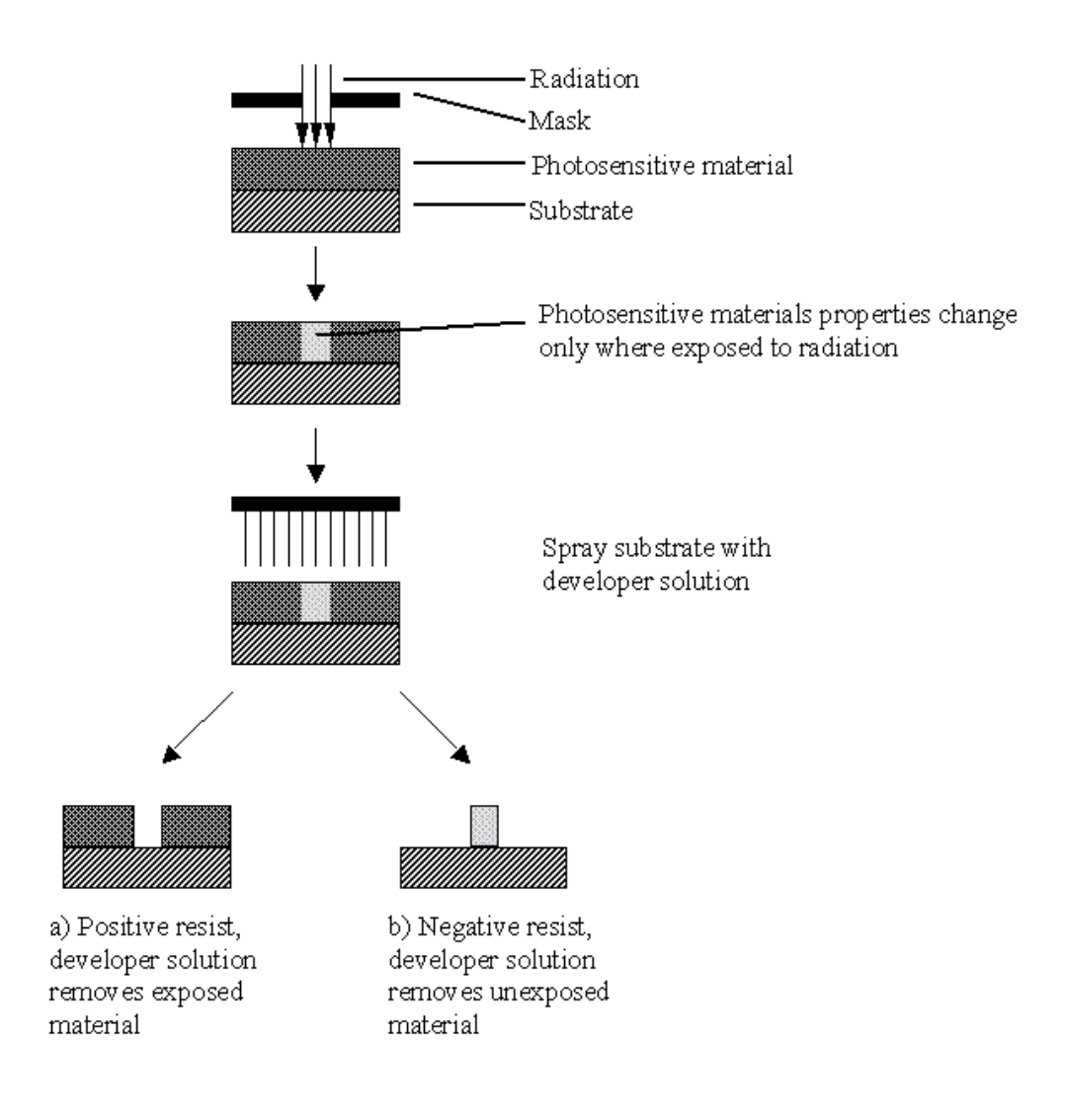

#### ∆ιαδικασία Χάραξης

Για να σχηµατιστεί µια λειτουργική δοµή πάνω στο υπόστρωµα, είναι απαραίτητο να χαράξουµε τις λεπτές ταινίες. Σε γενικές γραµµές, υπάρχουν δύο κλάσεις αυτής της διαδικασίας:

 1. Υγρή χάραξη κατά την οποία το υλικό διαλύεται όταν βυθίζεται σε ένα χηµικό διάλυµα.

 2. Ξερή χάραξη κατά την οποία το υλικό επεξεργάζεται χρησιµοποιώντας αντενεργή ιόντα.

## 7.2 Επιταχυνσιόµετρα / Κλισιόµετρα τεχνολογίας MEMS

 Στην εν λόγω εργασία, χρησιµοποιήθηκε ο αισθητήρας επιτάχυνσης / κλίσης ADIS16201, κατασκευασµένο µε τεχνολογία MEMS. Ενώ οι συµβατικοί αισθητήρες χρησιµοποιούν συνήθως υδράργυρο για την ανίχνευση κλίσης, στα MEMS εκµεταλλευόµαστε την µεταβολή της χωρητικότητας που εµφανίζεται καθώς 2 επιφάνειες, χωρίς ηλεκτρική σύνδεση µεταξύ τους, αυξοµειώνουν την απόσταση τους λόγω της κίνησης.

 Η παρακάτω φωτογραφία δείχνει το εσωτερικό ενός επιταχυνσιοµέτρου. Παρατηρούµε ότι λόγω των µικρών διαστάσεων (τάξεως µm) υπάρχουν αρκετά ζεύγη επιφανειών, ώστε να αυξηθεί η συνολική χωρητικότητα. Η απόσταση µεταξύ των δύο πλακών ενός ζεύγους, δεν υπερβαίνει τα 10 µm, λαµβάνοντας υπ'όψην την κλίµακα.

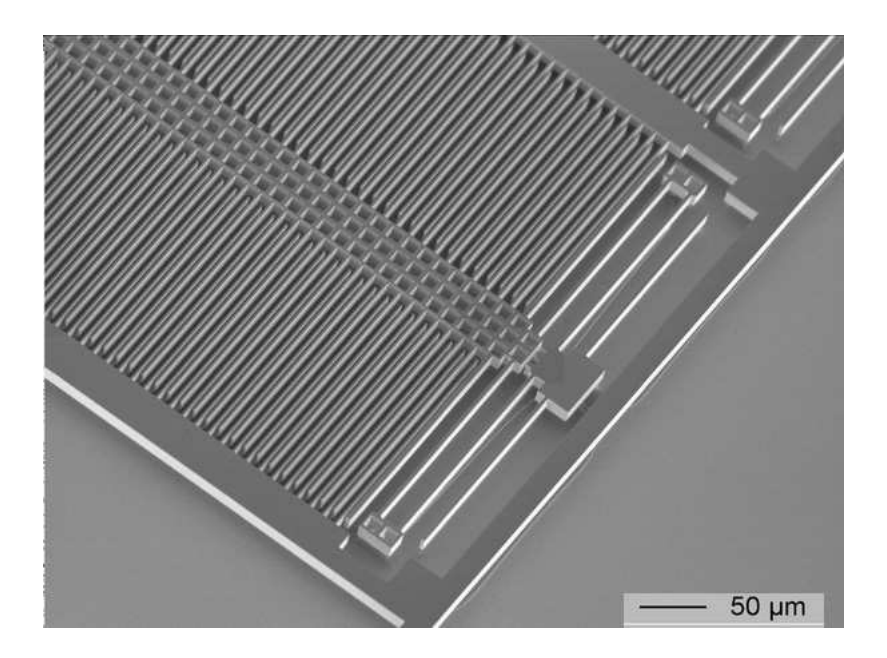

## Επίλογος

 Η χρήση ενός ψηφιακού µετρητή κλίσεως, βρίσκει εφαρµογή σε συνθήκες όπου χρειαζόµαστε ακρίβεια στην µέτρηση κλίσεως. H τεχνολογία MEMS, ήδη χρησιµοποιείται στην µέτρηση κλίσης των πλοίων και αεροσκαφών. Σε οχήµατα που χρησιµοποιούνται για ανάβαση βουνών, είναι υποχρεωτική η παρακολούθηση της κλίσης του οχήµατος ώστε να µην αναποδογυρίσει. Αλλά και στην ιατρική, όπου υπάρχουν ροµποτικοί βραχίονες. Επίσης σε απλές εφαρµογές, όπως η ευθυγράµµιση αντικειµένων (π.χ. στην κατασκευή οικοδοµής, εγκατάσταση σκεπής).

 Τα παραπάνω αποτελούν ένα µικρό παράδειγµα εφαρµογών. Οι δυνατότητες του συγκεκριµένου ολοκληρωµένου, επεκτείνονται και σε πιο σύνθετες εφαρµογές, λόγω της ικανότητάς του να µετράει κλίση, επιτάχυνση, θερµοκρασία και τάση τροφοδοσίας. Με τον κατάλληλο κώδικα είναι δυνατή η χρήση του και ως alarm ειδοποίησης ή κινδύνου.

# Βιβλιογραφία

## Ιστοσελίδες

Τεχνολογία Mems:

1)www.allaboutmems.com

2)www.memx.com

Datasheets:

3)http://www.analog.com

4)http://www.analog.com/en/mems-and-sensors/products/index.html

5)http://www.analog.com/en/other/multichip/adis16201/products/product.html

6)http://www.microchip.com/wwwproducts/Devices.aspx?dDocName=en 010265

7)http://focus.ti.com/lit/ds/symlink/max232.pdf

8) www.powertip.com

Παράρτηµα Α

Προγράµµατα των 2 βαθµίδων (Γλώσσα C)

# Πρόγραµµα βαθµίδας αισθητηρίου

#include <P18cxxx.H> #include <delays.h> #include <stdio.h>

#pragma config WDT = OFF #pragma config OSC = INTIO2 #pragma config MCLRE = OFF

#define SET\_CS\_n(a) LATAbits.LATA0 = a #define SET\_SCLK(a) LATAbits.LATA1 = a #define SET\_DOUT(a) LATAbits.LATA2 = a #define SET\_RST\_n(a) LATAbits.LATA3 = a

#define GET\_DIN PORTAbits.RA4

void Init (void); void putchar (unsigned char ch); void putstring (const rom char \*s); void putstringcrlf (const rom char \*s);

static rom char tohex[17] = "0123456789ABCDEF";

unsigned short ReadRegister (unsigned char address); void WriteRegister (unsigned char address, unsigned char data);

#define DelayMS(a) Delay10KTCYx(a/5)

signed short xinc, x0,x1,x2,x3; signed short yinc, y0,y1,y2,y3; signed short xacc, yacc; unsigned short vcc;

signed short temp; signed long temp2;

void main (void) {

unsigned char i;

Init  $()$ ;

DelayMS (100);

 SET\_RST\_n (0); SET\_CS\_n (1);

SET\_SCLK (1);

SET\_DOUT (0);

DelayMS (10);

SET\_RST\_n (1);

DelayMS (10);

 WriteRegister (0x36, 0x08); WriteRegister (0x38, 0x07);

 $i = 0$ ;

while  $(1)$  {

 $TMR1H = 0x9e;$  $TMR1L = 0x58;$ 

```
 PIR1bits.TMR1IF = 0; 
                             xinc = ReadRegister (0x0C); 
                             yinc = ReadRegister (0x0E); 
                             xinc &= 0xFFF; 
                             if (xinc & 0x800) { 
                                    xinc |= 0xF000; 
 } 
                            xinc * = -1;
                            x3 = x2;
                            x2 = x1;
                            x1 = x0;
                            x0 = xinc;xinc = (-x3 + 9*x2 + 9*x1 - x0) >> 4; yinc &= 0xFFF; 
                             if (yinc & 0x800) { 
                                    yinc |= 0xF000; 
 } 
                            y3 = y2;y2 = y1;
                            y1 = y0;y0 = yinc;yinc = (-y3 + 9*y2 + 9*y1 - y0) >> 4; putstring ("$INC,"); 
                             putchar (tohex[(xinc >> 8) & 0xf]); 
                             putchar (tohex[(xinc >> 4) & 0xf]); 
                             putchar (tohex[xinc & 0xf]); 
                             putchar (','); 
                             putchar (tohex[(yinc >> 8) & 0xf]); 
                             putchar (tohex[(yinc >> 4) & 0xf]); 
                             putchar (tohex[yinc & 0xf]);
```

```
 putstringcrlf ("");
```
while (PIR1bits.TMR1IF ==  $0$ ) { }

i++;

}

void Init (void) { OSCCON = 0x70;  $T1CON = 0xA1;$  $ADCON1 = 0x7f$ ;  $LATA = 0x00;$  $TRISA = 0x10$ ;  $LATB = 0x00;$  $TRISB = 0x16;$  RCSTA = 0x90;  $TXSTA = 0x20;$  $BAUDCTL = 0x00;$  $SPBRGH = 0x00;$  $SPBRG = 0x0C;$ } void putchar (unsigned char ch) { while (!PIR1bits.TXIF) { }  $TXREG = ch;$ 

```
void putstringcrlf (const rom char *s) // cariage return, line feed.
{ 
                           while (*s) { 
                             putchar (*s++); 
 } 
                            putchar (0x0d); 
                            putchar (0x0a); 
} 
void putstring (const rom char *s) 
{ 
                           while (*s) { 
                             putchar (*s++); 
 } 
} 
unsigned short ReadRegister (unsigned char address)
{ 
                            unsigned char i; 
                            unsigned short dout; 
                            unsigned char bitout; 
                            unsigned short nibble; 
                             SET_SCLK (1); 
                            SET_DOUT (0); 
                            SET_CS_n (0); 
                            dout = (unsigned short) address << 8;
                           dout = dout & 0x3f00;
                          for (i = 0; i < 16; i++) {
```
}

```
 SET_SCLK (0); 
                          bitout = (dout & 0x8000) ? 1 : 0; 
                         dout = dout << 1;
                          SET_DOUT (bitout); 
                         SET_SCLK (1); edge of sclk
 } 
                          SET_CS_n (1); 
                        SET_SCLK (1); 
                        SET_DOUT (0); 
                        Delay10KTCYx(5); 
                          SET_SCLK (1); 
                        SET_DOUT (0); 
                        SET_CS_n (0); 
                       for (i = 0; i < 16; i++) {
                          SET_SCLK (0); 
                         SET_SCLK (1);
                         dout <<= 1;
                          dout |= (GET_DIN ? 1 : 0); 
 } 
                        SET_CS_n (1); 
                        SET_SCLK (1); 
                        SET_DOUT (0); 
                        return dout;
```
}

void WriteRegister (unsigned char address, unsigned char data)

{

 unsigned char i; unsigned short dout;  unsigned char bitout; unsigned short nibble;

 // set clock high, data out low, chip select low SET\_SCLK (1); SET\_DOUT (0); SET\_CS\_n (0); address &= 0x3f; dout = 0x8000 | ((unsigned short)address << 8) | data;

for  $(i = 0; i < 16; i++)$  { SET\_SCLK (0); bitout = (dout & 0x8000) ? 1 : 0; dout = dout << 1; SET\_DOUT (bitout); SET\_SCLK (1); }

 SET\_CS\_n (1); SET\_SCLK (1); SET\_DOUT (0);

Delay10KTCYx(5);

}

# Πρόγραµµα βαθµίδας οθόνης lcd

#include <P18cxxx.H> #include <delays.h>

#pragma config WDT = OFF #pragma config OSC = INTIO2 #pragma config MCLRE = OFF

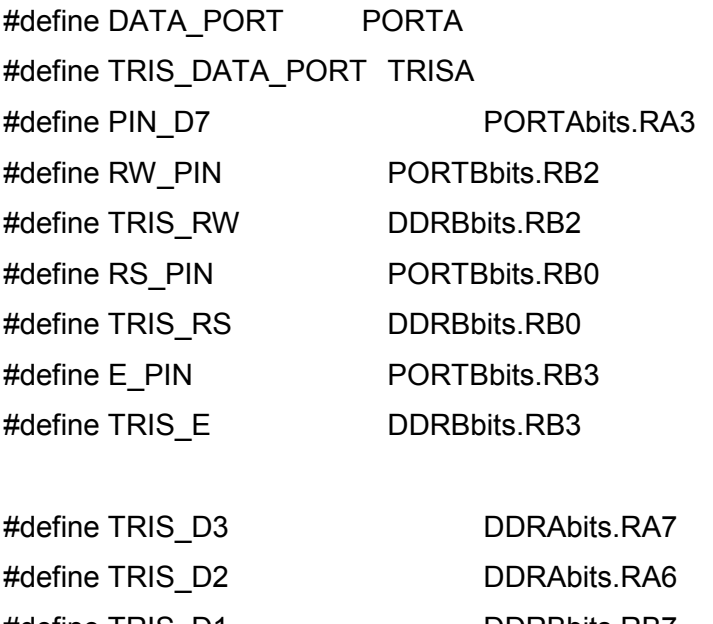

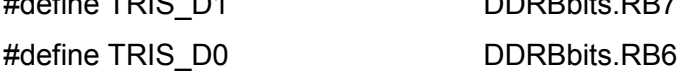

```
#define DelayMS(a) Delay10KTCYx(a/5) 
void Init (void);
```
void WriteCommand (unsigned char command); void WriteData (unsigned char command); void WriteNibble (unsigned char rs, unsigned char nibble); void LCDWait (void); void PutString (unsigned char addr, const rom char \*s);

void putchar (unsigned char ch); unsigned char getchar (void);

void parse (unsigned char rx); unsigned char fromhex (unsigned char);

void PosGraph (unsigned char addr, unsigned char bars); void NegGraph (unsigned char addr, unsigned char bars);

unsigned char rxstate; short incx; short incy; unsigned short tmp; unsigned char tmpc; unsigned char x\_neg, x\_tens, x\_ones, x\_tenths; unsigned char y\_neg, y\_tens, y\_ones, y\_tenths; unsigned char x\_bars, y\_bars;

```
void main (void) 
{ 
                            unsigned char ch; 
                           Init();
                           rxstate = 0;
                           while (1) {
                            ch = getchar();
                             parse (ch); 
 } 
} 
void parse (unsigned char rx) 
{ 
                            putchar (rx); 
  if (rx == '") { rx tate = 1; return; }
  if (rx == 0x0d) { rx = 0; return;}
```

```
if (rx == 0x0a) { rx = 0; return; }
```

```
 switch (rxstate) { 
  case 1: if (rx == 'I') rxstate = 2; else rxstate = 0; break;
  case 2: if (rx == 'N') rxstate = 3; else rxstate = 0; break;
  case 3: if (rx == 'C') rxstate = 4; else rxstate = 0; break;
  case 4: if (rx ==',') rxstate = 5; else rxstate = 0; break;
  case 5: incx = (unsigned short)fromhex(rx) << 8; rxstate = 6; break;
  case 6: incx = (unsigned short)fromhex(rx) << 4; rxstate = 7; break
  case 7: incx = (unsigned short)fromhex(rx); rxstate = 8; break;
```

```
case 8: if (rx ==',') rxstate = 9; else rxstate = 0; break;
```

```
case 9: incy = (unsigned short)fromhex(rx) << 8; rxstate = 10; break;
case 10: incy = (unsigned short)fromhex(rx) << 4; rxstate = 11; break;
 case 11: incy |= (unsigned short)fromhex(rx);
```

```
x neq = 0;
                                 if (incx & 0x800) { 
                                       incx |= 0xF000; 
                                             incx = -incxx neg = 1;
 } 
                                tmp = incx;
                                x tens = tmp / 100;
                                tmp = tmp - (unsigned short)x tens *100;x_0nes = tmp / 10;
                                x tenths = tmp - (unsigned short)x ones * 10;
                                y_neg = 0;
                                 if (incy & 0x800) {
```

```
 incy |= 0xF000; 
                                           incy = -incy;
                                           y neg = 1;
 } 
                                    tmp = incy;
                                    y tens = tmp / 100;
                                    tmp = tmp - (unsigned short)y_tens * 100;y\_ones = tmp / 10;
                                     y_tenths = tmp - (unsigned short)y_ones * 10; 
                                    tmpc = incx ? (x_neg ? '-' : '+') : ' ';
                                     WriteCommand (0x80); 
                                     WriteData (tmpc); 
                                    WriteData (x_tens ? (0x30 + x_tens) : ' ');
                                     WriteData (0x30 + x_ones); 
                                     WriteData ('.'); 
                           WriteData (0x30 + x tenths);
                                    tmpc = incy ? (y_neg ? '-' : '+') : ' ';
                                     WriteCommand (0xC0); 
                              WriteData (tmpc); 
                             WriteData (y_tens ? (0x30 + y_tens) : ' ');
                                     WriteData (0x30 + y_ones); 
                                     WriteData ('.'); 
                                    WriteData (0x30 + y_ tenths);
                                    x bars = (unsigned short)(12 * incx / 450) + 1;
                                    if (x_bars > 25) x bars = 25;
                                    y_bars = (unsigned short)(12 * incy / 450) + 1;
                                     if (y_bars > 25) y_bars = 25; 
                                    if (incx == 0) {
                                     NegGraph (0x86, 1); 
                                             PosGraph (0x8b, 1); 
                                     } else if (x_neg) { 
                                            NegGraph (0x86, x bars);
```
```
 PosGraph (0x8b, 0); 
                                   } else { 
                                   NegGraph (0x86, 0); 
                                          PosGraph (0x8b, x_bars); 
 } 
                                  if (incy == 0) {
                                          NegGraph (0xc6, 1); 
                                          PosGraph (0xcb, 1); 
                                   } else if (y_neg) { 
                                          NegGraph (0xc6, y_bars); 
                                          PosGraph (0xcb, 0); 
                                   } else { 
                                          NegGraph (0xc6, 0); 
                                          PosGraph (0xcb, y_bars); 
 } 
                                  rxstate = 0;
                                   break; 
                            default: 
                                  rxstate = 0;
                                   break; 
   } 
} 
void PosGraph (unsigned char addr, unsigned char bars) //mpara gia
thetikes times 
{ 
                          unsigned char idx; 
                          unsigned char ch; 
                          unsigned char disp[5]; 
                          unsigned char solid; 
                          unsigned char partial; 
                         solid = bars / 5;
```

```
partial = bars % 5;for (idx = 0; idx < 5; idx++) {
                     if (idx \le solid) {
                     ch = 0xF6; \qquad \qquad else if
\left(\text{idx} == \text{solid}\right) { if (partial == 0) {
ch = ';
                                  } else { 
                            ch = 0xBC;
 } 
                       } else { 
ch = '';disp[idx] = ch; }
                      WriteCommand (addr); 
                      WriteData (disp[0]); 
                      WriteData (disp[1]); 
                      WriteData (disp[2]); 
                      WriteData (disp[3]); 
                      WriteData (disp[4]); 
} 
void NegGraph (unsigned char addr, unsigned char bars) 
{ 
                      unsigned char idx; 
                      unsigned char ch; 
                      unsigned char disp[5]; 
                      unsigned char solid; 
                      unsigned char partial; 
                     solid = bars / 5;
                     partial = bars % 5;for (idx = 0; idx < 5; idx + +) {
                      if (idx \le solid) {
                            ch = 0xF7;
```
 $\}$  else if (idx == solid) { if (partial  $== 0$ ) {  $ch = '$  '; } else {  $ch = 0xBB;$  } } else {  $ch = '$  '; }  $disp[idx] = ch;$  } WriteCommand (addr); WriteData (disp[4]); WriteData (disp[3]); WriteData (disp[2]); WriteData (disp[1]); WriteData (disp[0]); unsigned char fromhex (unsigned char ch) if (ch >= '0' && ch <= '9') return ch - '0'; if (ch >= 'a' && ch <= 'f') return ch - 'a' + 10; if (ch >= 'A' && ch <= 'F') return ch - 'A' + 10; return 0; void Init (void)

}

{

}

{

 OSCCON = 0x70;  $ADCON1 = 0x7f$ ;

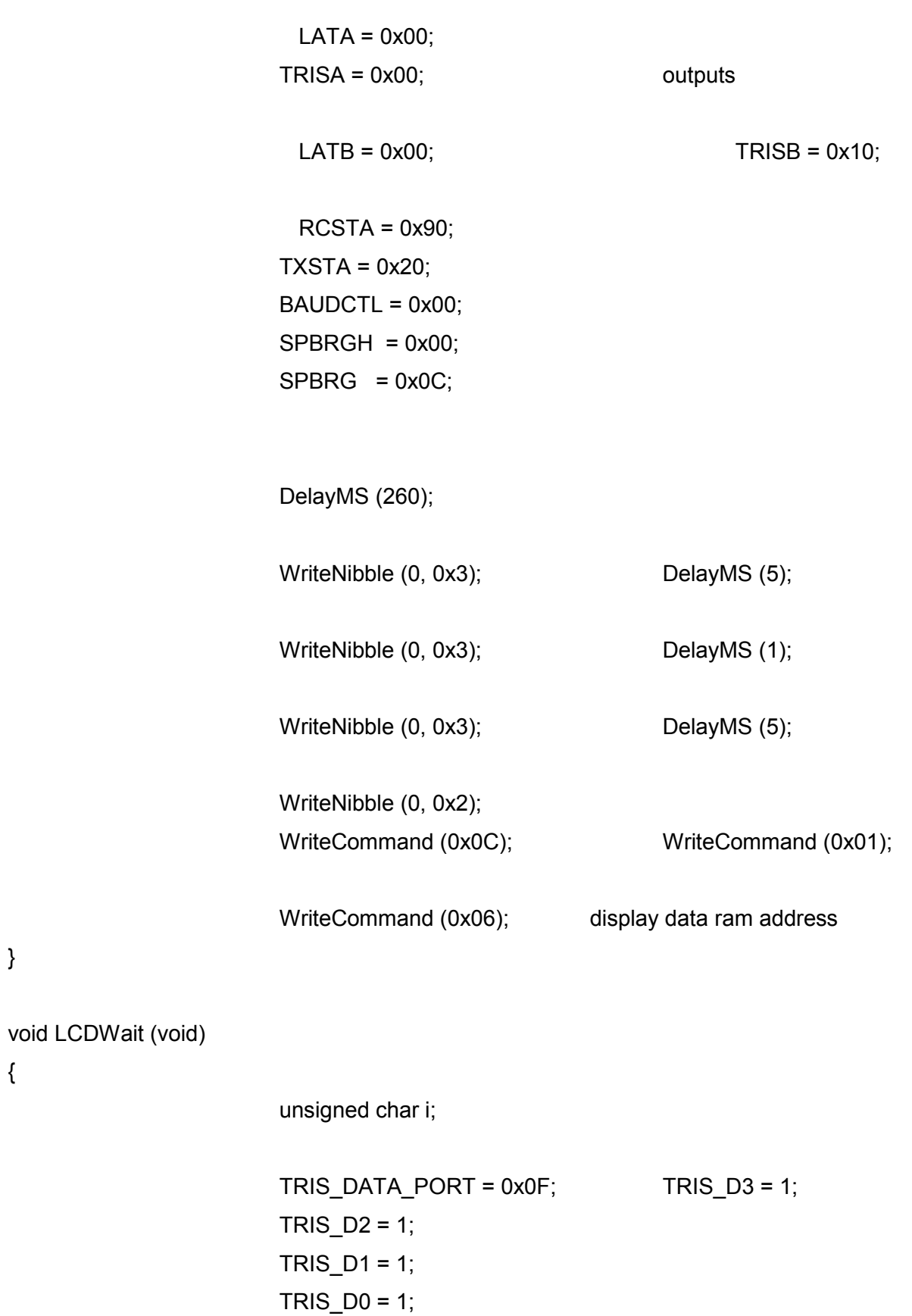

 $RS_P$ IN = 0;

}

{

```
RW_PIN = 1;
                         do { 
                           Delay10TCYx(5); 
                          E_PIN = 1;
                           Delay10TCYx(5); 
                          i = PIN_D7;
                           Delay10TCYx(5); 
                          E_PIN = 0; Delay10TCYx(5);
                          E PIN = 1;
                           Delay10TCYx(5); 
                          E_PIN = 0; Delay10TCYx(5);
                         } while (i); 
                         TRIS_DATA_PORT = 0x00; 
                        TRIS D3 = 0;
                        TRIS D2 = 0;
                        TRIS D1 = 0;
                        TRIS\_DO = 0;} 
void WriteCommand (unsigned char command) 
{ 
                         LCDWait (); 
                         WriteNibble (0, command >> 4); 
                         WriteNibble (0, command & 0xf); 
} 
void WriteData (unsigned char data) 
{ 
                         LCDWait (); 
                         WriteNibble (1, data >> 4); 
                         WriteNibble (1, data & 0xf); 
}
```
void WriteNibble (unsigned char rs, unsigned char nibble)

{

```
RS PIN = rs;
                       RW PIN = 0;
                        DATA_PORT = nibble; 
                        Delay10TCYx(5); 
                       E_PIN = 1;
                        Delay10TCYx(5); 
                       E_PIN = 0;
                        Delay10TCYx(5); 
} 
void putchar (unsigned char ch) 
{ 
                        while (!PIR1bits.TXIF) { 
 } 
                        TXREG = ch; 
} 
unsigned char getchar (void) 
{ 
                        while (!PIR1bits.RCIF) { 
                          if (RCSTAbits.OERR) { 
                                RCSTAbits.CREN = 0; 
                                RCSTAbits.CREN = 1; 
 } 
 } 
                        return RCREG; 
} 
void PutString (unsigned char addr, const rom char *s) 
{ 
                        WriteCommand (0x80 | addr); 
                        while (*s) { 
                          WriteData (*s++); 
 } 
}
```
Παράρτημα Β

Φύλλα δεδομένων

# PIC18F1320

Σηµαντικότερα αποσπάσµατα από το datasheet.

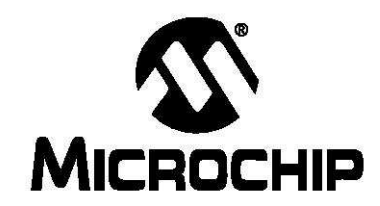

# PIC18F1220/1320 **Data Sheet**

18/20/28-Pin High-Performance, **Enhanced Flash Microcontrollers** with 10-Bit A/D and nanoWatt Technology

DS39605F

@ 2007 Microchip Technology Inc.

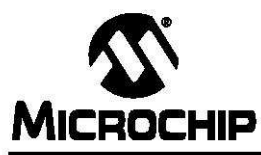

## 18/20/28-Pin High-Performance, Enhanced Flash MCUs with 10-bit A/D and nanoWatt Technology

## **Low-Power Features:**

- · Power Managed modes:
- Run: CPU on, peripherals on
- Idle: CPU off, peripherals on
- Sleep: CPU off, peripherals off
- Power Consumption modes:
- PRI RUN: 150 µA, 1 MHz, 2V
- PRI IDLE:  $37 \mu$ A, 1 MHz, 2V
- SEC RUN: 14 µA, 32 kHz, 2V
- SEC IDLE: 5.8 µA, 32 kHz, 2V
- RC RUN: 110 µA, 1 MHz, 2V
- RC IDLE: 52  $\mu$ A, 1 MHz, 2V
- Sleep: 0.1 µA, 1 MHz, 2V
- · Timer1 Oscillator: 1.1 µA, 32 kHz, 2V
- Watchdog Timer: 2.1 µA
- Two-Speed Oscillator Start-up

#### Oscillators:

- · Four Crystal modes:
	- LP, XT, HS: up to 25 MHz
	- HSPLL: 4-10 MHz (16-40 MHz internal)
- Two External RC modes, up to 4 MHz
- Two External Clock modes, up to 40 MHz
- · Internal oscillator block:
	- 8 user-selectable frequencies: 31 kHz, 125 kHz. 250 kHz, 500 kHz, 1 MHz, 2 MHz, 4 MHz, 8 MHz
	- 125 kHz to 8 MHz calibrated to 1%
- Two modes select one or two I/O pins
- OSCTUNE Allows user to shift frequency
- · Secondary oscillator using Timer1 @ 32 kHz
- · Fail-Safe Clock Monitor
	- Allows for safe shutdown if peripheral clock stops

## Peripheral Highlights:

- · High current sink/source 25 mA/25 mA
- · Three external interrupts
- · Enhanced Capture/Compare/PWM (ECCP) module:
- One, two or four PWM outputs
- Selectable polarity
- Programmable dead time
- Auto-Shutdown and Auto-Restart
- Capture is 16-bit, max resolution 6.25 ns (TcY/16)
- Compare is 16-bit, max resolution 100 ns (TcY)
- · Compatible 10-bit, up to 13-channel Analog-to-
- Digital Converter module (A/D) with programmable acquisition time · Enhanced USART module:
- 
- Supports RS-485, RS-232 and LIN 1.2 - Auto-Wake-up on Start bit
- Auto-Baud Detect

### **Special Microcontroller Features:**

- 100,000 erase/write cycle Enhanced Flash program memory typical
- 1,000,000 erase/write cycle Data EEPROM memory typical
- · Flash/Data EEPROM Retention: > 40 years
- · Self-programmable under software control
- Priority levels for interrupts
- 8 x 8 Single-Cycle Hardware Multiplier
- Extended Watchdog Timer (WDT):
	- Programmable period from 41 ms to 131s
	- 2% stability over VDD and Temperature
- .<br>• Single-supply 5V In-Circuit Serial Programming™ (ICSP™) via two pins
- · In-Circuit Debug (ICD) via two pins
- Wide operating voltage range: 2.0V to 5.5V

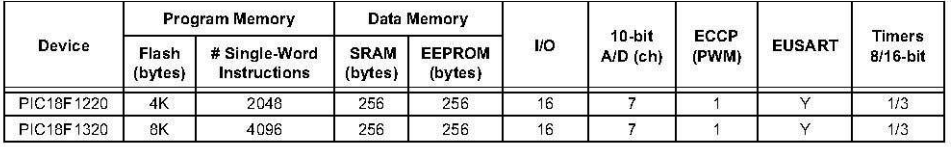

@ 2007 Microchip Technology Inc.

DS39605F-page 1

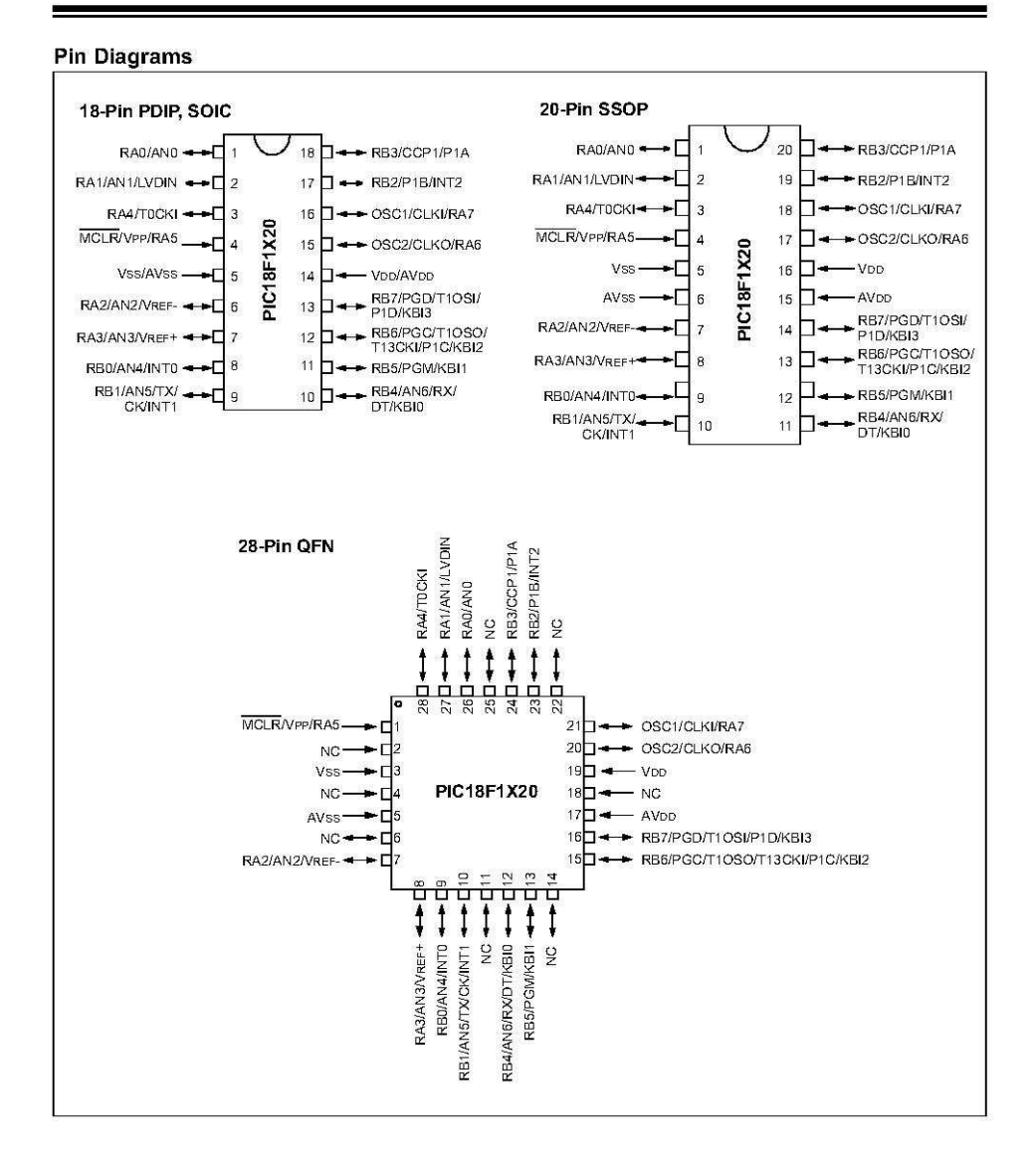

DS39605F-page 2

@ 2007 Microchip Technology Inc.

#### $1.3$ Details on Individual Family **Members**

Devices in the PIC18F1220/1320 family are available<br>in 18-pin, 20-pin and 28-pin packages. A block diagram<br>for this device family is shown in Figure 1-1.

The devices are differentiated from each other only in the amount of on-chip Flash program memory<br>(4 Kbytes for the PIC18F1220 device, 8 Kbytes for the PIC18F1320 device). These and other features are<br>summarized in Table 1-1. A block diagram of the PIC18F1220/1320 device architecture is provided in Figure 1-1. The pinouts for<br>this device family are listed in Table 1-2.

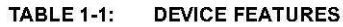

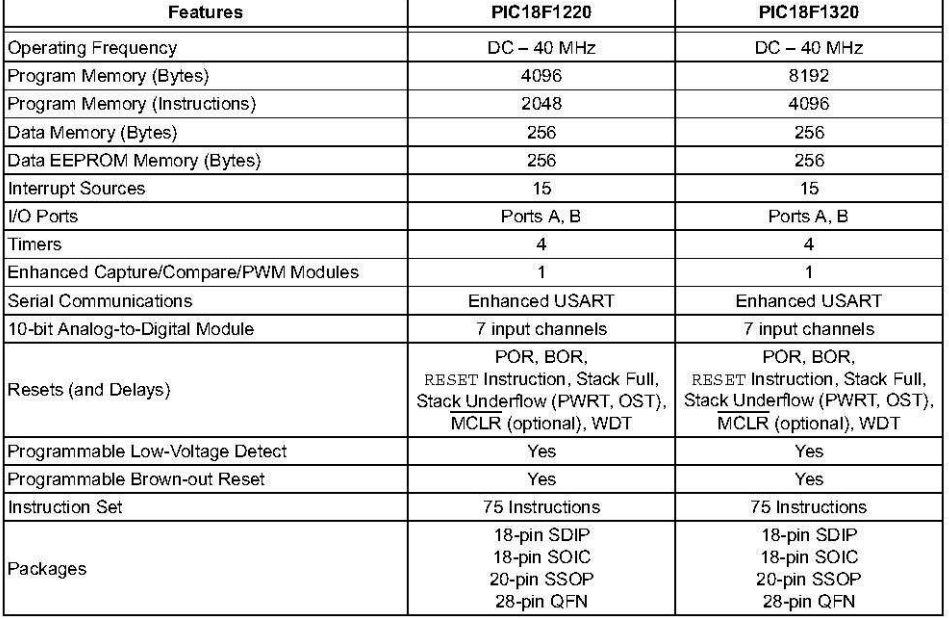

DS39605F-page 6

@ 2007 Microchip Technology Inc.

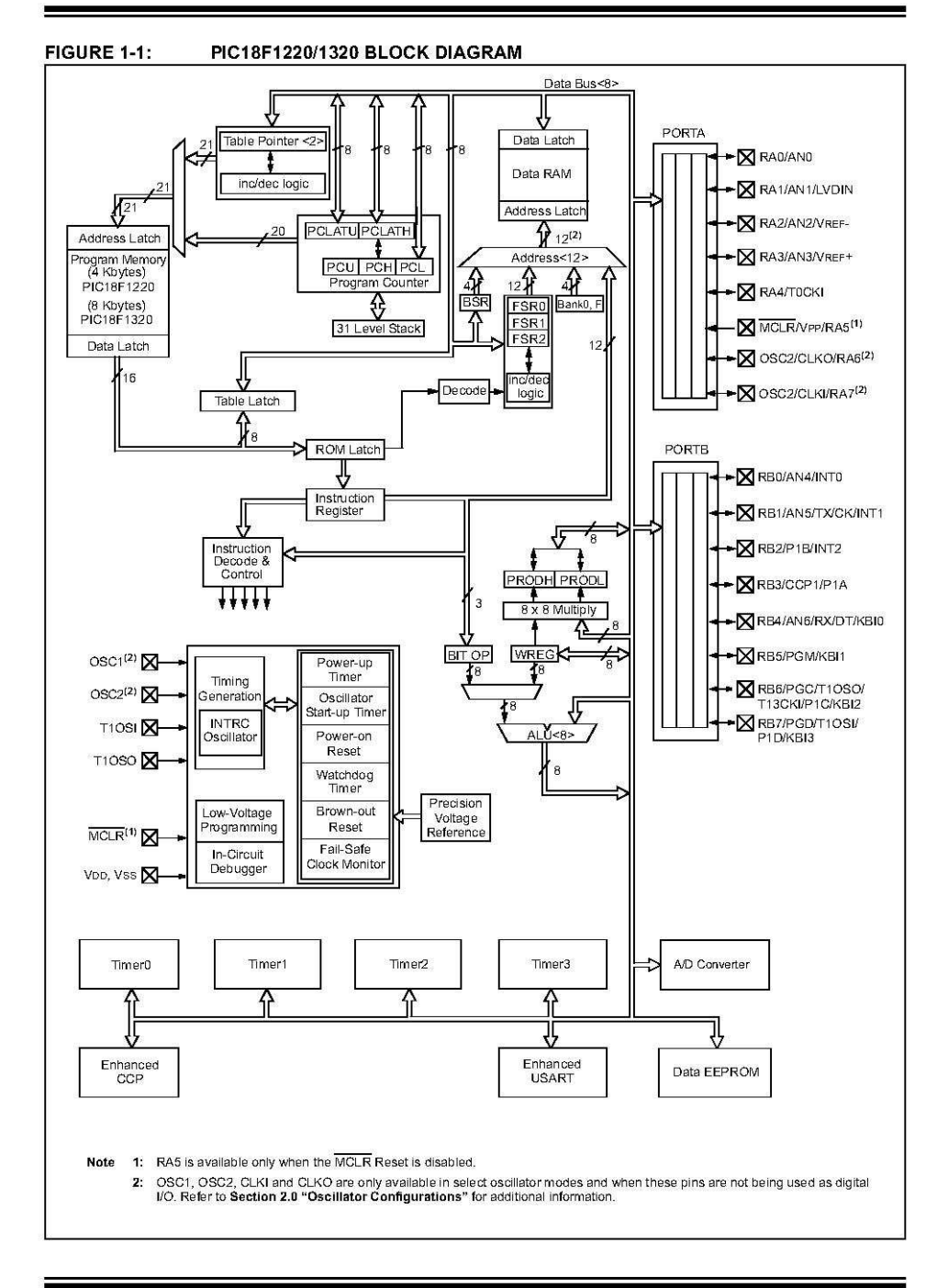

@ 2007 Microchip Technology Inc.

DS39605F-page 7

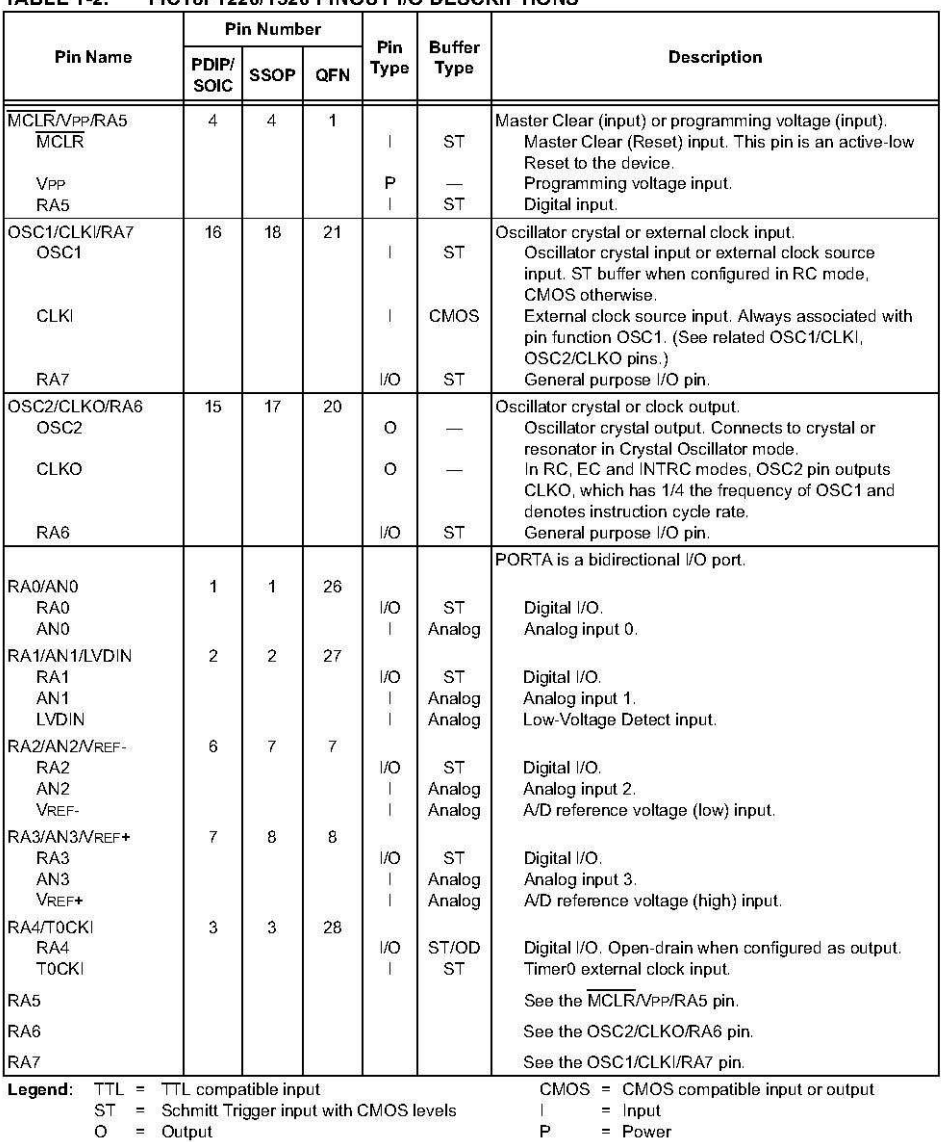

#### PIC18E1220/1320 PINOUT I/O DESCRIPTIONS **TABLE 1-2:**

DS39605F-page 8

 $0 =$  Output<br> $0 =$  Output<br> $0 =$  Open-drain (no P diode to VDD)

@ 2007 Microchip Technology Inc.

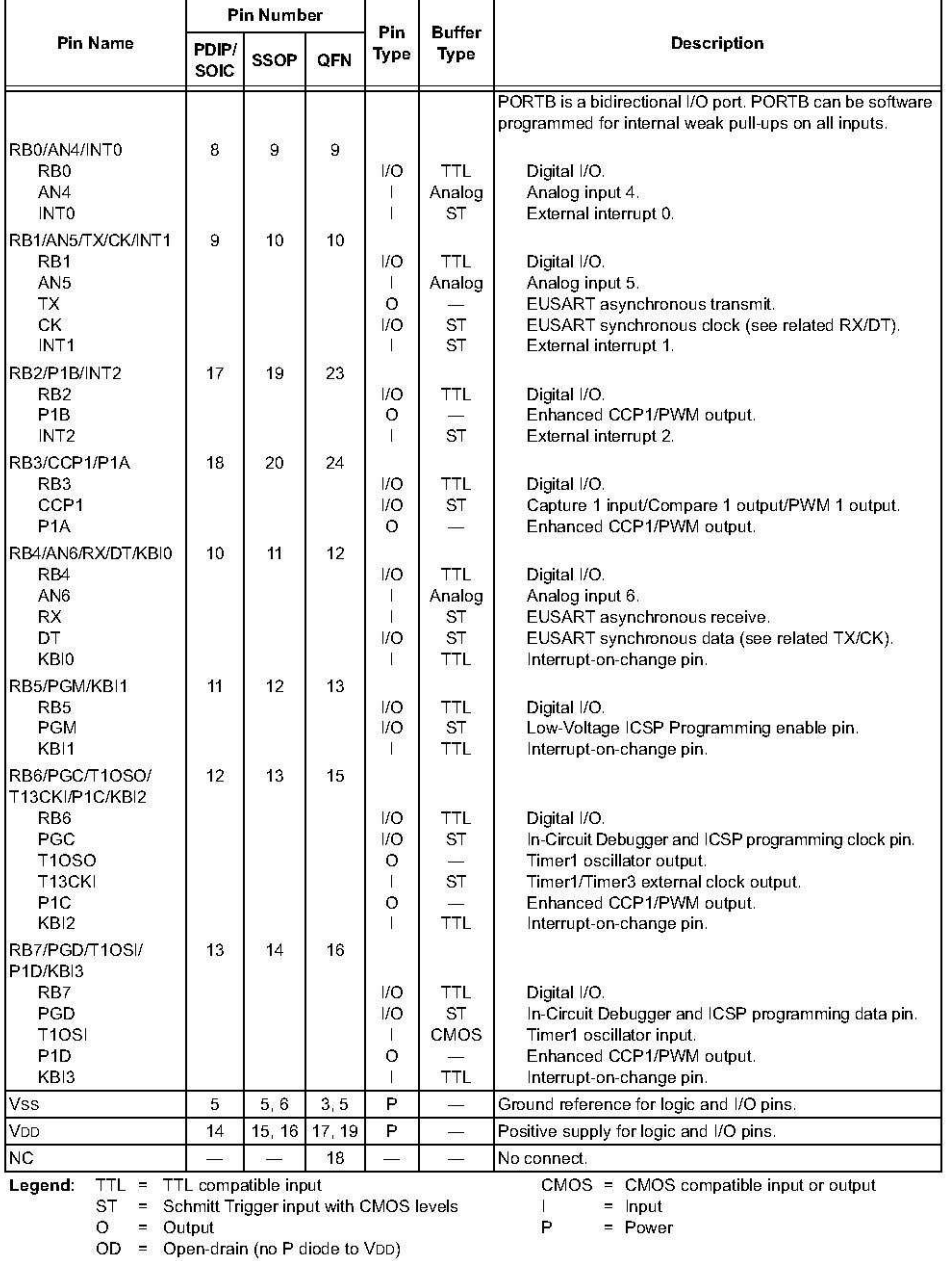

#### PIC18F1220/1320 PINOUT I/O DESCRIPTIONS (CONTINUED) **TABLE 1-2:**

@ 2007 Microchip Technology Inc.

DS39605F-page 9

ADIS16201PCB

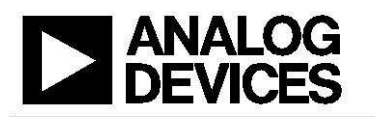

## iSensor™ Inclinometer/Accelerometer **Evaluation Board** ADIS1620x/PCB

**Preliminary Technical Data** 

## **GENERAL DESCRIPTION**

The ADIS1620x/PCBs are simple evaluation boards that provide convenient access to the ADIS1620x family of products, using a standard 2 mm,  $2 \times 6$ , connector interface. These connectors can be accessed using a variety of cable options, including standard 1 mm ribbon cables. The ADIS1620x/PCB is designed to be evaluated in an existing digital platform (such as MCU, DSP, FPGA, PLD) or as part of the ADISEVAL system. Four mounting holes (sized for 2-56 or 2 mm screws) have been provided to secure the board during evaluation.

## **CIRCUIT DESCRIPTION**

The schematic, layout, and parts list for the ADIS1620x/PCB can be found in

Figure 1,

Figure 2, and Table 1.

The ADIS1620x's digitized outputs can be accessed using the 4-wire serial port interface (SPI) signals on J1: SCLK, CS, DOUT, and DIN. For specific information on using the ADIS1620x SPI interface, refer to the ADIS16201 data sheet. Auxiliary functions, such as the 12-bit ADC input, can be accessed using J2. C1 provides additional power supply filtering but is generally not required.

## Table 1. Parts List

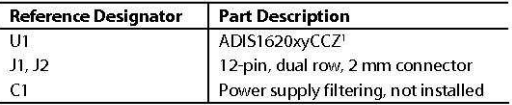

 $x = 0, 1, 2, 3, 4$  or  $9, y = B$  or C

#### **SPECIAL NOTES ON HANDLING**

Note that the ADIS1620x/PCB is not reverse-polarity protected. Reversing the power supply or applying inappropriate voltages (that is, voltages outside the Absolute Maximum Ratings in the ADIS1620x data sheets) to any pin may damage the ADIS1620x/PCR

**Table 2. Power Supply Levels** 

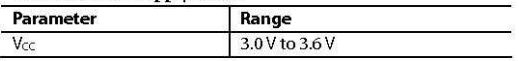

Rev. PrA

Rev. P.M.<br>
Resultation boards are only intended for device evaluation and not for production purpose.<br>
Baluation boards as supplied "as is" and without warranties of any kind, express, implied, or<br>
Baluation boards as supp

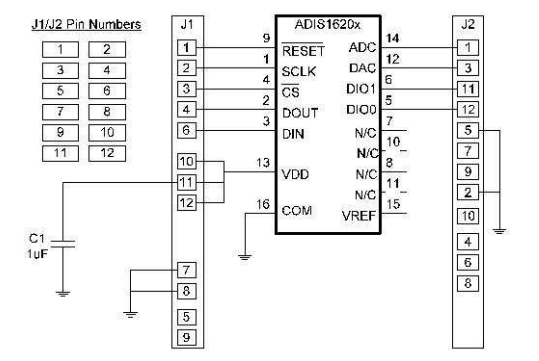

Figure 1. ADIS1620x/PCB Schematic

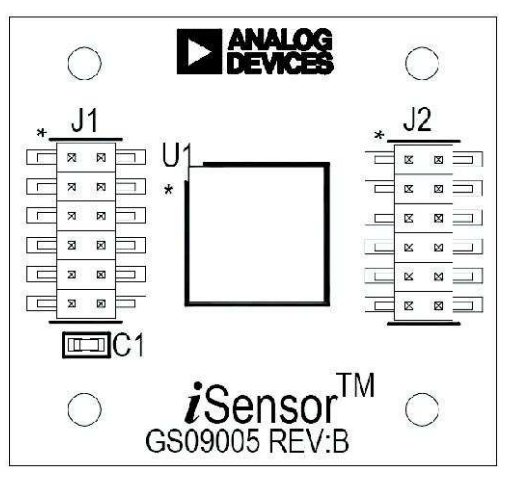

Figure 2. ADIS1620x/PCB Layout (Top View)

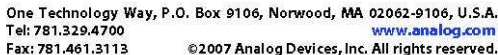

## ADIS1620x/PCB

## **Preliminary Technical Data**

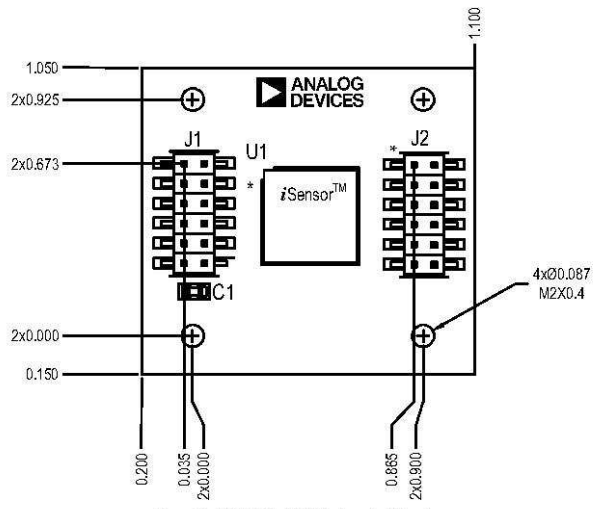

Figure 3. ADIS1620x/PCB Mechanical Drawing

## **ORDERING GUIDE**

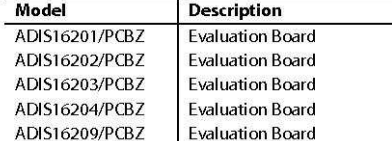

<sup>1</sup> Z = RoHS Compliant Part.

## **ESD CAUTION**

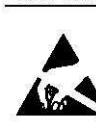

UN<br>ESD (electrostatic discharge) sensitive device.<br>Charged devices and circuit boards can discharge<br>without detection. Although this product features<br>parented or proprietary protection chruity, damage<br>may occur on devices

©2007 Analog Devices, Inc. All rights reserved. Trademarks and<br>registered trademarks are the property of their respective owners.<br>PRO7107-0-10/07PrA)

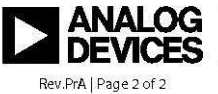

www.analog.com

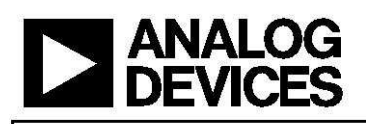

## **Programmable Dual-Axis** Inclinometer/Accelerometer **ADIS16201**

### EEATURES

Dual-axis inclinometer/accelerometer measurements 12-, 14-bit digital inclination/acceleration sensor outputs +1.7 a accelerometer measurement range +90° inclinometer measurement range, linear output 12-bit digital temperature sensor output Digitally controlled sensitivity and bias calibration **Digitally controlled sample rate Digitally controlled frequency response** Dual alarm settings with rate/threshold limits Auxiliary digital I/O **Digitally activated self test Digitally activated low power mode** SPI<sup>®</sup>-compatible serial interface **Auxiliary 12-bit ADC input and DAC output** Single-supply operation: 3.0 V to +3.6 V 3500 g powered shock survivability

#### **APPLICATIONS**

Platform control, stabilization, and leveling **Tilt sensing, inclinometers Motion/position measurement** Monitor/alarm devices (security, medical, safety)

#### **GENERAL DESCRIPTION**

The ADIS16201 is a complete, dual-axis acceleration and inclination angle measurement system available in a single compact package enabled by the Analog Devices iSensor™ integration. By enhancing the Analog Devices *iMEMS*<sup>\*</sup> sensor technology with an embedded signal processing solution, the ADIS16201 provides factory calibrated and tunable digital sensor data in a convenient format that can be accessed using a serial peripheral interface (SPI). The SPI interface provides access to measurements for dual-axis linear acceleration, dualaxis linear inclination angle, temperature, power supply, and one auxiliary analog input. Easy access to calibrated digital sensor data provides developers with a system-ready device, reducing development time, cost, and program risk.

Unique characteristics of the end system are accommodated easily through several built-in features, such as a single command in-system offset calibration, along with convenient sample rate and bandwidth control.

#### Rev. A

Information furnished by Analog Dev monimization in minimization of pursual services to be available material and respectively that respectively respectively respectively respectively respectively respectively respectively respectively in the property of the

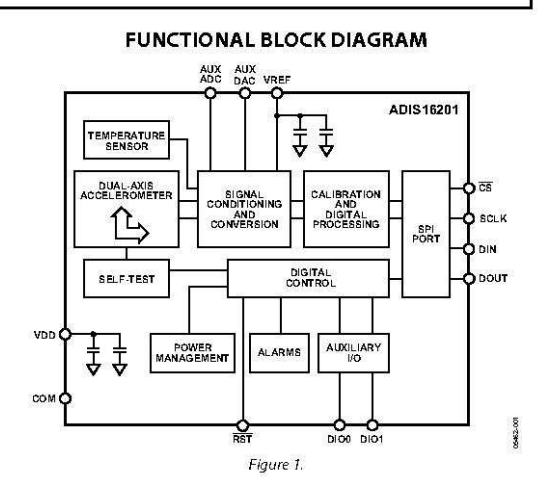

The ADIS16201 offers the following embedded features, which eliminate the need for external circuitry and provide a simplified system interface:

- Configurable alarm function
- Auxiliary 12-bit ADC
- Auxiliary 12-bit DAC
- Configurable digital I/O port
- Digital self-test function

The ADIS16201 offers two power management features for managing system-level power dissipation: low power mode and a configurable shutdown feature.

The ADIS16201 is available in a 9.2 mm  $\times$  9.2 mm  $\times$  3.9 mm laminate-based land grid array (LGA) package with a temperature range of  $-40^{\circ}$ C to  $+125^{\circ}$ C.

One Technology Way, P.O. Box 9106, Norwood, MA 02062-9106, U.S.A. Tel: 781.329.470 Fax: 781.461.3113 ©2006 Analog Devices, Inc. All rights reserved.

## SPECIFICATIONS

 $T_A = -40^{\circ}$ C to +125°C,  $V_{DD} = 3.3$  V, tilt = 0°, unless otherwise noted.

Table 1

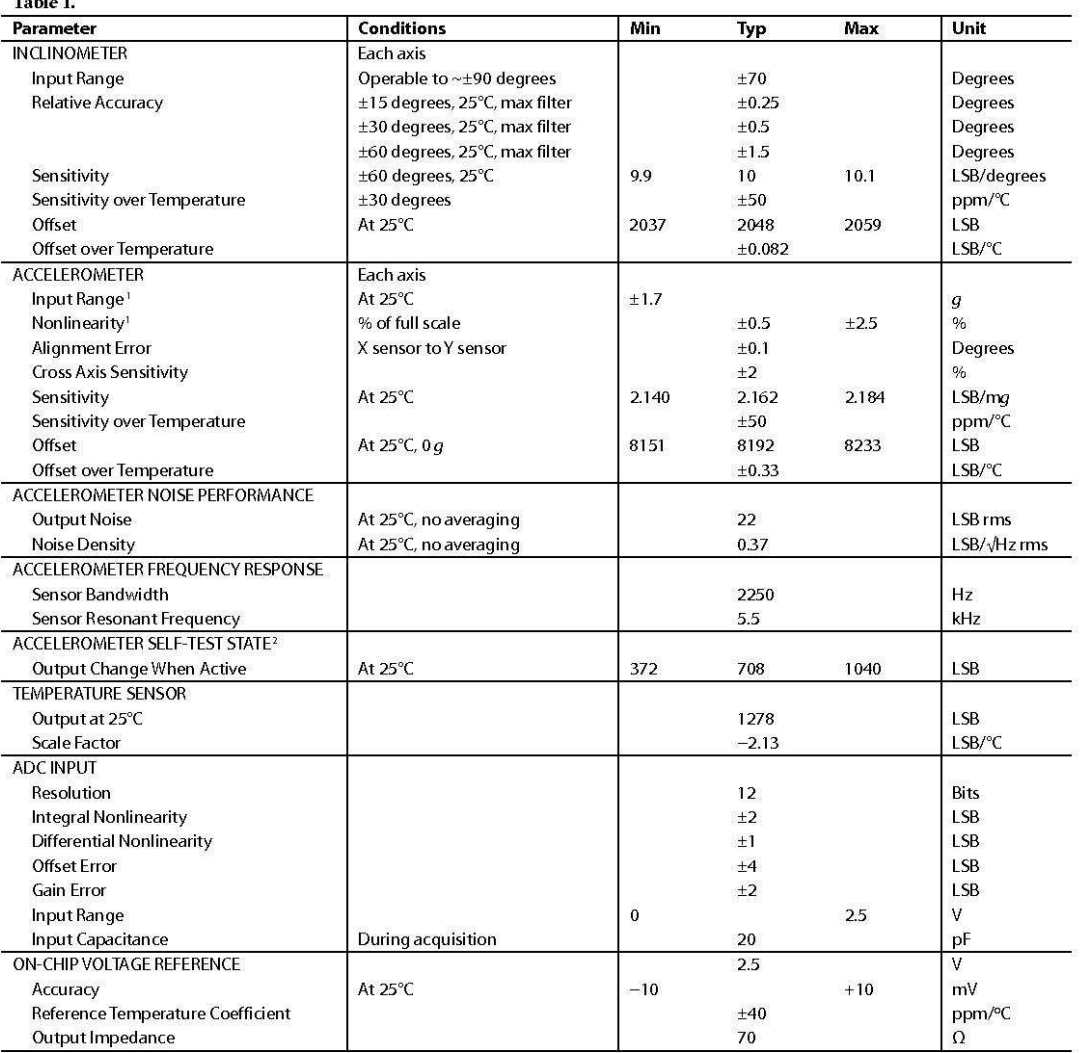

Rev. A | Page 3 of 32

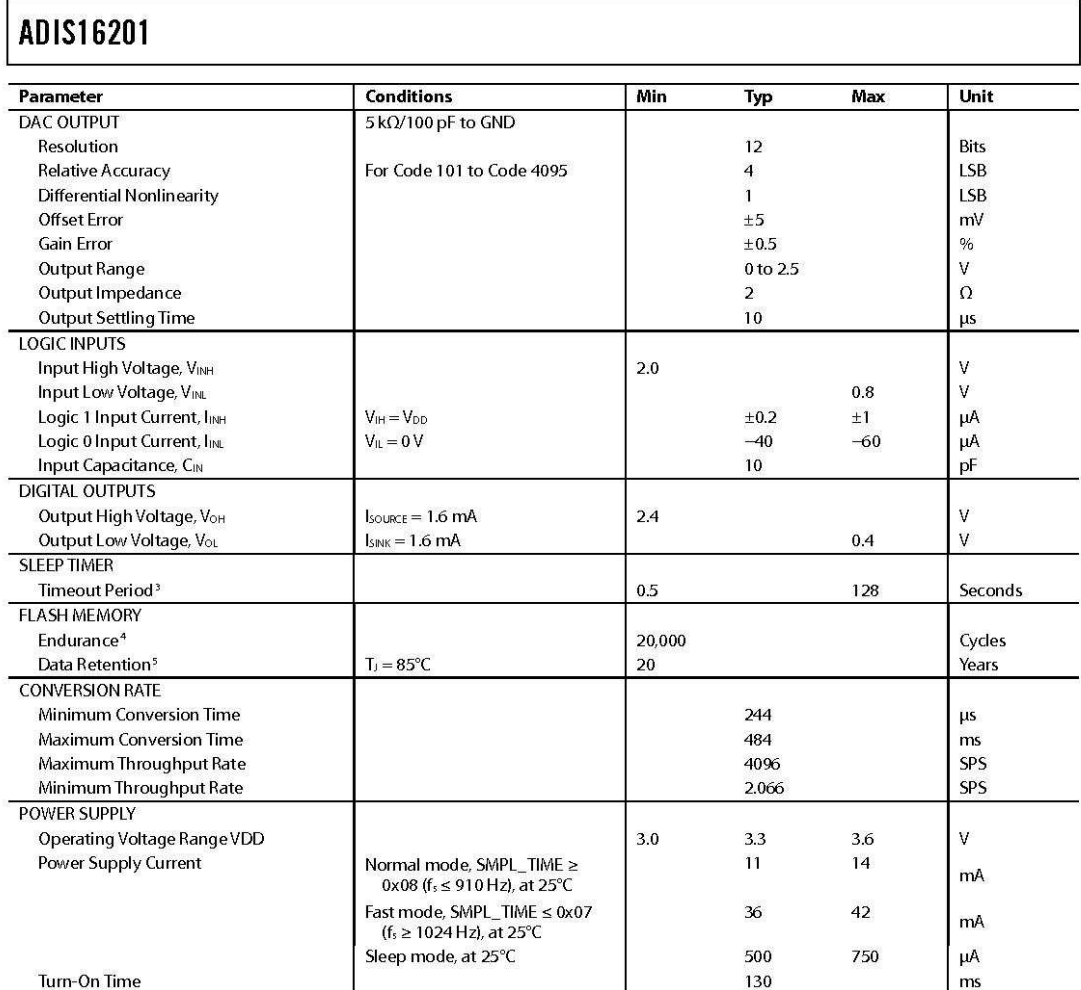

' Guaranteed by *i*MEMs packaged part testing, design, and/or characterization.<br><sup>2</sup> Self-test response changes as the square of V<sub>DD</sub>.<br><sup>9</sup> Guaranteed by design.<br>"Endurance is qualified as per JEDEC Standard 22 Method A11

Rev. A | Page 4 of 32

## **TIMING SPECIFICATIONS**

T<sub>A</sub> = 25°C,  $V_{DD}$  = 3.3 V, tilt = 0°, unless otherwise noted.

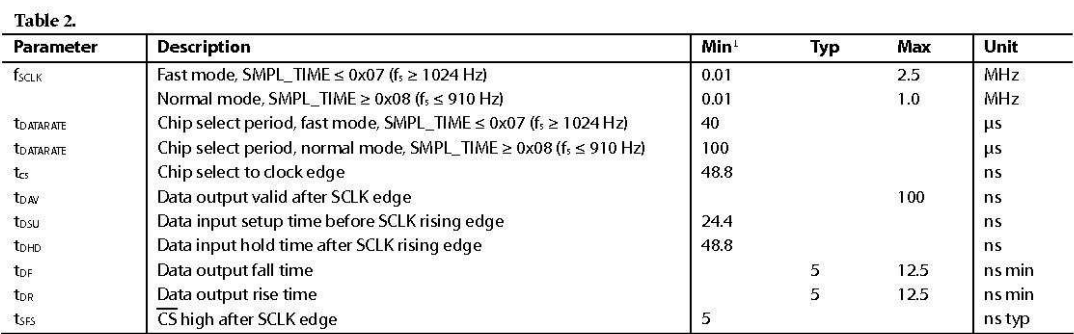

<sup>1</sup> Guaranteed by design, not tested.

## **TIMING DIAGRAMS**

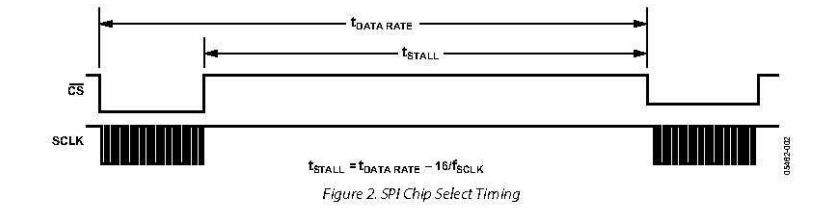

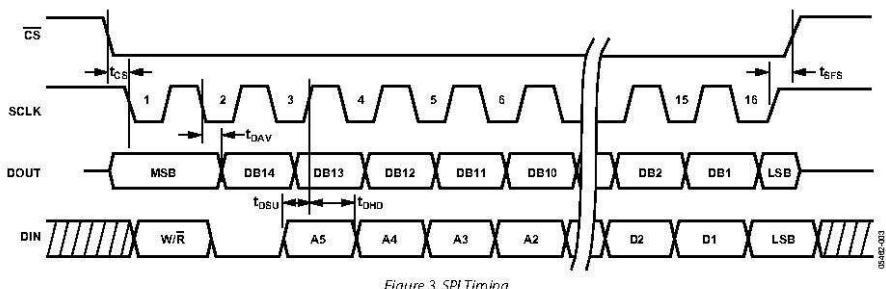

Figure 3.5Pl Timing<br>(Utilizing SPI Settings Typically Identified as Phase = 1, Polarity = 1)

Rev. A | Page 5 of 32

## **ABSOLUTE MAXIMUM RATINGS**

## Table 3.

i.

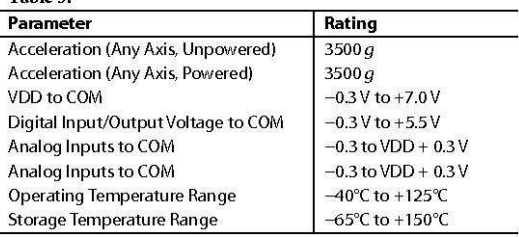

Stresses above those listed under Absolute Maximum Ratings may cause permanent damage to the device. This is a stress rating only; functional operation of the device at these or any other conditions above those indicated in the operational section of this specification is not implied. Exposure to absolute maximum rating conditions for extended periods may affect device reliability.

## Table 4. Package Characteristics

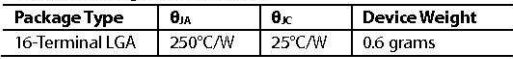

## **ESD CAUTION**

The term of the discharge) sensitive device. Electrostatic charges as high as 4000V readily accumulate on ESD (electrostatic discharge) sensitive device. Electrostatic charges as high as 4000V readily accumulate on the hum degradation or loss of functionality.

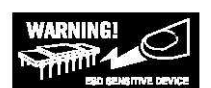

Rev. A | Page 6 of 32

## PIN CONFIGURATION AND FUNCTION DESCRIPTIONS

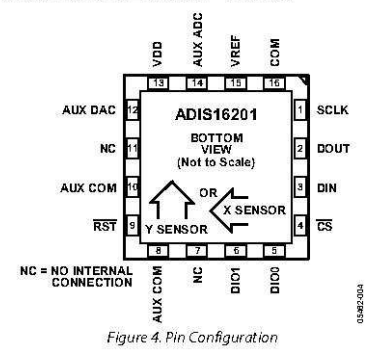

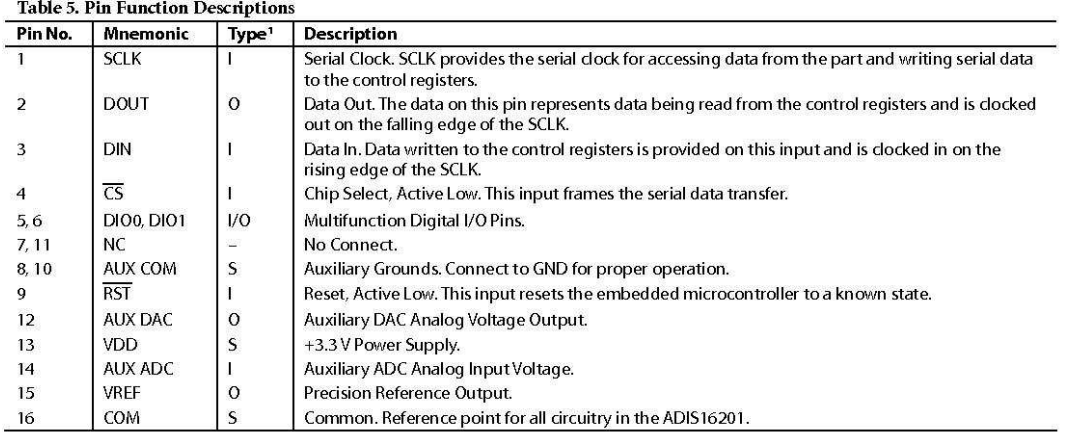

 $1 S =$ Supply; O = Output; l = Input.

Rev. A | Page 7 of 32

## Table 7. Data Output Register Information

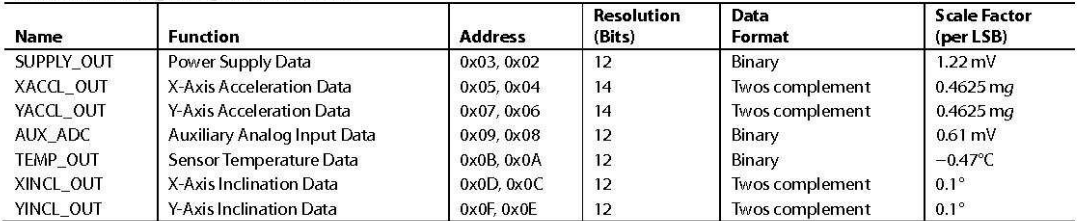

## Table 8. Output Coding Example, XACCL\_OUT<sup>1, 2</sup>

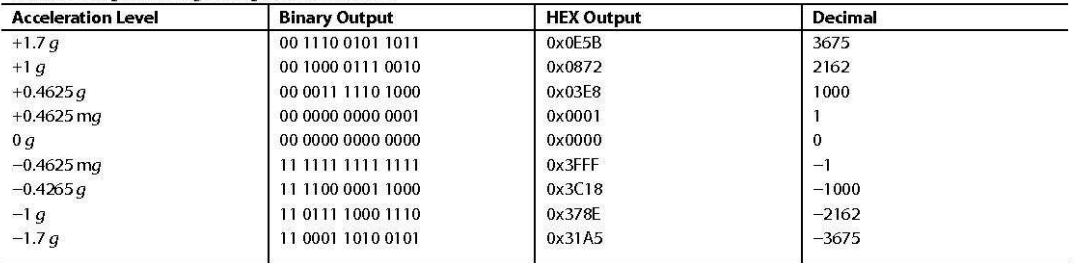

1 Two MSBs have been masked off and are not considered in the coding.<br><sup>2</sup> Nominal sensitivity (2.162 LSB/mg) and zero offset null performance are assumed.

Rev. A | Page 16 of 32

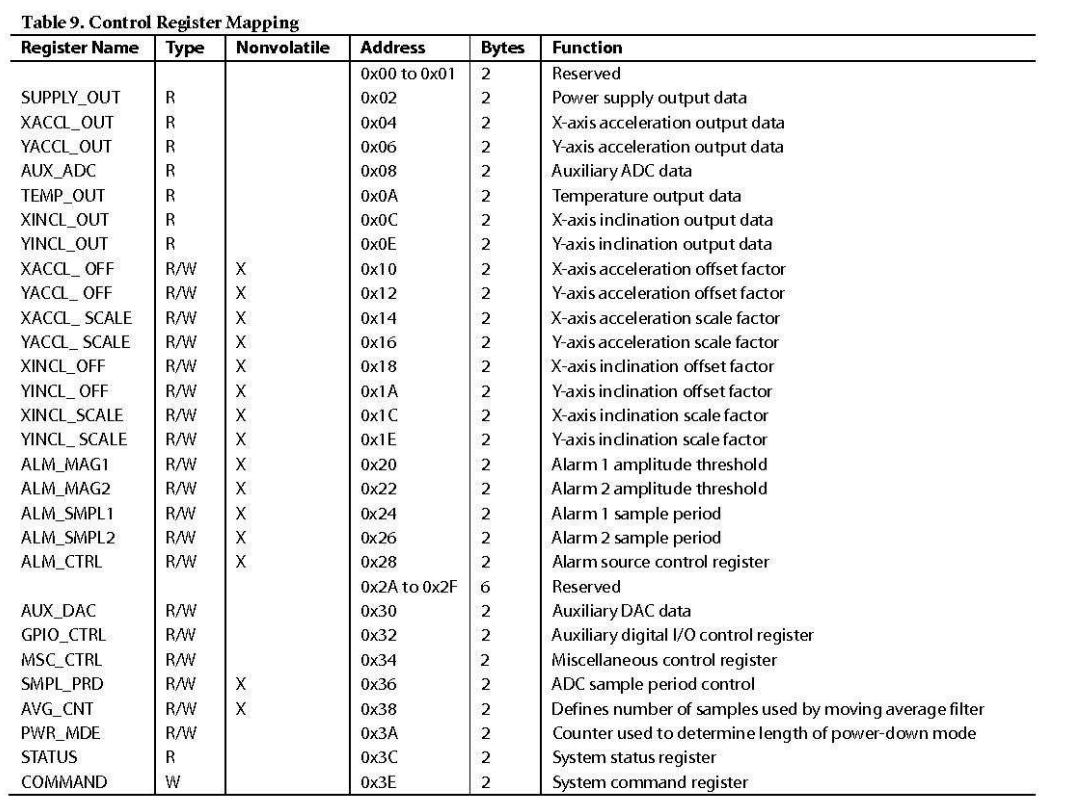

#### Table 10. Register Write Command Bit Map<br> **DIN** W/R 0 A5 A4 A3 A2 A1<br>
Upper Byte  $DIN$  $A$ | D7 | D6 | D5 | D4 | D3 | D2 | D1 | D0 | Lower Byte

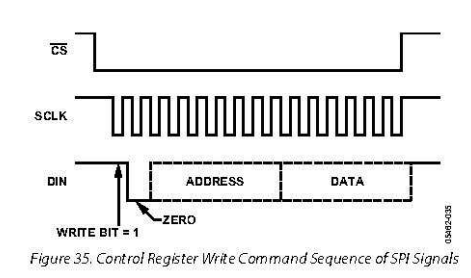

Rev. A | Page 18 of 32

# ΜΑΧ232

MAX232 . . . D, DW, N, OR NS PACKAGE<br>MAX232I . . . D, DW, OR N PACKAGE

(TOP VIEW)

 $C1+$ 

 $V_{S+}$  $\overline{2}$ 

 $C1-I$  $\overline{3}$ 

 $C2+$ 

 $C2 - 1$ 

 $V_{S}$ -

T2OUT

 $\boldsymbol{\Lambda}$ 

5

 $\overline{7}$ 

 $\mathbf{a}$ 

đ  $\epsilon$ 

SLLS047L - FEBRUARY 1989 - REVISED MARCH 2004

16 V<sub>CC</sub> 15<sup>6</sup>GND

14 T10UT

12 R1OUT

9<sup>1</sup>R2OUT

13 $\P$ R1IN

11 $\overline{\mathbf{h}}$  T1IN

10 $\overline{1}$  T2IN

- Meets or Exceeds TIA/EIA-232-F and ITU  $\bullet$ **Recommendation V.28**
- Operates From a Single 5-V Power Supply  $\bullet$ With 1.0-µF Charge-Pump Capacitors
- Operates Up To 120 kbit/s
- Two Drivers and Two Receivers
- ±30-V Input Levels
- Low Supply Current . . . 8 mA Typical
- **ESD Protection Exceeds JESD 22**
- 2000-V Human-Body Model (A114-A)
- Upgrade With Improved ESD (15-kV HBM) and 0.1-µF Charge-Pump Capacitors is Available With the MAX202
- **Applications**  $\bullet$ 
	- TIA/EIA-232-F, Battery-Powered Systems, Terminals, Modems, and Computers

## description/ordering information

The MAX232 is a dual driver/receiver that includes a capacitive voltage generator to supply TIA/EIA-232-F voltage levels from a single 5-V supply. Each receiver converts TIA/EIA-232-F inputs to 5-V TTL/CMOS levels. These receivers have a typical threshold of 1.3 V, a typical hysteresis of 0.5 V, and can accept  $\pm 30$ -V inputs. Each driver converts TTL/CMOS input levels into TIA/EIA-232-F levels. The driver, receiver, and voltage-generator functions are available as cells in the Texas Instruments LinASIC™ library.

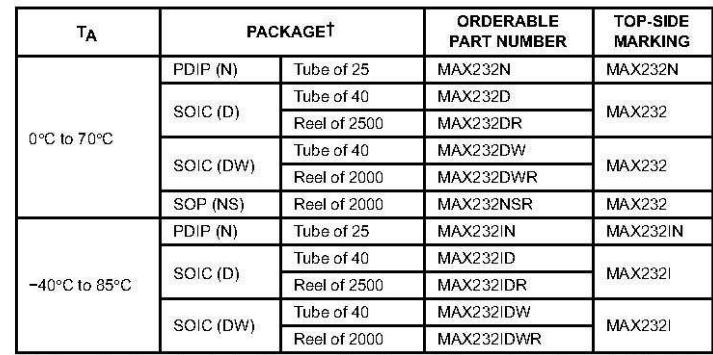

## **ORDERING INFORMATION**

T Package drawings, standard packing quantities, thermal data, symbolization, and PCB design guidelines are available at www.ti.com/sc/package.

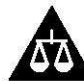

Please be aware that an important notice concerning availability, standard warranty, and use in critical applications of<br>Texas instruments semiconductor products and disclaimers thereto appears at the end of this data shee

LinASIC is a trademark of Texas Instruments

PRODUCTION DATA Information is current as of publication date.<br>Products conform to specifications per the terms of Texas Instruments<br>standard warranty. Production processing does not necessarily include<br>testing of all para

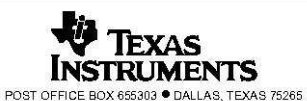

Copyright @ 2004, Texas Instruments Incorporated

 $\overline{1}$ 

SLLS047L - FEBRUARY 1989 - REVISED MARCH 2004

## **Function Tables**

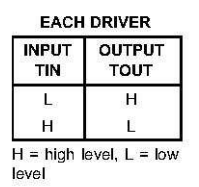

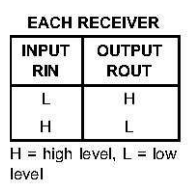

logic diagram (positive logic)

 $\overline{c}$ 

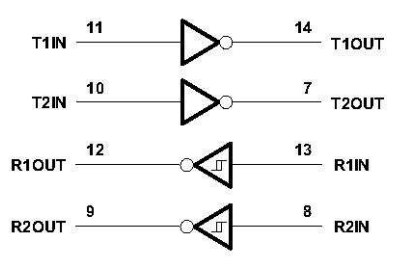

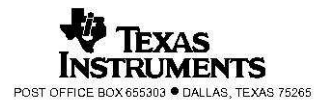

SLLS047L - FEBRUARY 1989 - REVISED MARCH 2004

 $\overline{3}$ 

### absolute maximum ratings over operating free-air temperature range (unless otherwise noted)<sup>†</sup>

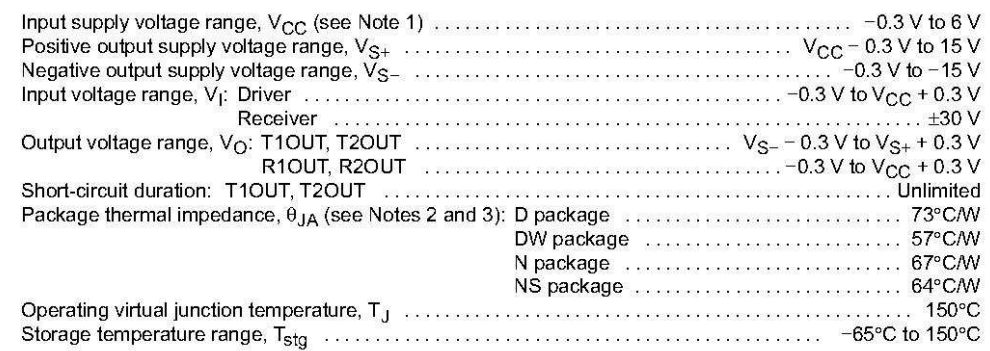

t Stresses beyond those listed under "absolute maximum ratings" may cause permanent damage to the device. These are stress ratings only, and<br>functional operation of the device at these or any other conditions beyond those implied. Exposure to absolute-maximum-rated conditions for extended periods may affect device reliability.

**NOTES:** 1. All voltages are with respect to network GND.<br>NOTES: 1. All voltages are with respect to network GND.<br>2. Maximum power dissipation is a function of T<sub>J</sub>(max),  $\theta_{JA}$ , and T<sub>A</sub>. The maximum allowable power dis

### recommended operating conditions

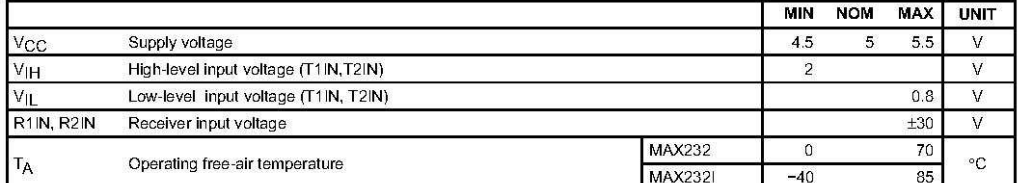

electrical characteristics over recommended ranges of supply voltage and operating free-air<br>temperature (unless otherwise noted) (see Note 4 and Figure 4)

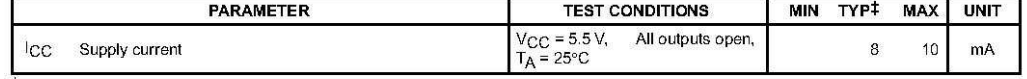

 $\pm$  All typical values are at V<sub>CC</sub> = 5 V and T<sub>A</sub> = 25°C.<br>NOTE 4: Test conditions are C1-C4 = 1 µF at V<sub>CC</sub> = 5 V ± 0.5 V.

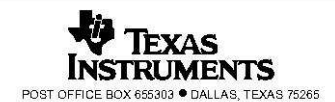

SLLS047L - FEBRUARY 1989 - REVISED MARCH 2004

### **DRIVER SECTION**

#### electrical characteristics over recommended ranges of supply voltage and operating free-air temperature range (see Note 4)

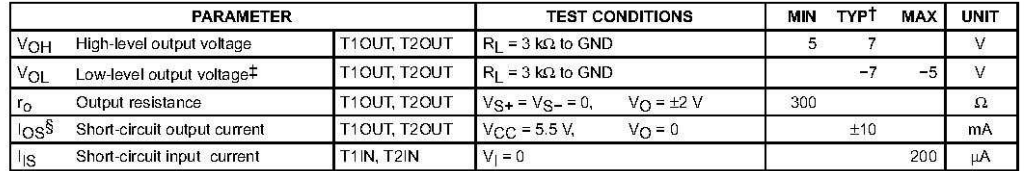

T All typical values are at V<sub>CC</sub> = 5 V, T<sub>A</sub> = 25°C.<br>
The algebraic convention, in which the least-positive (most negative) value is designated minimum, is used in this data sheet for logic voltage<br>
levels only.

S Not more than one output should be shorted at a time.<br>S Not more than one output should be shorted at a time.<br>NOTE 4: Test conditions are C1-C4 = 1  $\mu$ F at V<sub>CC</sub> = 5 V ± 0.5 V.

## switching characteristics,  $V_{CC}$  = 5 V, T<sub>A</sub> = 25°C (see Note 4)

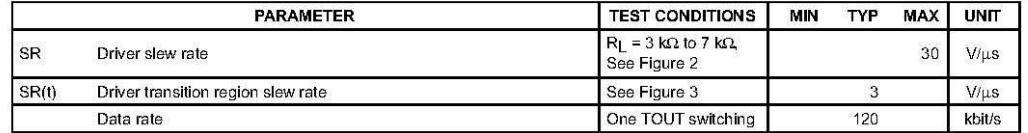

NOTE 4: Test conditions are C1-C4 = 1  $\mu$ F at V<sub>CC</sub> = 5 V ± 0.5 V.

### **RECEIVER SECTION**

#### electrical characteristics over recommended ranges of supply voltage and operating free-air temperature range (see Note 4)

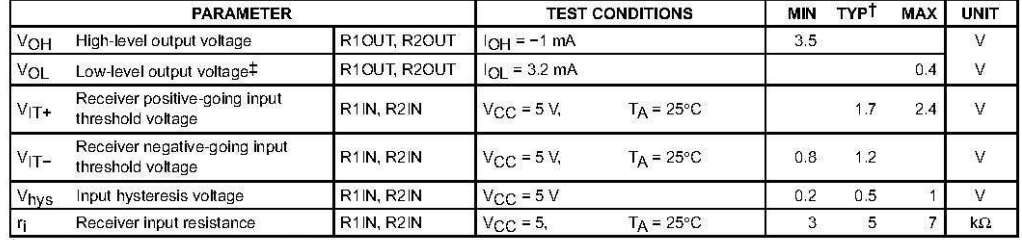

T All typical values are at V<sub>CC</sub> = 5 V, T<sub>A</sub> = 25°C.<br>T All typical values are at V<sub>CC</sub> = 5 V, T<sub>A</sub> = 25°C. levels only

NOTE 4: Test conditions are C1-C4 = 1  $\mu$ F at V<sub>CC</sub> = 5 V ± 0.5 V.

## switching characteristics,  $V_{CC}$  = 5 V, T<sub>A</sub> = 25°C (see Note 4 and Figure 1)

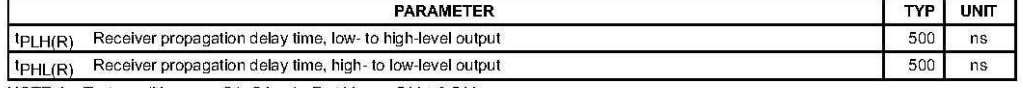

NOTE 4: Test conditions are C1-C4 = 1  $\mu$ F at V<sub>CC</sub> = 5 V ± 0.5 V.

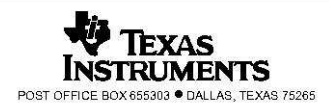

SLLS047L - FEBRUARY 1989 - REVISED MARCH 2004

 $\mathbf 5$ 

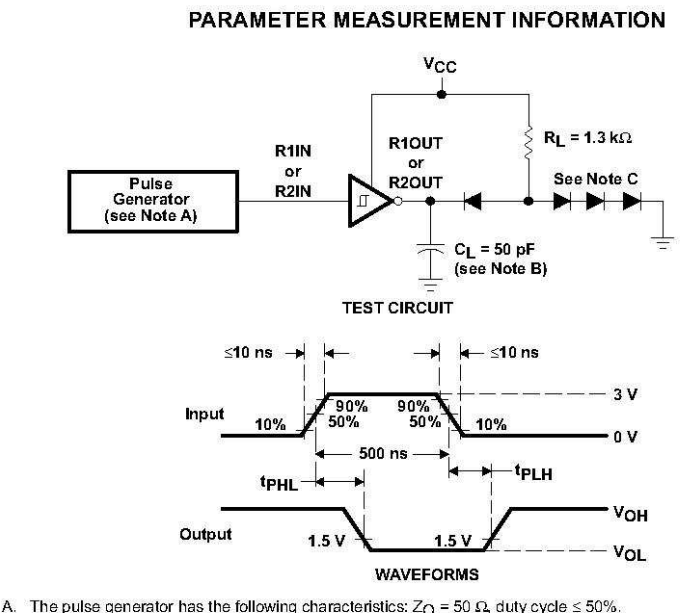

NOTES: A. The pulse generator has the following characteristics:  $Z_{\text{O}} = 50 \Omega$ , duty cycle  $\leq 50\%$ .<br>B. C<sub>L</sub> includes probe and jig capacitance.<br>C. All diodes are 1N3064 or equivalent.

Figure 1. Receiver Test Circuit and Waveforms for t<sub>PHL</sub> and t<sub>PLH</sub> Measurements

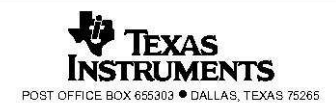

SLLS047L - FEBRUARY 1989 - REVISED MARCH 2004

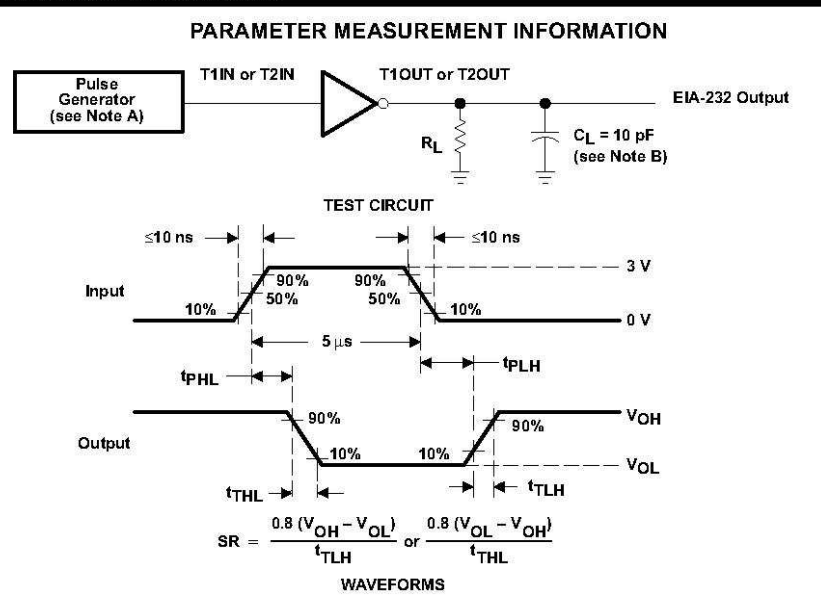

NOTES: A. The pulse generator has the following characteristics:  $Z_{\text{O}} = 50 \Omega$ , duty cycle  $\leq 50\%$ .<br>B. C<sub>L</sub> includes probe and jig capacitance.

Figure 2. Driver Test Circuit and Waveforms for t<sub>PHL</sub> and t<sub>PLH</sub> Measurements (5-us Input)

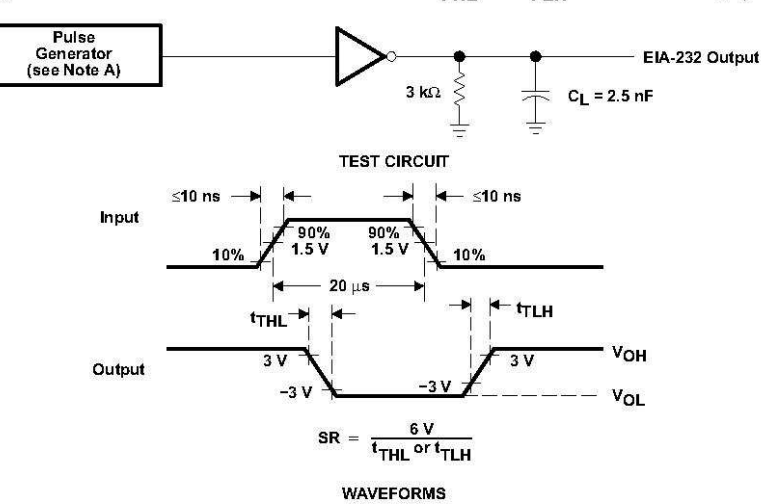

NOTE A: The pulse generator has the following characteristics:  $Z_{\text{O}}$  = 50  $\Omega$ , duty cycle  $\leq$  50%.

Figure 3. Test Circuit and Waveforms for t<sub>THL</sub> and t<sub>TLH</sub> Measurements (20-us Input)

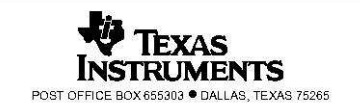

 $\epsilon$ 

SLLS047L - FEBRUARY 1989 - REVISED MARCH 2004

 $\overline{I}$ 

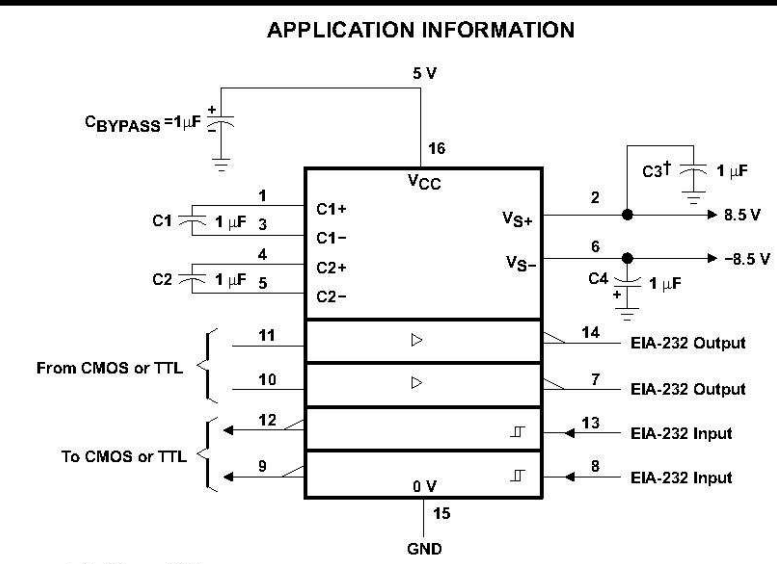

1 C3 can be connected to V<sub>CC</sub> or GND.<br>NOTES: A. Resistor values shown are nominal.<br>B. Nonpolarized ceramic capacitors are acceptable. If polarized tantalum or electrolytic capacitors are used, they should be<br>connected as

**Figure 4. Typical Operating Circuit** 

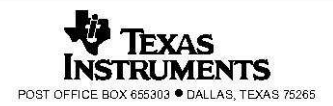

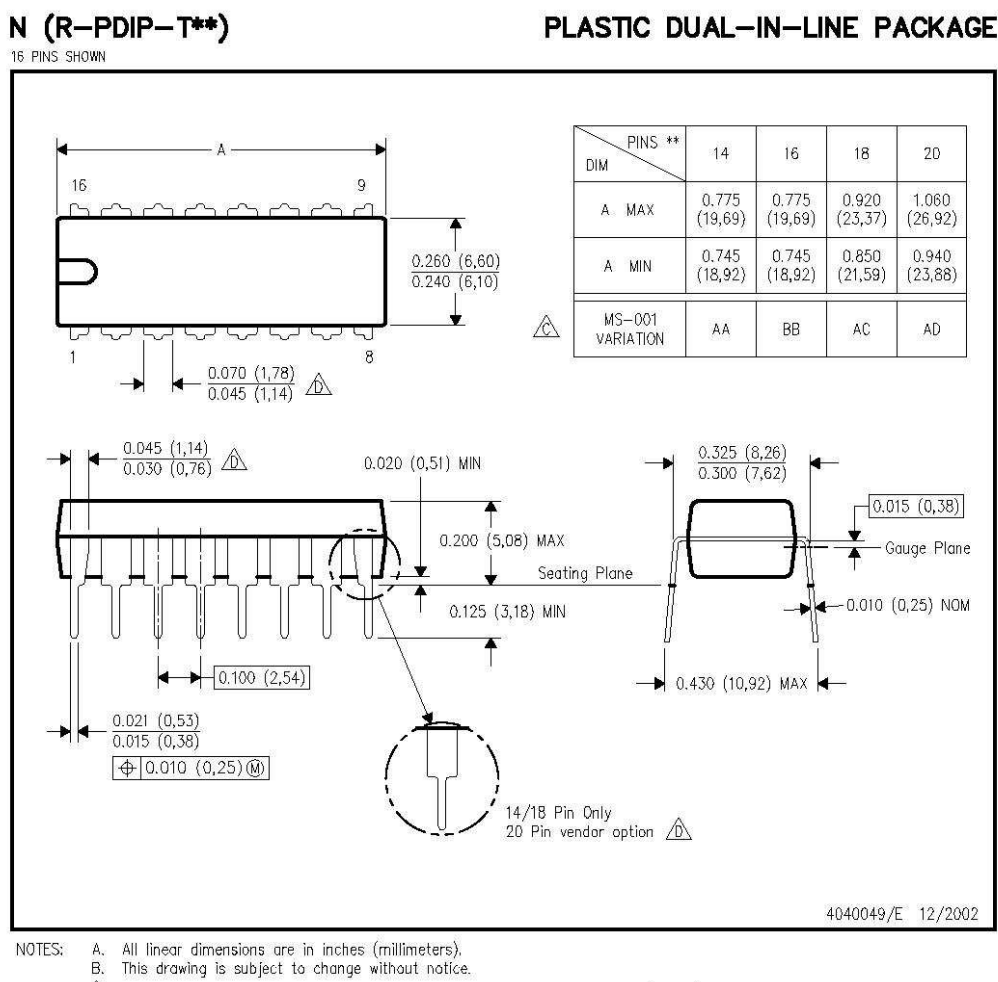

## PLASTIC DUAL-IN-LINE PACKAGE

Falls within JEDEC MS-001, except 18 and 20 pin minimum body length (Dim A).

 $\hat{\mathbb{D}}$  The 20 pin end lead shoulder width is a vendor option, either half or full width.

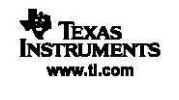